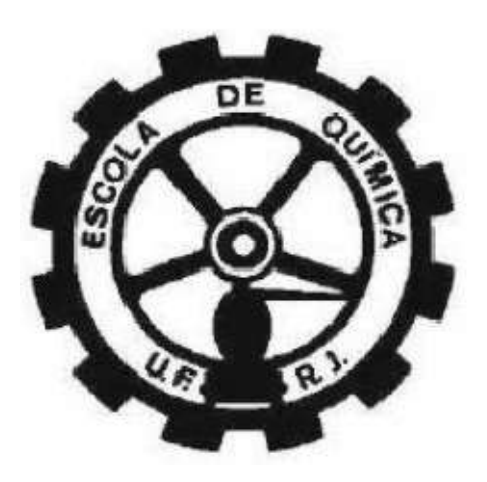

# **SIMULAÇÃO DINÂMICA DE UM COMPRESSOR DE UMA UNIDADE DE PROCESSAMENTO DE GÁS NATURAL USANDO O AMBIENTE GRÁFICO EMSO**

**Felipe Coelho Cunha** 

# **Projeto Final de Curso**

**Orientadores Prof. Amaro Gomes Barreto Júnior, D. Sc. Prof. Domingos Fabiano de Santana Souza, D. Sc. Prof. Maurício Bezerra de Souza Júnior, D. Sc.** 

**Fevereiro de 2008** 

# **SIMULAÇÃO DINÂMICA DE UM COMPRESSOR DE UMA UNIDADE DE PROCESSAMENTO DE GÁS NATURAL USANDO O AMBIENTE GRÁFICO EMSO**

*Felipe Coelho Cunha*

Projeto Final de Curso submetido ao Corpo Docente da Escola de Química, como parte dos requisitos necessários à obtenção do grau de engenheiro químico.

**Aprovado por:** 

\_\_\_\_\_\_\_\_\_\_\_\_\_\_\_\_\_\_\_\_\_\_\_\_\_\_\_\_\_\_\_\_\_\_\_\_\_\_ Carlos Augusto Guimarães Perlingeiro, D. Sc.

\_\_\_\_\_\_\_\_\_\_\_\_\_\_\_\_\_\_\_\_\_\_\_\_\_\_\_\_\_\_\_\_\_\_\_\_\_

\_\_\_\_\_\_\_\_\_\_\_\_\_\_\_\_\_\_\_\_\_\_\_\_\_\_\_\_\_\_\_\_\_\_\_\_\_

Enrique Luis Lima, D Sc.

Mário César Mello Massa Campos, D Sc.

**Orientado por:**

Amaro Gomes Barreto Júnior, D. Sc.

\_\_\_\_\_\_\_\_\_\_\_\_\_\_\_\_\_\_\_\_\_\_\_\_\_\_\_\_\_\_\_\_\_\_\_\_\_ Domingos Fabiano de Santana Souza, D. Sc.

\_\_\_\_\_\_\_\_\_\_\_\_\_\_\_\_\_\_\_\_\_\_\_\_\_\_\_\_\_\_\_\_\_\_\_\_

\_\_\_\_\_\_\_\_\_\_\_\_\_\_\_\_\_\_\_\_\_\_\_\_\_\_\_\_\_\_\_\_\_\_\_\_\_

Maurício Bezerra de Souza Júnior, D. Sc.

Rio de Janeiro, RJ - Brasil Fevereiro de 2008

Cunha, Felipe Coelho.

Simulação dinâmica de um compressor de uma unidade de processamento de gás natural usando o ambiente gráfico EMSO/Felipe Coelho Cunha. Rio de Janeiro: UFRJ/EQ, 2008.

xii, 89 p.; il.

(Monografia) – Universidade Federal do Rio de Janeiro, Escola de Química, 2008.

Orientadores: Amaro Gomes Barreto Júnior e Domingos Fabiano de Souza e Maurício Bezerra de Souza Júnior

1. Gás Natural. 2. Compressor Centrífugo. 3. Simulação Dinâmica. 4. Monografia (Graduação – UFRJ/EQ). 5. Amaro Gomes Barreto Júnior, Domingos Fabiano de Souza e Maurício Bezerra de Souza Júnior. I. Título.

A todas as pessoas que de alguma maneira já fizeram e/ou fazem a diferença na minha vida, especialmente minha mãe, meu pai e meu irmão.

"imagine que o mundo seja algo como uma gigantesca partida de xadrez sendo disputada pelos deuses, e que nós fazemos parte da audiência. Não sabemos quais são as regras do jogo; podemos apenas observar seu desenrolar. Em princípio, se observarmos por tempo suficiente, iremos descobrir algumas das regras. As regras do jogo são o que chamamos de física fundamental." (Richard Feynman)

### AGRADECIMENTOS

Agradeço à minha mãe, meu pai e meu irmão.

 Agradeço aos meus familiares e amigos, especialmente os que eu conheci na faculdade, os quais vivenciaram comigo tantas estórias tanto na vida, quanto nos laboratórios das disciplinas experimentais ao longo destes 6 anos.

Agradeço a todos os professores que já tive ao longo desta minha curta vida, começando pelos da pré-escola que me pegavam no colo quando eu começava a chorar na partida diária da minha mãe e do meu pai ao trabalho, passando pelos professores que tive no primeiro e segundo grau, até chegar aos professores universitários, especialmente aos meus orientadores pela paciência, disponibilidade e compreensão nesta minha última etapa deste ciclo chamado graduação.

Resumo do Projeto Final de Curso apresentado à Escola de Química como parte dos requisitos necessários para a obtenção do grau de engenheiro químico.

## **SIMULAÇÃO DINÂMICA DE UM COMPRESSOR DE UMA UNIDADE DE PROCESSAMENTO DE GÁS NATURAL USANDO O AMBIENTE GRÁFICO EMSO**

Felipe Coelho Cunha

Fevereiro, 2008

### Orientadores: Prof. Amaro Gomes Barreto Júnior, D. Sc. Prof. Domingos Fabiano de Souza, D. Sc. Prof. Maurício Bezerra de Souza Júnior, D. Sc.

O consumo de combustíveis pela humanidade vem crescendo cada vez mais, enquanto os recursos naturais estão cada vez mais escassos, demandando assim esforços em quase todos os níveis da sociedade para um consumo mais responsável destes recursos. Tendo isto em mente é de fundamental importância conhecer profundamente os meandros de todas as etapas de processamento seja do petróleo, seja do gás natural ou de qualquer outro combustível consumido em larga escala. O presente trabalho tem como proposta o estudo de um compressor centrífugo de um sistema de refrigeração a propano de uma Unidade de Recuperação de Líquidos do Terminal Cabiúnas de Processamento de Gás Natural, da TRANSPETRO, localizado em Macaé, RJ. Este compressor é um dos equipamentos mais complexos e importantes deste terminal. Com isso, o presente trabalho tem como objetivo propor um modelo dinâmico, baseado em condições reais, para o compressor em questão, simulando-o em algumas situações, de modo a analisar o seu comportamento e investigar o seu controle automático. Também fez parte da proposta deste trabalho a utilização de um simulador dinâmico brasileiro denominado EMSO (Environment for Modeling, Simulation and Optimization), o qual foi desenvolvido pelo Projeto multi-institucional ALSOC (Ambiente Livre para Simulação, Otimização e Controle de Processos). O EMSO consiste de um ambiente de modelagem, simulação e otimização de processos, aberto, e que tem como objetivo disponibilizar softwares sem custo para consorciados e universidades, padronizando e incentivando o seu uso.

## **ÍNDICE**

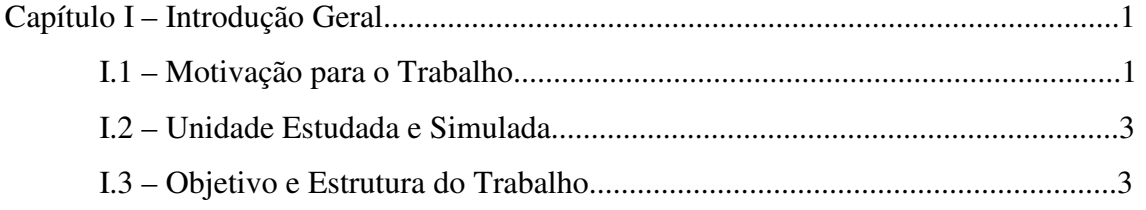

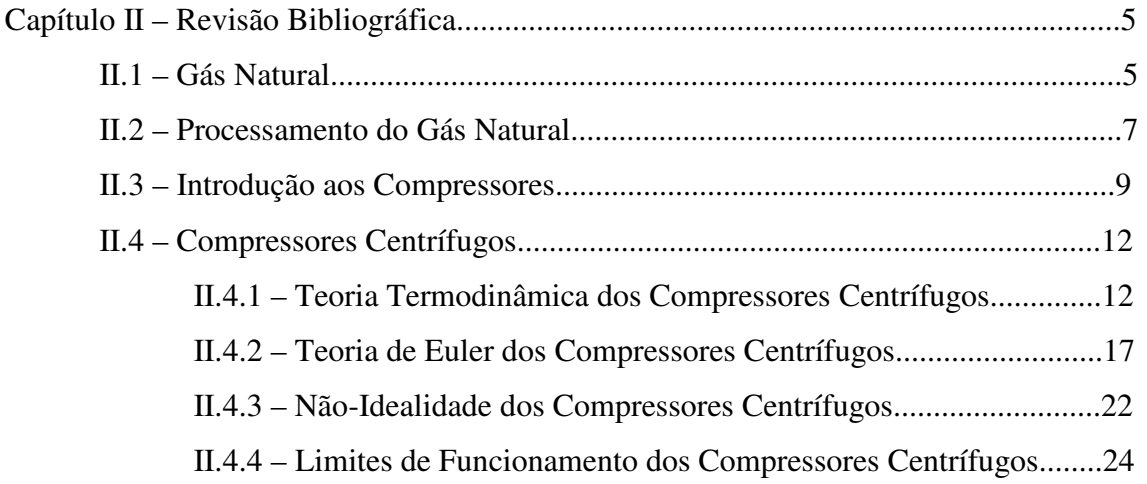

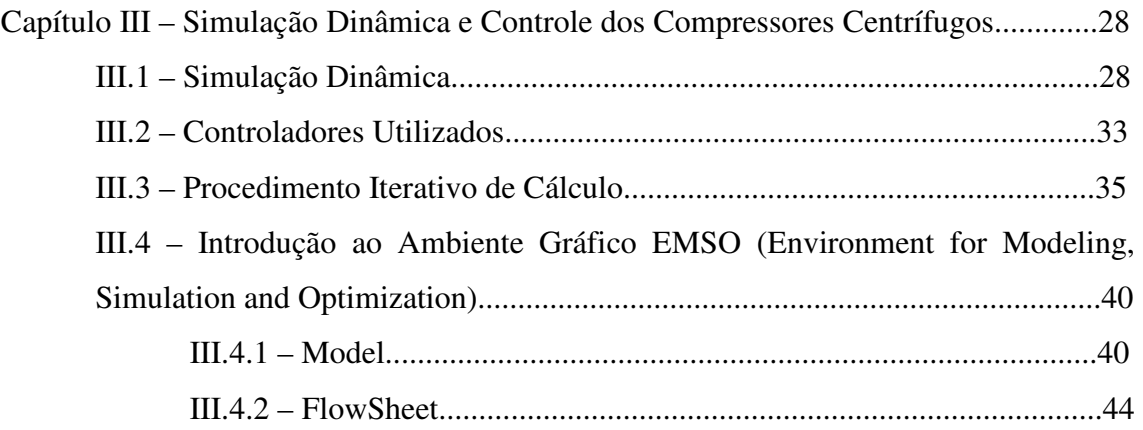

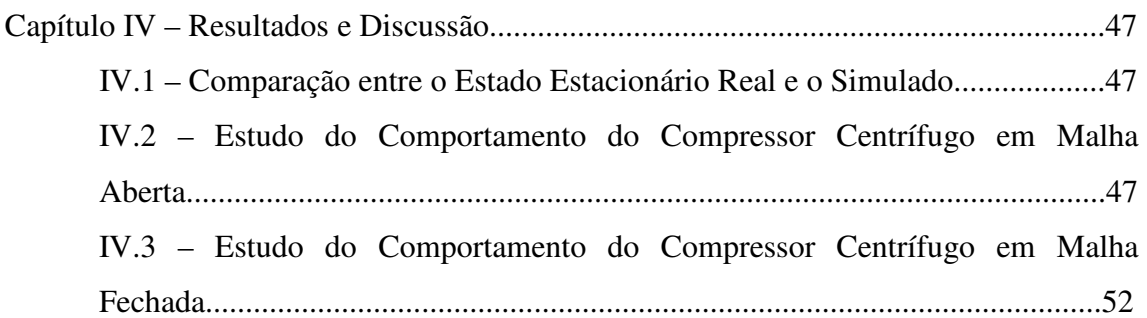

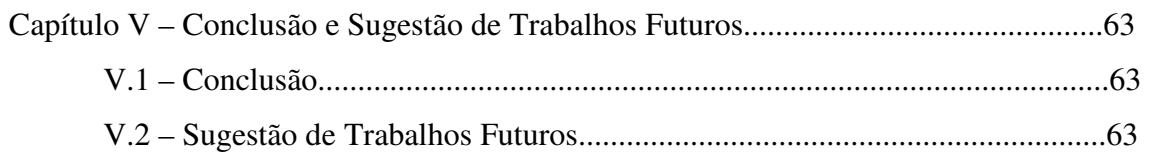

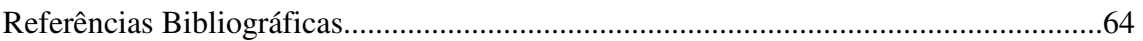

Apêndice A1 – Linhas de Programação deste Trabalho no EMSO................................66

Apêndice A2 – Valores da Eficiência versus a Vazão Volumétrica de Sucção do Gráfico da Figura III.8..................................................................................................................85

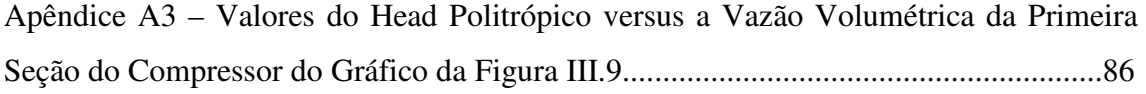

Apêndice A4 – Valores do Head Politrópico versus a Vazão Volumétrica da Segunda Seção do Compressor do Gráfico da Figura III.10..........................................................88

### **NOMENCLATURAS**

#### **LETRAS LATINAS**

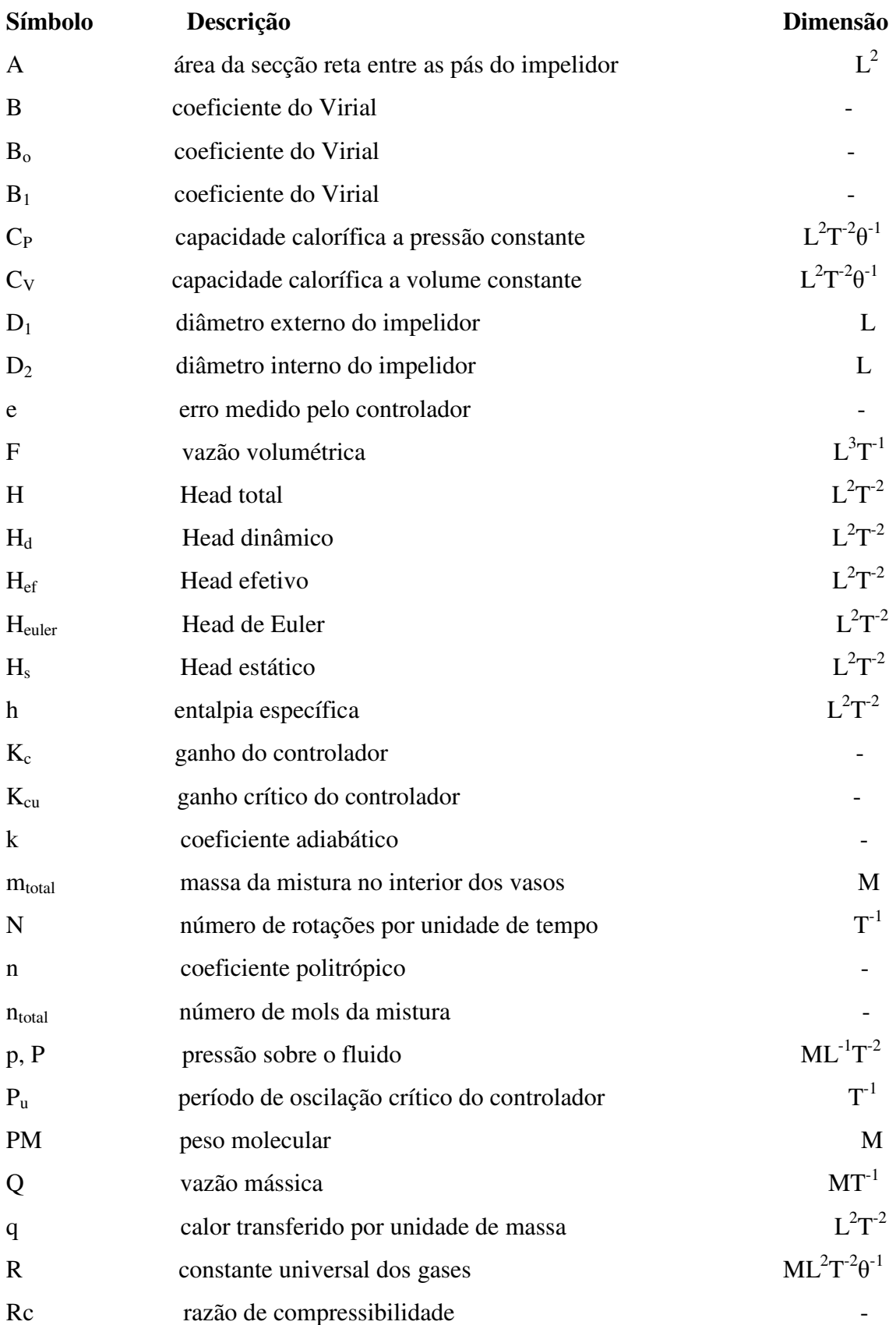

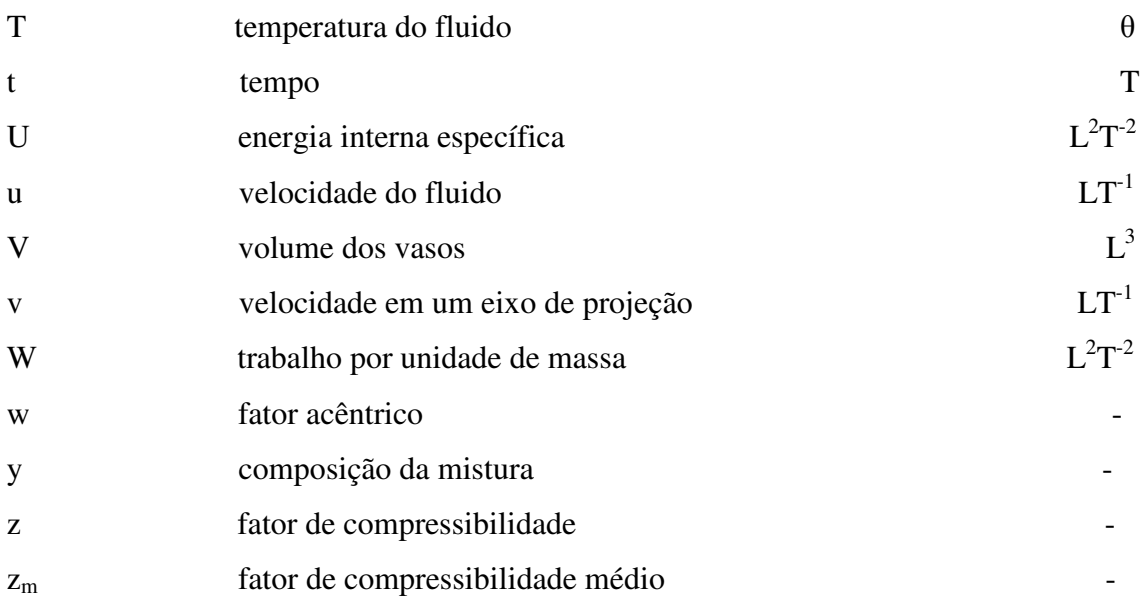

### **LETRAS GREGAS**

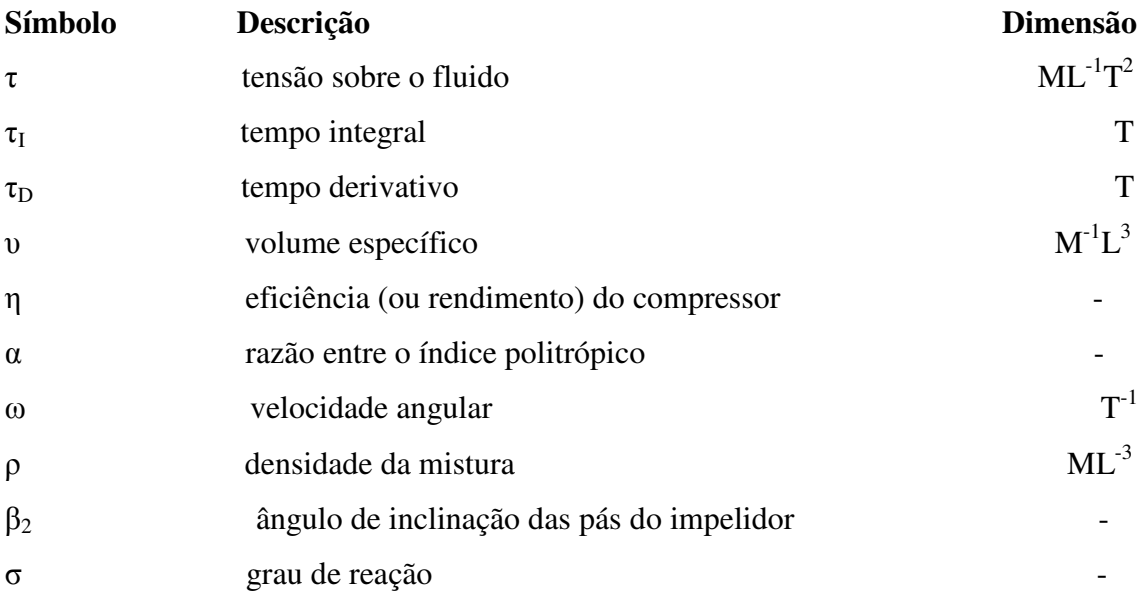

### **SUBSCRITOS**

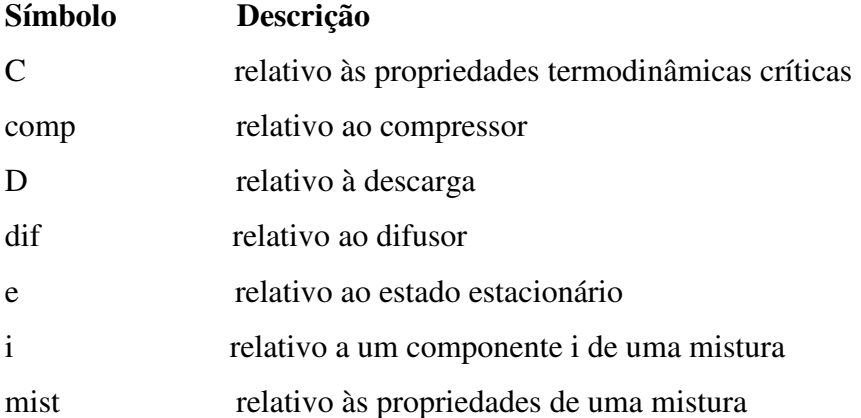

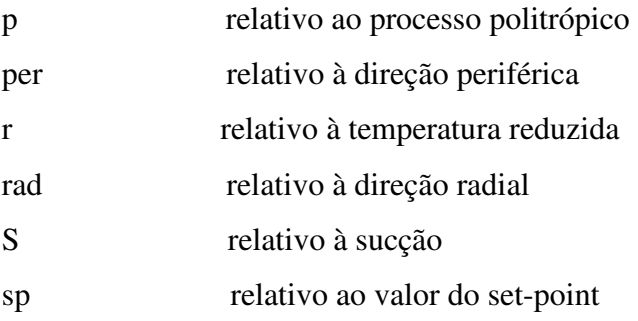

# **I - Introdução Geral**

#### **I.1 - Motivação para o Trabalho**

 $\overline{a}$ 

 A crescente exigência de respeito com relação ao meio ambiente em diversos níveis da sociedade e por outro lado uma necessidade também crescente de combustíveis de modo a sustentar a vida moderna nos grandes centros urbanos mundiais tem levado a gargalos que têm exigido cada vez mais soluções tecnológicas criativas e sofisticadas. Tendo em mente esta perspectiva o gás natural vem ganhando cada vez mais importância como uma promissora alternativa ao petróleo, devido a sua maior flexibilidade tanto em termos de transporte, quanto de armazenamento e também devido às suas propriedades, conforme explicitado na Tabela 1.1.

| Propriedades                 | <b>Vantagem</b>   |
|------------------------------|-------------------|
| Densidade                    | Menor que a do ar |
| Poder Calorífico             | 9400 Kcal/ $m3$   |
| Relação Carbono/Hidrogênio   | 1:4               |
| Indice de Wobbe <sup>1</sup> | Alto              |

**Tabela 1.1:** Propriedades Físico-Químicas do Gás Natural (Santos, 2006).

Das propriedades, que foram acima expostas, vale ressaltar a densidade menor que a do ar, permitindo assim rápida dispersão em caso de vazamentos e a sua maior relação hidrogênio carbono, implicando numa queima com baixo índice de emissão de poluentes.

No Brasil, as reservas de gás natural são estimadas na ordem de 230 bilhões de metros cúbicos, dos quais 48% estão localizados no Rio de Janeiro, 20% no Amazonas, 9,6% na Bahia e 8% no Rio Grande do Norte, sendo a produção (grande parte destinada ao GLP) concentrada no Rio de Janeiro (44%), no Amazonas (18%) e na Bahia (12%) (ANP, 2007).

O maior pólo de processamento de gás natural existente no Brasil está localizado em Macaé, no Rio de Janeiro, e tem capacidade de processamento de até 14.900.000 metros cúbicos por dia (Transpetro, 2008). Este terminal é constituído de duas unidades coletoras de gás natural, que são responsáveis pelo fornecimento de gás natural

<sup>&</sup>lt;sup>1</sup> O índice de Wobbe mede a quantidade de energia disponibilizada em um sistema de combustão através de um orifício injetor

praticamente isento de água para duas unidades de processamento de condensado de gás natural (UPCGN), uma unidade de processamento de gás natural (UPGN), uma unidade de recuperação de gás natural (URGN) e uma unidade de tratamento de gás natural (Sulfatreat). Esta última unidade apresentada tem como função retirar o enxofre presente no gás natural para o funcionamento adequado de duas unidades subseqüentes que servem para a recuperação de líquido de gás natural (URLs).

Como se verá logo a seguir, o foco deste trabalho está voltado para as URLs. Nas URLs, o gás natural tratado é resfriado por uma série de trocadores de calor utilizando propano como fluido refrigerante e, em seguida, sofre um processo de expansão através de um turbo-expansor, ocasionando liquefação dos componentes mais pesados do gás, sendo capaz de produzir o etano para indústria petroquímica (Mendonça, 2007).

 Ao mesmo tempo em que o gás tem ocupado um papel cada vez mais importante no cenário mundial, cresce também a necessidade de se conhecer de modo mais profundo e minucioso os diversos fenômenos intrínsecos aos equipamentos e, consequentemente, ao processo envolvido em toda a produção do gás natural. Esta necessidade tem sido suprida com a utilização de simuladores dinâmicos, que têm adquirido cada vez mais credibilidade com a crescente capacidade de processamento de cálculos por segundo dos computadores.

Neste trabalho foi utilizado o simulador dinâmico EMSO (Environment for Modeling, Simulation and Optimization), criado pelo pesquisador da Universidade Federal do Rio Grande do Sul (UFRGS), Rafael de Pelegrini Soares. Dentre as vantagens deste simulador pode-se destacar a existência de uma biblioteca de modelos aberta, possibilitando ao usuário modificar ou melhorar os modelos vigentes, a linguagem utilizada é muito simples, permitindo que modelos matemáticos sejam implementados como se estivessem sendo escritos no papel e sua linguagem permite a programação por orientação de objetos. Este simulador é mantido pelo projeto ALSOC (Ambiente Livre para Simulação, Otimização e Controle de Processos), o qual visa desenvolver e distribuir padrões de linguagem para modelagem, simulação e controle de processos e também uma biblioteca de modelos aberta, permitindo assim contribuições externas para a constante melhoria do software, além de desenvolver e manter softwares, que são distribuídos entre os consorciados e entidades educacionais sem nenhum tipo de custo.

#### **I.2 – A Unidade Estudada e Simulada**

Este Projeto Final de Curso foi realizado no âmbito do projeto "DIASIST – Modelagem Heurística para Diagnóstico, Automação e Controle de Equipamentos e Sistemas" (Convênio FINEP 01.04.09.02.00), executado pelo Laboratório de Simulação e Controle da Escola de Química da UFRJ e pela PETROBRAS, no qual estão sendo desenvolvidos algoritmos baseados em modelos híbridos para diagnósticos de problemas operacionais em tempo real. Para as aplicações do Projeto DIASIST, a PETROBRAS está disponibilizando dados, informações e equipamentos de suas unidades operacionais, dentre elas de duas Unidades de Recuperação de Líquido de Gás Natural (URL's) de Cabiúnas, RJ – TRANSPETRO (DE SOUZA JR., 2007). Em um estudo também realizado dentro do Projeto DIASIST, Mendonça (2007) concluiu que, caso o objetivo principal da URL seja recuperar o máximo de etano, a melhor estratégia é utilizar o máximo dos compressores de propano de modo a se conseguir as menores temperaturas possíveis no vaso que separa gases para o turbo-expansor. Portanto verifica-se que o compressor de propano é um componente-chave da URL, sendo a sua modelagem dinâmica e a investigação de seu controle extremamente úteis para as aplicações atuais ou decorrentes do citado Projeto DIASIST.

O aproveitamento máximo dos compressores de propano, sem perder de vista a segurança operacional, passa indiscutivelmente pelo conhecimento profundo de suas nuanças fenomenológicas. Adicionalmente, o controle − dito de capacidade − do compressor pode ser empregado para manter a pressão de descarga constante e, assim, manter a temperatura de descarga no valor requerido pela manipulação da vazão de gás natural que entra na máquina.

Dessa forma, o simulador dinâmico EMSO terá papel fundamental neste desafio, uma vez que a dinâmica do sistema de refrigeração com a modelagem rigorosa do compressor de propano será implementada neste software.

#### **I.3 – Objetivo e Estrutura do Trabalho**

 O objetivo deste trabalho é propor um modelo dinâmico para o compressor de propano da etapa de refrigeração da Unidade de Recuperação de Líquidos de Gás Natural, tendo por base as condições reais de projeto e operação da Unidade de Cabiúnas, e analisar o seu comportamento através do simulador EMSO. Objetiva-se ainda realizar uma investigação preliminar do controle de capacidade dessa máquina.

 O Capítulo II começa dando ao leitor um panorama geral do gás natural abrangendo desde a sua definição, passando pelos seus desafios futuros, tanto tecnológicos, quanto de mercado, até chegar ao processamento propriamente dito. Ainda no Capítulo II uma introdução sobre compressores é encontrada, partindo em seguida para as teorias que cercam os compressores centrífugos, que serão o foco desta dissertação. O Capítulo III trata da simulação dinâmica do compressor ao definir e esclarecer conceitos básicos da simulação, além de expor a rotina de cálculo utilizada. Neste Capítulo também é feita uma explanação sobre a estratégia de controle adotada, sem perder de vista suas devidas considerações, além de versar rapidamente sobre o simulador utilizado – EMSO (Environment for Modeling, Simulation and Optimization). Quanto aos resultados advindos da modelagem termodinâmica aliada à análise dinâmica e aos controladores utilizados, são expostos e discutidos em vários casos simulados no Capítulo IV. Finalmente, no Capítulo V as conclusões a que os resultados levaram foram analisadas e em cima disso sugestões de trabalhos futuros foram propostas.

# **II – Revisão Bibliográfica**

#### **II.1 – Gás Natural**

Remontando a tempos em que o planeta ainda não era visto pelos olhos dos seres humanos e nem modificado por suas mãos e idéias, toneladas e toneladas de matérias orgânicas, tanto animal, quanto vegetal já vinham sendo depositadas na superfície terrestre, com o passar dos milênios parte destas matérias orgânicas foram sendo recobertas por longas camadas de sedimentos, como lamas. É de se esperar que após milhões e milhões de anos estas camadas fossem responsáveis por causar enormes pressões sobre as matérias orgânicas há muito tempo depositadas, criando assim ambientes de alta pressão e, por estar se tratando de camadas profundas da terra, altas temperaturas. Este ambiente extremamente hostil possibilitou o rompimento das ligações carbono-carbono dessas matérias orgânicas ao longo dos anos, produzindo assim compostos que hoje são conhecidos como hidrocarbonetos, quanto mais profundos maiores são as temperaturas a que estes ambientes estão submetidos, portanto o rompimento das ligações carbono-carbono ocorre de maneira mais acentuada, produzindo assim hidrocarbonetos de menor peso molecular (conhecidos também como gás natural), sendo o mais abundante o metano. Porém poços de hidrocarbonetos localizados mais próximos à superfície estão sujeitos a condições mais brandas de temperatura e pressão, favorecendo assim a formação de hidrocarbonetos de maior peso molecular (conhecidos também como petróleo), com isso não é de se admirar que os poços onde gás natural e petróleo coexistam sejam comuns. Sendo o gás natural encontrado com o petróleo designado de *associado* e o que não é encontrado com petróleo designado de *não-associado* (Transpetro, 2008). Existem outras maneiras também do gás natural ser produzido que não seja somente em poços terrestres localizados a quilômetros de profundidade. Um bom exemplo são os aterros sanitários, onde microorganismos capazes de sobreviver sem a presença do oxigênio decompõem a matéria orgânica, produzindo como rejeito o metano, esta maneira de produzir gás natural tem ganhado cada vez mais visibilidade e novas tecnologias estão tentando captar os gases formados de uma maneira eficiente e segura.

O gás natural acumulado nestes poços formados é composto principalmente por metano (89% aproximadamente) e etano, com pequenas proporções de propano, butano (e outros hidrocarbonetos mais pesados), dióxido de carbono, gás fluorídrico, água e outras impurezas (Santos, 2006).

5

O gás natural vem ganhando cada vez mais importância, conforme se pode notar na Figura II.1, onde verifica-se que somente após 1998 (com incentivos governamentais) foi possível visualizar um aumento no consumo do gás natural. O destino principal foi a modificação da matriz energética do país (dependente, até a época, da energia hidroelétrica e do querosene). Em seu relatório, a ANEEL (Agência Nacional de Energia Elétrica, 2007), ressalta as vantagens do uso do gás natural como segunda matriz energética do Brasil, indicando a possibilidade de aumento nos incentivos para construção de usinas termoelétricas. Essa tendência no aumento do consumo do gás natural foi confirmada por Santos (2006) com previsões de aumento de 20% ao ano. Tendo em vista tal fenômeno de crescimento, esforços para a criação de uma estrutura de mercado mais clara e definida vêm sendo demandados desde 2004, pela Agência Nacional do Petróleo, Gás Natural e Biocombustíveis (ANP), de modo a garantir o melhor acesso possível ao mercado brasileiro.

Consumo de gás no Brasil

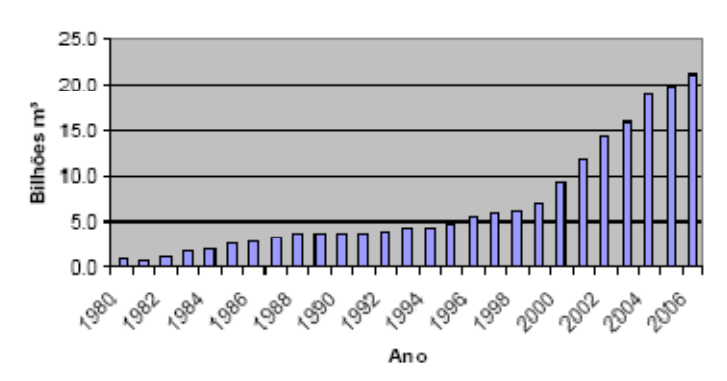

**Figura II.1**. Evolução do consumo de gás natural no Brasil entre 1980 e 2006 (Fonte: BP Statistical Review of World Energy).

Tendo em vista esta tendência de aumento, a Petrobrás S&A pretende investir 6,5 bilhões de dólares, aumentado assim de 9,6% (em 2006) para 12% (em 2011) a contribuição do gás natural na matriz energética do país. Os esforços realizados pela Petrobrás S&A, em conjunto com a Agência Nacional de Petróleo (ANP), no que diz respeito às tecnologias para ampliação da matriz energética (que representa um aumento de 48 milhões de metros cúbicos por dia) resultou na criação, em 2004, do PROGAS (Programa Tecnológico de Gás Natural), que tem como objetivo o desenvolvimento de soluções tecnológicas em cinco grandes áreas, a saber (Petrobrás, 2007):

- Transformação química: transformação de gás natural em metanol, em dimetiléter, entre outras transformações;
- Transporte, distribuição e armazenamento: estocagem, gás natural adsorvido (GNA), gás natural comprimido (GNC), entre outros;
- Co-geração, geração distribuída e termoelétrica: geração de frio, células a combustível, motores a combustão interna e externa, entre outros;
- Aplicações industriais, comerciais e residenciais: climatização e refrigeração, combustão e instalação, conversão em instalações industriais e comerciais, entre outras aplicações;
- Aplicações automotivas: kits de conversão, motores à gás, entre outras.

Para se ter uma idéia do avanço das tecnologias disponíveis atualmente, hoje em dia são necessários 22000 poços a menos por ano para se produzir a mesma quantidade de petróleo e gás natural que era produzida em 1985, segundo a Gas Supply Association (2008).

#### **II.2 – Processamento do Gás Natural**

No processamento do gás natural, seus componentes são separados em produtos com especificações definidas e de maior valor agregado. Basicamente, o processamento do gás natural (que ocorre a baixas temperaturas e altas pressões) gera gás especificado e pronto para consumo em qualquer equipamento térmico industrial, motor de combustão a gás ou uso domiciliar, conforme especificação contida na portaria n° 104 da ANP de 08/07/2002.

O primeiro produto que vem em mente quando se fala de processamento de gás natural é o metano, porém outras substâncias tão importantes quanto o metano também são obtidas como é o caso do etano e do gás liquefeito de petróleo (GLP), o qual é constituído basicamente de propano e butano. No processamento também é obtida a chamada gasolina natural, na qual estão presentes os gases que possuem mais de cinco carbonos na cadeia, porém esta ainda carece de um uso nobre. Uma Unidade de Processamento de Gás Natural em um primeiro momento pode ser dividida em duas principais áreas, a área fria e a área quente. Sendo a primeira responsável pela obtenção dos hidrocarbonetos mais pesados, que se condensam, obtendo assim o que se chama de líquido de gás natural. Já a área quente é responsável pelo fracionamento do líquido obtido na área fria (Santos, 2006). Além destas duas partes ainda existe uma terceira parte crucial, os sistemas auxiliares (vide Figura II.2). E é exatamente nesta parte que se encontra o sistema de refrigeração a propano. Nesta altura do trabalho já se pode perceber que sem o sistema de refrigeração a propano não seria possível obter as frações de líquidos de gás natural na área fria da unidade, ficando agora mais do que claro a real importância deste sistema e do papel crucial desempenhado pelo seu equipamento mais importante e complexo, o compressor de propano!

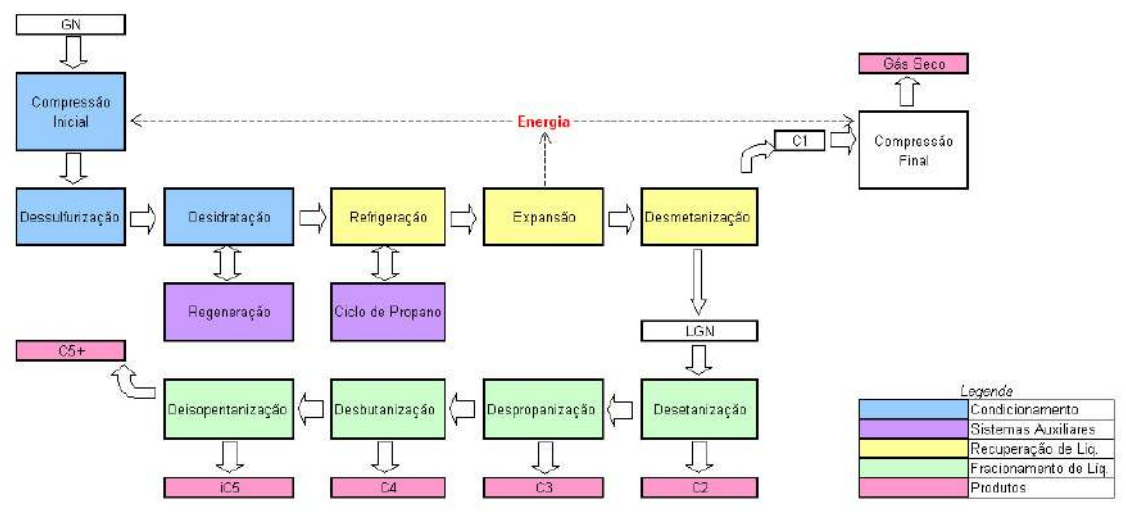

 **Figura II.2.** Esquema de uma UPGN (SANTOS, 2006).

As URL's possuem em seu fluxograma uma torre desmetanizadora (T-01), que só opera a baixas temperaturas, para tal o gás que entra na mesma deve invariavelmente ser resfriado. Resfriamento este atingido pelo gás ao passar através dos *chillers* do sistema de refrigeração a propano, onde se encontra o compressor de propano (C-04), conforme indicado na Figura II.3, no caso deste terminal o sistema de refrigeração a propano é utilizado em combinação com o processo de turbo-expansão para o resfriamento do gás natural.

Pela Figura II.3 observa-se que o vapor de propano após ser comprimido é condensado, seguindo diretamente para o vaso acumulador, onde o vapor de propano será sub-resfriado pelos vapores advindos do topo da torre desetanizadora (que não está incluída na Figura II.3) e, em seguida parte segue diretamente para o vaso economizador de propano e parte faz escala no primeiro *chiller*, onde cumprirá a função de resfriar o gás natural, antes de seguir também para o vaso economizador. No economizador o propano sofrerá um flash, onde o vapor seguirá para a segunda seção do compressor e o líquido seguirá para o vaso separador fazendo antes uma escala no

segundo chiller (Santos, 2006). O vaso separador tem como função proteger o compressor de outros líquidos, que não sejam o propano, que poderiam danificar a máquina.

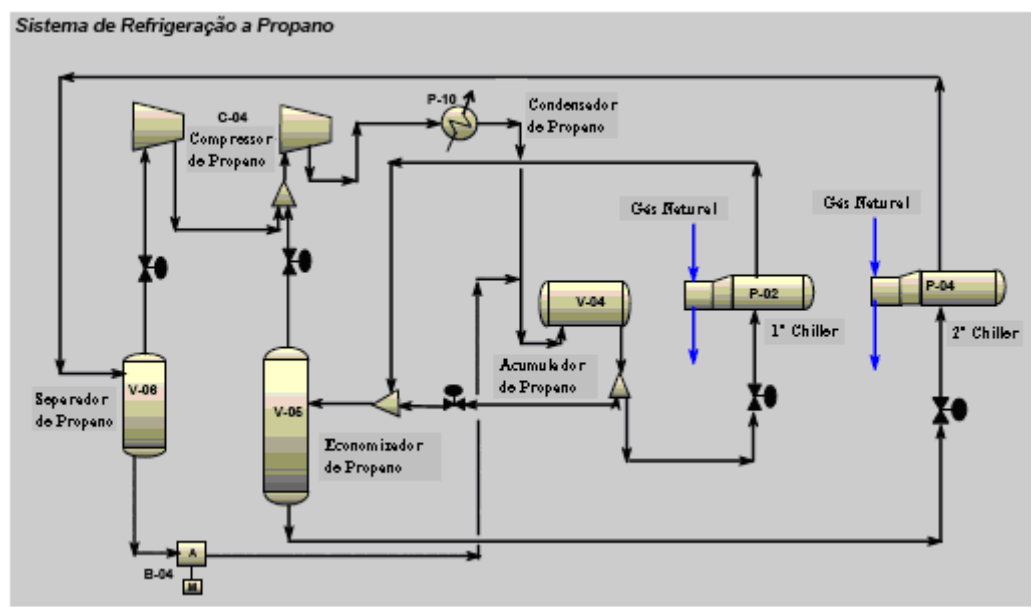

**Figura II.3**. Fluxograma simplificado do sistema de refrigeração a propano. (Fonte: Mendonça, 2007).

#### **II.3 – Introdução aos Compressores**

Os compressores são um dos equipamentos mais presentes, não somente nas indústrias, mas também no dia-a-dia de uma pessoa comum, porém com freqüência passam despercebidos. Pode-se encontrá-los tanto nas casas, quanto nos locais de trabalho e, também, nos mais diversos meios de transporte. Refrigeradores, motores, processos químicos e transmissão de gás são alguns dos exemplos onde compressores são requeridos. Para entendê-los melhor, classificações são feitas de acordo com suas aplicações (Rodrigues, 1991):

- o Compressores de ar para serviços ordinários: destinados normalmente a serviços, como por exemplo, de limpeza, pintura e acionamento de pequenas máquinas pneumáticas;
- o Compressores de ar para sistemas industriais: destinam-se às centrais encarregadas do suprimento de ar em unidades industriais;
- o Compressores de gás ou processo: podem ser requeridos para as mais variadas condições de operação, de modo que toda a sua sistemática de especificação, projeto, operação e manutenção dependam da aplicação em voga;
- o Compressores de Refrigeração: operam com fluidos bastantes específicos e em condições de sucção e descarga pouco variáveis, possibilitando assim a produção em série. Há casos, porém, que este tipo de compressor pode ser tratado como um compressor de processo, como por exemplo, os sistemas de refrigeração a propano, os quais devem ser tratados individualmente, por serem sistemas de grande porte;
- o Compressores a vácuo: são compressores que trabalham a pressão de sucção sub-atmosférica e a pressão de descarga atmosférica, sendo o ar normalmente o fluido utilizado.

Neste trabalho o foco será na aplicação como compressor a gás, ou de processo, exigindo este um tratamento particular e detalhado em função da sua aplicação.

Além da classificação acima definida, os compressores são classificados também quanto ao seu princípio de concepção (Rodrigues, 1991):

- o Compressores volumétricos: a compressão do gás é realizada mediante a redução do volume ocupado pelo gás. Inicialmente o gás é inserido no interior de uma câmara de compressão, que em seguida é fechada e sofre uma redução do volume. Posteriormente o gás comprimido é liberado para consumo. Estes compressores ainda podem ser classificados em duas principais categorias, os alternativos e os rotativos;
- o Compressores dinâmicos: o processo de compressão é realizado de maneira contínua. Estes compressores possuem duas partes principais, o impelidor e o difusor. Sendo aquele um instrumento rotativo munido de pás que transfere ao gás a energia recebida de um acionador. Esta energia está presente parte na forma cinética e a outra parte na forma de entalpia. Em seguida o gás passa pelo difusor, onde a energia cinética adquirida pelo gás será transformada em entalpia, com conseqüente ganho de pressão. Estes também podem ser classificados em duas principais categorias, os centrífugos e os axiais.

Nos compressores centrífugos (que será o compressor estudado neste trabalho) o gás é aspirado continuamente pela abertura central do impelidor e descarregado pela periferia do mesmo, num movimento provocado pela força centrífuga, que surge devido à rotação. O fluido descarregado passa então a descrever uma trajetória em forma espiral através de o espaço anular que envolve o impelidor e que recebe o nome de difusor radial ou, simplesmente, difusor. Esse movimento leva à desaceleração do fluido

com conseqüente ganho de pressão. Na Figura II.4 está representado um compressor centrífugo com seu impelidor e difusor devidamente destacados.

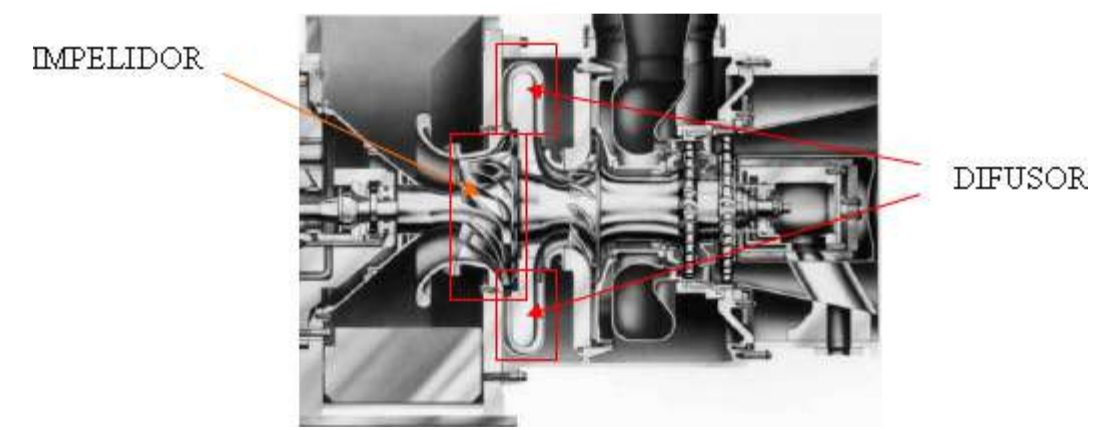

**Figura II.4**. Vista lateral de um compressor centrífugo (Fonte: Hanlon, 2001).

Nos compressores é comum a existência de mais de um conjunto impelidordifusor, de modo a atingir a pressão requerida, cada conjunto deste recebe o nome de estágio. Porém existem situações em que uma corrente de gás suplementar entra entre um estágio e outro de um compressor no exato ponto onde este gás é inserido tem-se o limite final de uma seção e o início da próxima seção, podendo portanto uma seção ser formada por um ou mais estágios. O compressor centrífugo representado na Figura II.4 apresenta apenas um conjunto impelidor-difusor, portanto apenas um estágio, enquanto na Figura II.5 um compressor com múltiplos estágios se encontra representado e como não tem nenhuma corrente de gás entrando entre os estágios, este compressor também pode ser caracterizado por ter uma seção com vários estágios.

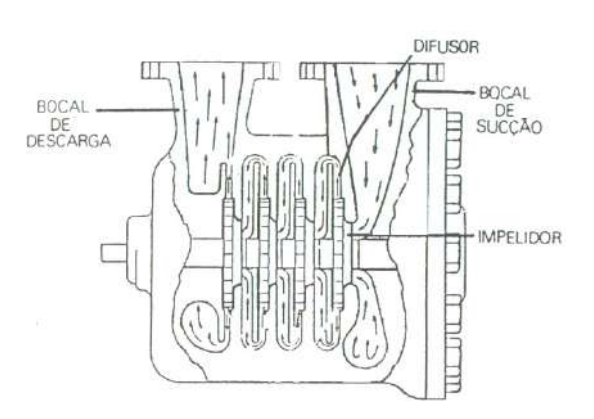

**Figura II.5**. Compressor com múltiplos estágios (Fonte: Rodrigues, 1991).

#### **II.4 – Compressores Centrífugos**

#### *II.4.1 – Teoria Termodinâmica dos Compressores Centrífugos*

 Conforme apresentado nos parágrafos acima, durante a compressão centrífuga, o gás que passa pelo impelidor recebe energia (na forma de entalpia e, principalmente, de energia cinética) e em seguida (após o difusor), obtém um ganho de pressão, ao transformar energia cinética em entalpia. Esta transferência de energia pode ser representada pela Equação 2.1.

$$
\frac{\partial}{\partial t} \left( \frac{1}{2} u^2 + U \right) = - \left( \nabla \cdot \left( \frac{1}{2} u^2 + U \right) \right) - \left( \nabla \cdot q \right) - \left( \nabla \cdot p v \right) - \left( \nabla \cdot \left[ \tau \cdot v \right] \right) + \left( \nabla \cdot W \right) (2.1)
$$

onde as parcelas da esquerda para a direita representam respectivamente a taxa de aumento de energia por unidade de massa; taxa de adição de energia por unidade de massa por transporte convectivo; taxa de adição de energia por unidade de massa por condução de calor; taxa de trabalho realizado sobre o fluido por unidade de massa pelas forças de pressão; taxa de trabalho realizado sobre o fluido por unidade de massa pelas forças viscosas; taxa de trabalho realizado sobre o fluido por unidade de massa pelas forças externas.

Tendo em vista que o transporte de energia para o fluido no interior do impelidor ocorre unidirecionalmente e no estado estacionário, então:

$$
0 = -\frac{du^2}{2} - dU - d(pv) + dW \therefore dW = \frac{du^2}{2} + dU + d(pv) \tag{2.2}
$$

onde *U*, representa a energia interna por unidade de massa, *u 2 /2*, energia cinética por unidade de massa, *(pv)*, a energia potencial de fluxo (ou forças de pressão do escoamento por unidade de massa) e *W*, o trabalho fornecido ao gás por unidade de massa. Reescrevendo-se a equação 2.2 em termos da entalpia (*dh = dU + d(pv)*, onde *h* é a entalpia específica), têm-se:

$$
dW = \frac{du^2}{2} + dh. \tag{2.3}
$$

Por definição, o trabalho conferido ao gás por unidade de massa é definido (ao se trabalhar com compressor) como Head (*H*), sendo, por conseguinte a parcela da entalpia também denominada de Head estático (*Hs*) e a da energia cinética também denominada Head dinâmico (*Hd*). Portanto a equação 2.3 toma a seguinte forma:

$$
H = H_s + H_d \tag{2.4}
$$

Ao sair do impelidor o gás entra no difusor, onde o Head dinâmico adquirido no impelidor é transformado em Head estático, com conseqüente ganho de pressão, a partir deste momento o Head estático resultante passará a se chamar Head efetivo (que nada mais é do que a variação total da entalpia, *Hef*, após a passagem do gás pelo conjunto impelidor-difusor). De acordo com a definição de Head efetivo (ou entalpia), é permitido utilizar a equação abaixo:

$$
H_{ef} = \int_{p_S}^{p_D} v \, dp \,,\tag{2.5}
$$

onde os intervalos *pS* e *pD*, representam a pressão na sucção e na descarga do compressor, respectivamente e *v* representa o volume por unidade de massa. Pela equação 2.5 nota-se que uma relação entre a pressão e o volume é necessária para dar continuidade ao trabalho de modelagem termodinâmica do compressor. Existem três principais relações descritas na literatura entre a pressão e o volume para um processo de compressão ideal:

- Processo Isotérmico: é governado pela equação *pv = constante*;
- Processo Adiabático: é governado pela equação  $pv^k = constante$ , onde  $k$  é o coeficiente adiabático, definido como a razão entre  $C_P$  e  $C_V$ ;
- Processo Politrópico: é governado pela equação  $pv^n = constante$ , onde *n* é o índice politrópico, definido como  $n = k - \frac{uq}{m} (k - 1)$ *dW*  $n = k - \frac{dq}{d} (k - 1);$

Dentre estes três modelos, os mais utilizados são o adiabático e o politrópico, tendo o isotérmico caído em desuso (Rodrigues, 1991). Na Figura II.6 observa-se que todos os processos partem do mesmo estado termodinâmico e chegam obrigatoriamente no mesmo nível de pressão, com o adicional de o processo politrópico possuir o seu estado final idêntico ao do processo real. No presente trabalho, o processo utilizado foi o politrópico por uma simples questão de conveniência, uma vez que uma das curvas

características fornecida pelo fabricante foi a eficiência politrópica versus a vazão volumétrica, as curvas características de um compressor centrífugo serão mais bem explicadas na seção II.4.4.

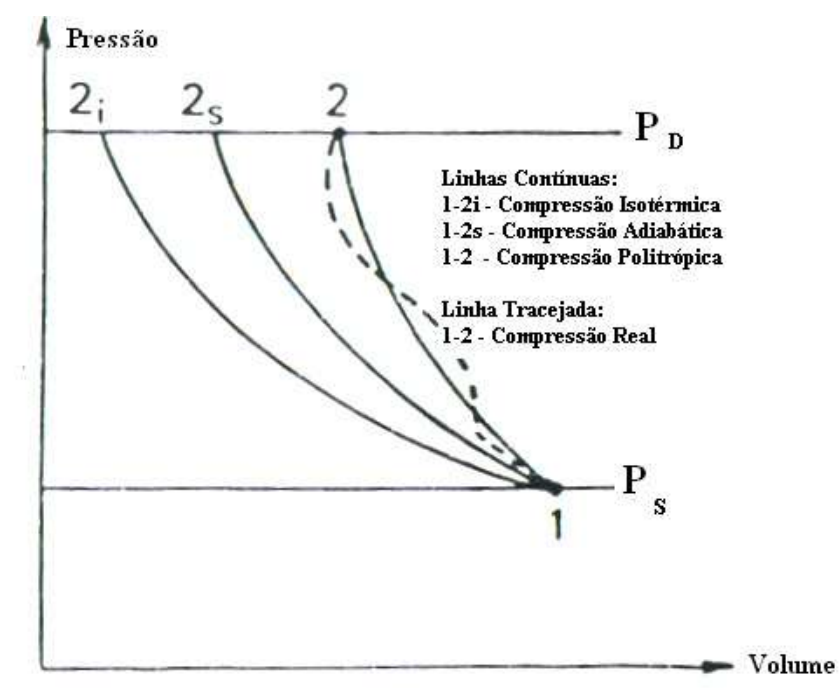

**Figura II.6**. Processos ideais de compressão (Fonte: Rodrigues, 1991).

 Uma vez definida a relação entre a pressão e o volume, a equação 2.5 pôde ser integrada, dando origem a seguinte expressão:

$$
H_{ef} = \frac{n}{n-1} . R.T_s \left[ \left( \frac{P_D}{P_S} \right)^{\frac{n-1}{n}} - 1 \right].
$$
 (2.6)

O Head efetivo, por ter sido calculado na base politrópica, também é conhecido como Head politrópico (*Hp*).

Agora o problema passa a ser a determinação do índice politrópico (*n*). É possível demonstrar que o índice politrópico e o índice adiabático possuem entre si a seguinte relação (Smith, Van Ness & Abbott, 2000):

$$
\frac{n-1}{n} = \frac{k-1}{k.\eta_p} \tag{2.7}
$$

onde  $\eta_p$  representa o rendimento (ou eficiência) politrópico ( $\eta_p = H_p/H$ ). O rendimento politrópico também pode ser calculado pela equação

$$
\frac{n-1}{n} = \frac{\ln(T_D/T_S)}{\ln(P_D/P_S)},
$$
\n(2.8)

desde que o estado final e inicial do processo politrópico e do processo real coincidam. Chamando de α a razão *n n* −1 e de *Rc* a razão *S D P P* , tem-se a equação 2.6 na sua forma definitiva e usual:

$$
H_p = z_m \cdot \frac{RT_s}{\alpha} \left[ (R_c)^\alpha - 1 \right],\tag{2.9}
$$

sendo o *zm* é o fator de compressibilidade para expressar a não idealidade do gás na compressão, sendo este a média entre o fator de compressibilidade calculado na sucção e na descarga do compressor.

 Para o cálculo do fator de compressibilidade foram utilizadas as equações do Virial, apesar de "muitas outras equações de estado terem sido propostas para os gases, mas as equações do Virial são as únicas que têm firme base teórica" (Smith, Van Ness & Abbott, 2000).

$$
B_0 = 0.083 - \frac{0.422}{T_r^{1.6}},\tag{2.10}
$$

$$
B_1 = 0,139 - \frac{0,172}{T_r^{4,2}},\tag{2.11}
$$

$$
\frac{B.P_c}{R.T_c} = B_0 + w.B_1,\tag{2.12}
$$

$$
z = 1 + \frac{B.P_c}{RT_c} \cdot \frac{P_r}{T_r},
$$
\n(2.13)

onde *Tr, TC, Pr, PC* são a temperatura reduzida (calculada na sucção ou descarga), a temperatura crítica, a pressão reduzida (calculada na sucção ou descarga) e a pressão crítica, respectivamente, *w* é o fator acêntrico e *R* é a constante universal dos gases. Já o índice *k* é obtido pela sua definição, ou seja, pela razão entre as capacidades caloríficas a pressão e volume constantes. Também podendo ser escrito da seguinte maneira:

$$
k = \frac{C_{P,mist}}{C_{P,mist} - 8,314},
$$
\n(2.14)

onde *CP,mist* representa a capacidade calorífica da mistura a pressão constante (J/mol.K). A capacidade calorífica da mistura é comumente fornecida por equações empíricas, como a que se segue:

$$
C_{P,i} = B + 2.CT + 3.DT^2 + 4.ET^3 + 5.FT^4 \tag{2.15}
$$

$$
C_{P,mist} = \frac{\sum_{i=0}^{m} y_i C_{P,i}}{PM_{mist}}, i = 0, 1, ..., m
$$
 (2.16)

onde *T* é a temperatura (de sucção ou descarga - K), *B*, *C*, *D*, *E* e *F* são as constantes tabeladas de cada componente *i* da mistura, *m* é o número máximo de componentes na mistura, *y<sup>i</sup>* é a fração molar do componente *i* na mistura, *CP,i* é a capacidade calorífica a pressão constante do componente *i* (J/mol.K) e *PMmist* é o peso molecular da mistura (kg/kmol).

 Mais adiante no capítulo III haverá a necessidade de se calcular a densidade ao se realizar o balanço de massa nos vasos de sucção e descarga (sendo a definição destes vasos também apresentada no capítulo III), que depende da temperatura, do fator de compressibilidade e da pressão, conforme indica a relação abaixo.

$$
\rho = \frac{PM_{\text{mix}}.P_S}{RT_S. z_m},\tag{2.17}
$$

sendo *PM*<sub>mist</sub> o peso molecular da mistura (kg/kmol),  $P_s$  a pressão na sucção (kgf/cm<sup>2</sup>), *R* a constante universal dos gases (kgf.cm/kmol.K), *zm* é a média entre os fatores de compressibilidade calculados na sucção e na descarga (ambos calculados por Virial) e *TS* a temperatura na sucção (K). Ao se calcular a densidade, a vazão mássica poderá ser calculada pela equação abaixo:

$$
Q = \rho. F \tag{2.18}
$$

onde *Q* representa a vazão mássica (kg/h),  $\rho$  representa a densidade (kg/cm<sup>3</sup>) e *F* representa a vazão volumétrica  $(m^3/h)$ . Sendo a vazão mássica requerida também no capítulo III para o balanço nos mesmos vasos.

#### *II.4.2 – Teoria de Euler dos Compressores Centrífugos*

 Embora esta teoria não tenha sido utilizada na simulação dinâmica do compressor, as conclusões à que ela leva são de fundamental importância para o entendimento das curvas características do compressor, que serão mais adiante apresentadas.

É de se esperar que as características geométricas do impelidor sejam determinantes para a transferência de energia para o gás e, consequentemente, para o bom ou mau desempenho do compressor. A Figura II.7 mostra uma visão frontal das pás de um impelidor de um compressor centrífugo.

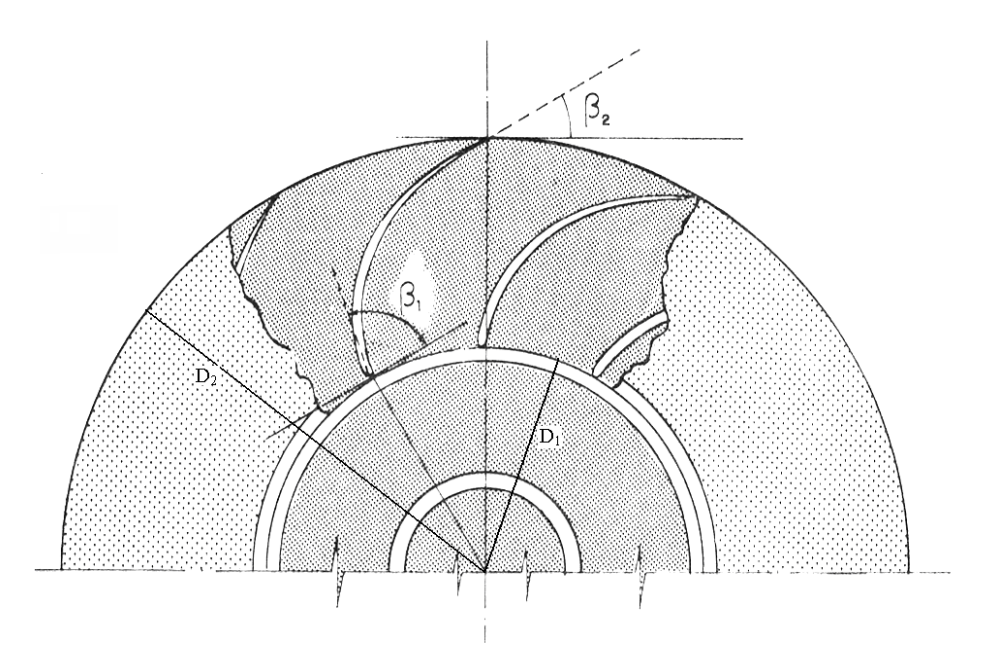

**Figura II.7.** Elemento de um impelidor centrífugo com rotação no sentido anti-horário. (Fonte: Rodrigues, 1991).

Onde  $D_1$  é o diâmetro interno do impelidor,  $D_2$  o diâmetro externo do mesmo,  $β_1$  o ângulo de inclinação das pás na sua entrada e  $β_2$  o ângulo de inclinação das pás na sua saída.

O gás ao entrar no impelidor estará sob o efeito da força centrífuga nos canais formados pelas pás, embora o escoamento do gás nestes canais seja bidimensional, este foi considerado idealmente como sendo apenas unidimensional, esta é a simplificação fundamental da teoria conhecida como teoria de Euler. Para tal modelagem foi admitido que o gás preenchesse o espaço entre as pás homogeneamente, escoando de maneira unidimensional, contínua e uniforme ao longo do mesmo.

Sendo *u* a velocidade absoluta do gás num ponto qualquer do impelidor,  $\vec{u}_{per}$  a velocidade periférica devida à rotação nesse ponto e *u*<sub>rad</sub> a velocidade radial do gás em relação ao impelidor, tem-se:

$$
\overrightarrow{u} = \overrightarrow{u}_{per} + \overrightarrow{u}_{rad} \tag{2.19}
$$

A Figura II.8 mostra a representação desses vetores na entrada e na saída do impelidor. Desta figura nota-se que o gás entra no canal a uma velocidade  $u_1$ . Esta  $\rightarrow$ velocidade para uma determinada vazão e rotação, coincidirá, tanto em módulo, quanto na sua direção, com a sua velocidade radial  $(u_{rad,1})$ , ou seja, a velocidade  $\overrightarrow{u_1}$  será perfeitamente tangente às pás nestas condições, correspondendo portanto a uma condição de projeto da máquina. Sabe-se também que devido à consideração de unidimensionalidade, o ângulo da velocidade de saída do gás na direção radial (*urad,2*) será idêntico ao ângulo de inclinação das pás.

Valendo-se do princípio da conservação da quantidade de movimento angular do escoamento do gás,

$$
\tau = m.(r_2.v_{u_{per},2} - r_1.v_{u_{per},1}), \qquad (2.20)
$$

onde τ é o torque aplicado à massa *m* que circula no impelidor durante um intervalo de tempo, enquanto que a quantidade de movimento angular é definida pelo produto da massa pela distância ao eixo de rotação (*r*) e pela projeção da velocidade absoluta na direção periférica ( $v_{u_{per}}$ ).

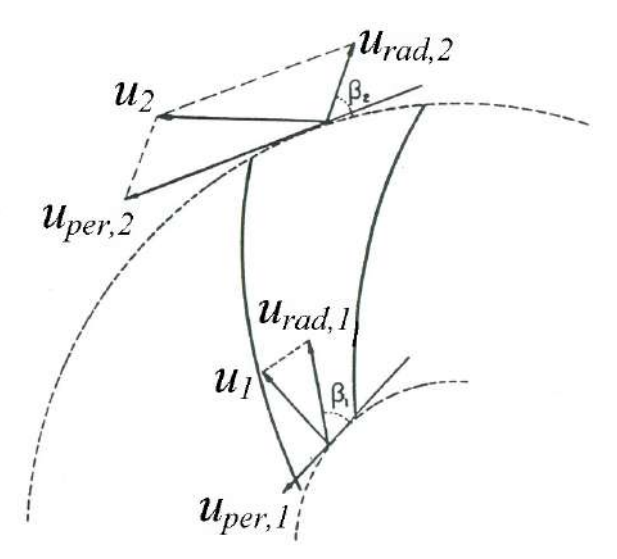

**Figura II.8**. Decomposição do movimento do gás no interior do impelidor com rotação no sentido anti-horário (Fonte: Rodrigues, 1991).

Ao se multiplicar a equação 2.20 pela velocidade angular (ω), tem-se:

$$
\tau. \omega = \dot{m}.(u_{per,2}.v_{u_{per,2},2} - u_{per,1}.v_{u_{per,1},1})
$$
\n(2.21)

pois *r.*ω*=uper*. O trabalho transferido pelas pás por unidade de massa de gás é o torque sofrido pelo gás no interior das pás por unidade de massa de gás, podendo assim ser expresso da seguinte maneira:

$$
W = \frac{\tau \omega}{m} = (u_{per,2} \cdot v_{u_{per,2},2} - u_{per,1} \cdot v_{u_{per,1},1}).
$$
\n(2.22)

Porém para escoamentos adiabáticos sabe-se que o trabalho por unidade de massa é igual à variação total da entalpia por unidade de massa. Assim,

$$
\Delta h_{2 \leftarrow 1} = u_{per,2} \cdot v_{u_{per,2},2} - u_{per,1} \cdot v_{u_{per,1},1} \,. \tag{2.23}
$$

A variação de entalpia acima definida também é conhecida como Head de Euler (*Heuler*).

 A maioria dos compressores centrífugos não possui qualquer dispositivo para conferir pré-rotação ao gás na entrada do impelidor. Portanto a entrada do fluido se faz na direção radial, logo  $v_{u_{per,1},1}$  será sempre zero, resultando assim:

$$
H_{\text{euler}} = u_{\text{per},2} v_{u_{\text{per},2},2} \tag{2.24}
$$

Com isso a quantidade de energia transferida ao gás, nesse modelo, passa a depender somente das condições de descarga do impelidor e coincide, em boa aproximação, com o que se verifica na prática (Rodrigues, 1991).

 Ao se utilizar as relações trigonométricas dos triângulos de velocidades na extremidade de saída do canal entre as pás, pôde-se reescrever a equação 2.24, chegando à expressão abaixo:

$$
H_{\text{euler}} = u_{\text{per},2}^2 - u_{\text{per},2} v_{\text{rad},2} \cot g \beta_2. \tag{2.25}
$$

Tendo em vista que a projeção radial da velocidade relativa (*vrad,2*) corresponde à relação entre a vazão volumétrica descarregada (*F2*) e a área de saída do impelidor (*A2*), tem-se:

$$
H_{\text{euler}} = u_{\text{per},2}^2 - u_{\text{per},2} \cdot \frac{F_2}{A_2} \cdot \cot g \beta_2. \tag{2.26}
$$

A expressão 2.26 permite desvendar importantes segredos do comportamento de um compressor centrífugo, apesar da sua dedução e forma serem muito simples. É interessante notar que o Head aumenta com a rotação e o diâmetro, tendo em vista que ambos são lidos pela equação 2.26 através na velocidade *uper,2*. Já o ângulo de inclinação das pás na saída propiciará uma maior transferência de energia, à medida que este aumenta, caso os demais fatores sejam mantidos constantes. É muito comum encontrar compressores que possuam pás onde o ângulo β*2* seja menor que noventa graus, pois, à medida que este ângulo aumenta, reduz-se o grau de reação ( $\sigma = H_{\text{euler}}/H_{\text{total}}$ ) e, consequentemente, a eficiência do impelidor diminui. O fato do grau de reação diminuir não significa de maneira alguma que a quantidade de energia transferida ao gás diminui. O que acontece ao se aumentar o ângulo de inclinação é o contrário, pois uma quantidade muito grande de energia será transferida ao gás, porém não na forma de Head estático, que seria o ideal, mas sim na forma de Head cinético, situação esta que não significará ganho elevado de pressão (vide Figura II.9). E por último é importante

ressaltar também que o Head de Euler é exato para um impelidor que possui um número infinito de pás, posto que nesse caso o intervalo entre as pás se confunde com as linhas de corrente, sendo portanto a quantidade de pás do impelidor importante fator na quantificação dos desvios em relação ao Head ideal.

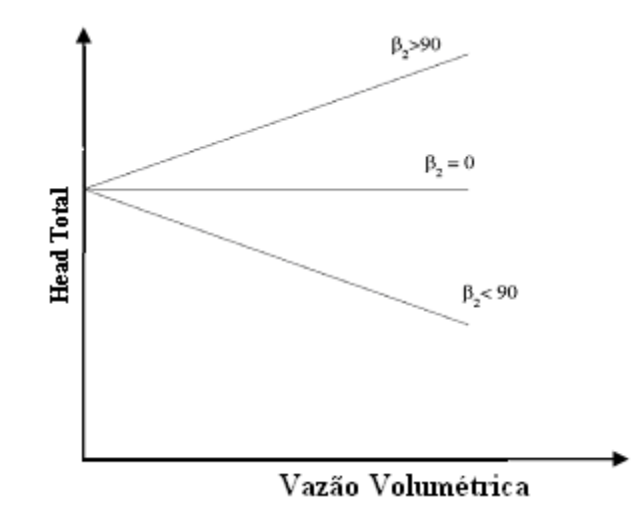

**Figura II.9**. Correspondência ideal Head vs Vazão Volumétrica (Fonte: Rodrigues, 1991).

Já no processo de difusão, a alternativa mais utilizada é a difusão em um anel difusor, podendo este ser liso ou aletado. Dentre estes dois tipos, o primeiro é o mais utilizado, consistindo num espaço anular que envolve o impelidor, no qual o gás desenvolve um movimento rotacional livre, conforme indicado na Figura II.10.

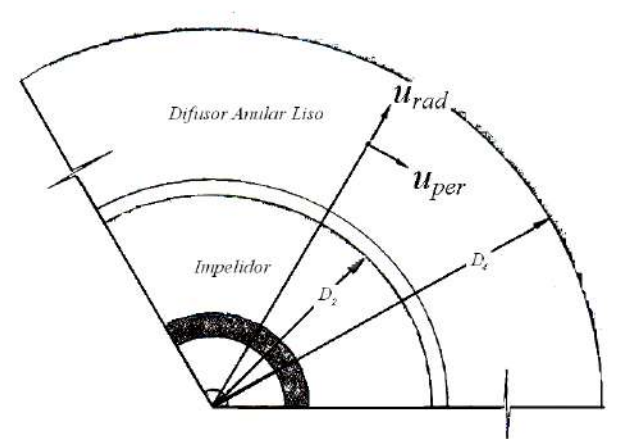

**Figura II.10**. Anel difusor liso (Fonte: adaptado de Rodrigues, 1991).

No modelo do difusor ilustrado fica claro o caminho espiralado traçado pelo fluido ao percorrê-lo, pois em seu interior não haverá mais fornecimento de energia para o fluido, ocorrerá somente a conversão de parte do Head dinâmico (energia cinética) em Head estático (entalpia), com conseqüente ganho de pressão, com isso o fluido perde velocidade trançando assim uma trajetória espiralada até a saída do difusor. Ignorando as perdas por atrito e turbulência e aplicando a lei de conservação do momento e a equação da continuidade, a equação abaixo para o aumento de pressão é obtida.

$$
\Delta P_{\text{dif}} = P_3 - P_2 = \left(\frac{u_2^2}{2} - \frac{u_3^2}{2}\right),\tag{2.27}
$$

onde *u2* e *P2* representam a velocidade e a pressão no ponto de entrada do difusor, respectivamente, enquanto que *u3* e *P3* representam a velocidade e a pressão no ponto de saída do difusor, respectivamente. A quantidade de energia cinética convertida em entalpia através de um difusor liso é diretamente influenciada pela relação entre o diâmetro externo (*D4*) e interno (*D2*) dessa peça. Ao passo que esta relação aumenta, a eficiência diminui, a prática mostra que a relação ideal está em torno de 1,8 para a maioria das aplicações (Rodrigues, 1991).

Após discorrer sobre toda teoria necessária para a clara definição do Head, ainda pode haver uma confusão com relação ao diversos Head's acima expostos, que são o Head de Euler, o Head politrópico, Head dinâmico, Head estático e, simplesmente, o Head. O Head de Euler advém da teoria de Euler, que propõe um modelo de se calcular o Head, somente, no impelidor. Este modelo foi aqui exposto para uma melhor interpretação das curvas características do compressor centrífugo. Já o Head politrópico é o Head estático (parcela da entalpia) ao sair do conjunto impelidor-difusor, quanto ao Head dinâmico (parcela da energia cinética) é a parte do Head que aparece no impelidor e que idealmente deveria ser completamente convertida em Head estático no difusor.

#### *II.4.3 – Não-idealidade dos Compressores Centrífugos*

Os compressores em geral constituem um processo termodinâmico não ideal. As não-idealidades até agora não foram discutidas durante o transcorrer do trabalho. As principais não idealidades presentes são o atrito do fluido nas superfícies do impelidor e difusor e a turbulência gerada pelas mudanças de direção ou incidência do escoamento nas pás. A Figura II.11 mostra estas não-idealidades.

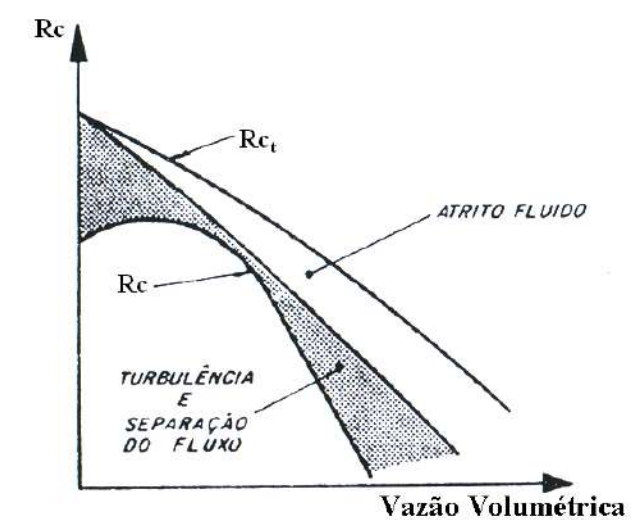

**Figura II.11**. Influência das não-idealidades sobre um compressor centrífugo (Fonte: Rodrigues, 1991).

O atrito viscoso introduz uma perda que cresce aproximadamente com o quadrado da vazão, enquanto que a perda por turbulência aumenta à medida que a vazão se afasta da condição de projeto do impelidor, devido à incidência desfavorável do escoamento em relação às pás (Rodrigues, 1991). Portanto, estas não-idealidades contribuem de forma decisiva para a configuração da relação de compressão, que tem haver com o conceito de eficiência versus a vazão volumétrica. Nota-se que a relação de compressão real, devido às não-idealidades, apresenta um ponto de derivada nula. Caso o compressor opere em algum ponto anterior à derivada nula, este será caracterizado como uma operação instável. Nestas condições o compressor estará operando longe das suas condições operacionais, ou seja, energia estará sendo convertida em diferentes formas que não sejam em Head estático, com isso o ganho de pressão será prejudicado, fazendo assim com que a relação de compressão diminua  $(R<sub>C</sub>)$ , o que caracterizará uma operação de instabilidade, que na prática é impossível de ser realizada. Portanto, as operações estáveis e viáveis estão localizadas depois do ponto de derivada, sendo este o limite de estabilidade do compressor, que é o limite conhecido como "limite de surge", que será em breve apresentado. Conforme dito anteriormente, o atrito está relacionado com as características viscosas do escoamento, portanto com o número de Reynolds (*Re*). Já a turbulência e a separação das linhas de fluxo são relacionadas ao número de Mach (*M*), sendo por definição a relação entre a velocidade de escoamento e a velocidade sônica. Sua influência só se torna importante, quando assume valor muito baixo, porém essa é uma situação incomum quando se trata de compressores centrífugos

#### *II.4.4 – Limites de Funcionamento dos Compressores Centrífugos*

Com base em tudo que foi visto até agora, percebeu-se que o Head ou trabalho por unidade de massa cedida pelo compressor ao gás depende em primeira instância da vazão (*FS*), rotação (*N*) e características geométricas da máquina, contudo permanecendo os dois últimos fatores constantes, conclui-se que haverá uma relação ideal linear e decrescente entre a vazão e o Head. Porém as curvas apresentadas na Figura II.12 para duas rotações diferentes de um mesmo compressor são empíricas, por isso não são perfeitamente lineares. Esta é a primeira curva característica do compressor apresentada.

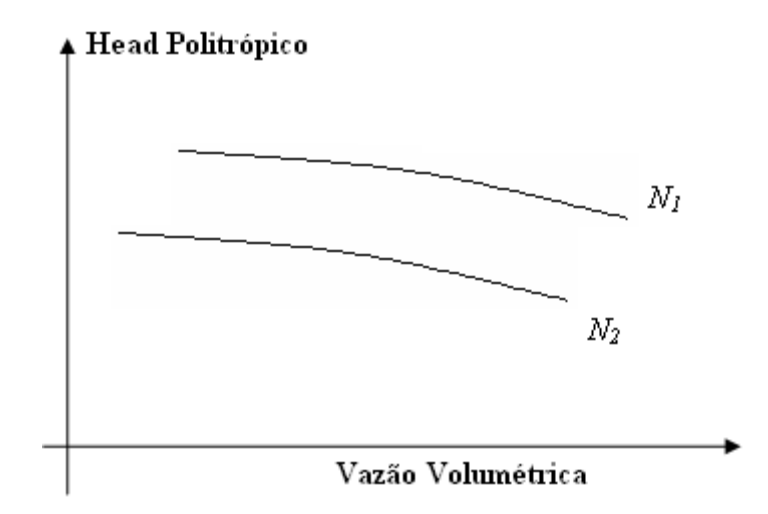

**Figura II.12**. Curva característica entre o Head e a vazão volumétrica.

Na Figura II.13 está representada a segunda curva característica do compressor, que mostra a relação entre o rendimento (ou eficiência) e a vazão, sendo o rendimento (ou eficiência) definido como a relação entre o Head termodinâmico ideal (*Hth*) sobre o Head real (*H*) realizado pelo compressor ( $\eta_{th} = H_{th}/H$ ). Ambas as curvas são fornecidas pelo fabricante, valendo apena lembrar que no presente trabalho o Head termodinâmico é o Head politrópico já definido numa seção prévia.

Após a apresentação das duas principais curvas características do compressor, ou seja, das duas principais curvas que representam o desempenho dos compressores centrífugos, é necessária a determinação dos limites impostos ao bom funcionamento do compressor sobre o conjunto de suas curvas características. O primeiro limite imposto é
o da rotação, onde a máxima rotação em regime contínuo de operação é definida em função do nível de esforços a que é submetido o conjunto rotativo, enquanto que a rotação mínima deve se situar acima da primeira velocidade crítica de vibração. Contudo como a rotação neste trabalho é tratada como sendo constante, não se entrou no cerne desta questão.

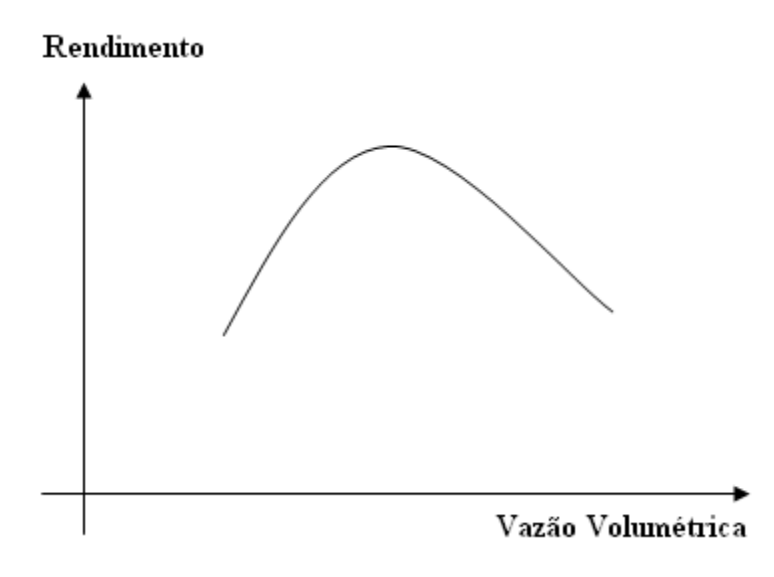

**Figura II.13**. Curva característica entre o rendimento e a vazão volumétrica.

O limite de surge é o limite mais importante a ser estudado neste trabalho, uma vez que este pode danificar o compressor seriamente. Este limite é caracterizado pela instabilidade do ponto de operação e ocorre quando a vazão que o sistema se mostra capaz de absorver é inferior a um valor mínimo, quando isso ocorre haverá um refluxo da vazão, já que a pressão de descarga é maior do que a pressão de sucção. Este fenômeno pode levar à destruição do compressor, uma vez que o sistema sofre intensa vibração e ruído, devido às oscilações de vazão e pressão. Com base nas Figuras II.12 e II.13 e na equação 2.9, pode-se chegar ao gráfico montado na Figura II.14.

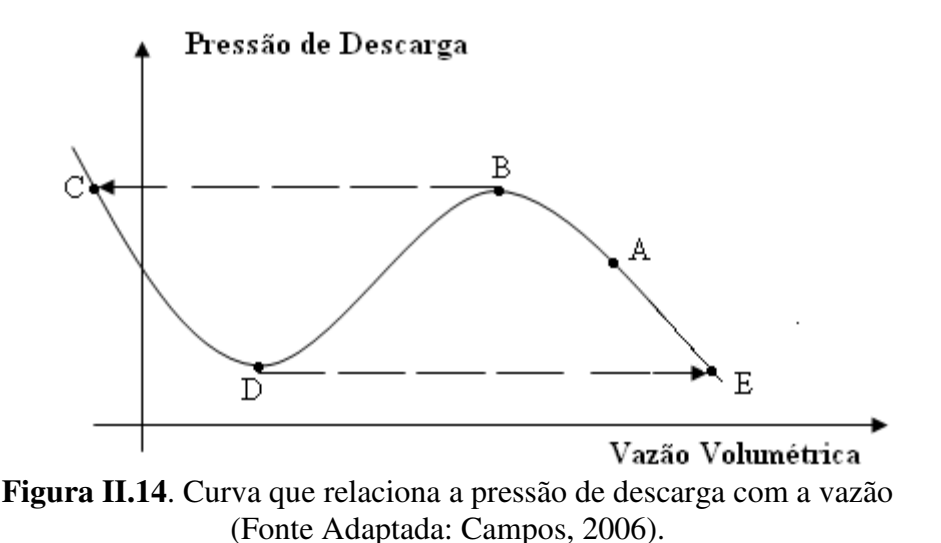

Para se entender melhor este fenômeno, considere um compressor operando nas condições representadas pelo ponto *A*, neste ponto o compressor opera normalmente, mas à medida que a vazão no compressor diminui o ponto de operação vai se aproximando pela direita do ponto *B*, que representa o limite de estabilidade. Com o objetivo de estudar o limite da máquina a vazão continua sendo diminuída, passando assim para a esquerda do ponto *B*, a partir deste ponto a pressão de descarga do compressor começará a cair, porém na tentativa de manter sua pressão crescente, a vazão irá realizar um "salto" para o ponto *C*. É importante ressaltar, que ao saltar do ponto *B* para o ponto *C*, a vazão muda bruscamente de sentido (evidenciado pela sua mudança de sinal), porém este ponto não é dinamicamente estável, portanto o compressor começa a caminhar em direção ao ponto *D*, que é o de maior estabilidade, ao chegar neste ponto a única alternativa para a pressão continuar caindo é "saltar" para o ponto *E*, dando assim um "salto" na vazão, porém sem mudar de sentido. A partir deste ponto o compressor tenderá a caminhar para o ponto *B* na tentativa de diminuir a pressão que neste ponto está muito elevada, iniciando o ciclo novamente. Agora fica bastante claro o porquê da máquina apresentar vibrações e ruídos intensos a ponto de danificar suas próprias peças, pois a vazão e a pressão variam bruscamente.

Dependendo da duração e das características físicas da instalação, o compressor pode apresentar apenas variações nas suas condições operacionais, como também a sua destruição. "Um dos fatores dominantes nesse sentido é a freqüência do ciclo deste fenômeno, que é tanto maior quanto menor for a capacitância na descarga da máquina. Isto é, quanto menor for o volume na descarga da máquina, a pressão irá variar mais rapidamente, e a freqüência do ciclo será maior", segundo Campos (2006). Ainda

segundo Campos (2006), os ciclos de surge nos compressores industriais costumam variar entre 100 e 500 milésimos de segundos.

No outro extremo encontra-se o limite de Stonewall, este ocorre quando o fluido passa a escoar com velocidade sônica, embora este fenômeno não apresente ameaça à integridade do compressor, pode representar um grande inconveniente caso venha a ocorrer dentro da faixa de vazão necessária à operação do sistema. Neste limite há a inconveniência de não poder aumentar mais a vazão, além de uma acentuada queda na eficiência do processo de compressão, conforme explicitado na Figura II.15.

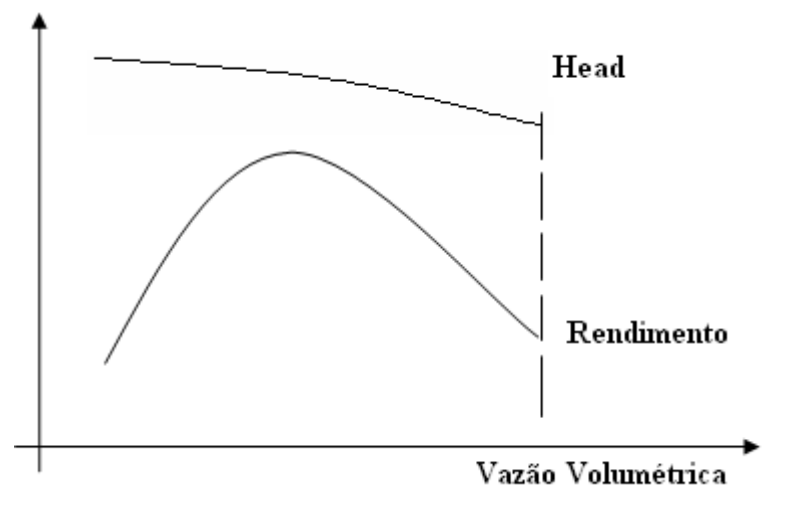

**Figura II.15**. Efeito do limite de Stonewall referentes a uma dada rotação.

Esta condição limite de velocidade sônica exige cuidados especialmente quando se trata de gases com alto peso molecular ou em baixas temperaturas, pois a velocidade sônica nestas condições é baixa, sendo alcançada em vazões baixas, enquanto que os gases leves possuem suas velocidades sônicas em vazões muito maiores, tendo sempre em vista que estes não estejam a baixas temperaturas.

# **III – Simulação Dinâmica e Controle dos Compressores Centrífugos**

#### **III.1 – Simulação Dinâmica**

Para uma simulação dinâmica ter sucesso três regras básicas devem ser seguidas. A primeira regra é a determinação dos equipamentos que afetam diretamente a sua malha de controle. Com base no fluxograma do processo de refrigeração a propano (Figura II.3), considerou-se neste trabalho que os equipamentos que afetariam diretamente a malha de controle seriam além do compressor, o separador de propano, o economizador de propano, o misturador e o acumulador de propano. No modelo desenvolvido a composição do gás, a temperatura de sucção na entrada da primeira seção e de descarga na segunda seção foram consideradas constantes. O fato da temperatura de descarga permanecer constante permitiu a exclusão do condensador de propano (P-10) da simulação dinâmica. Fato este interessante, uma vez que simplifica o modelo enormemente e ainda por cima há indícios de boa concordância com a realidade (Rodrigues, 1991). Já a composição do gás foi considerada constante por ser de difícil obtenção seus valores reais de entrada no compressor estudado.

Por se tratar de uma simulação de circuito de movimentação de fluidos, é necessária a existência, tanto de elementos capacitivos, quanto de elementos transdutivos. Sendo o primeiro capaz de acumular energia e massa, caracterizando assim mudanças nas propriedades termodinâmicas para verificar a evolução da pressão, temperatura e composição do gás. Os elementos capacitivos interligam-se com os demais elementos por vazão, temperatura e composição. Já os elementos transdutivos são aqueles que impõem algum tipo de transformação ao fluxo. Os elementos transdutivos trabalham sempre transferindo de um elemento capacitivo para o outro uma vazão, que de um modo geral dependem da pressão, temperatura e composição anterior e da pressão posterior. A Figura III.1 representa estes elementos.

Com base nestas definições que acabaram de ser dadas, pôde-se apresentar a segunda regra básica na simulação, que diz respeito à alternância dos elementos, ou seja, um elemento capacitivo tem que estar entre elementos transdutivos e vice-versa. A terceira e última regra básica diz respeito às extremidades do sistema, que devem sempre ter um elemento capacitivo. Dessa forma, as interações entre o sistema de compressão e o processo se farão através dos fluxos de suprimento e demanda, os quais

se manifestarão de acordo com o comportamento das propriedades no interior dos elementos capacitivos.

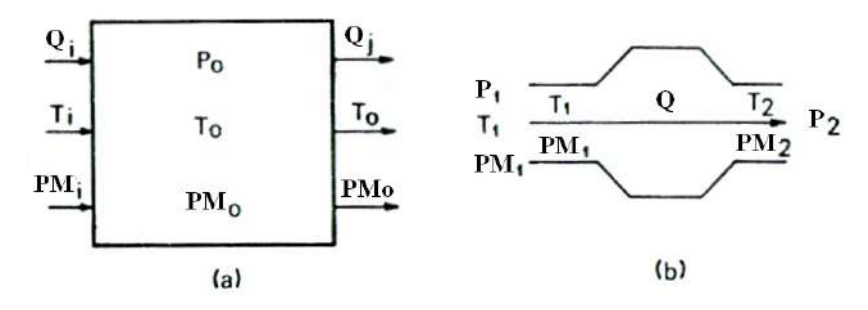

**Figura III.1**. Elementos básicos em um circuito de movimentação de fluidos: a) Capacitivos e b) Transdutivos (Fonte: Rodrigues, 1991).

A Figura III.2 mostra de maneira clara como o sistema de refrigeração a propano foi reestruturado com seus equipamentos principais.

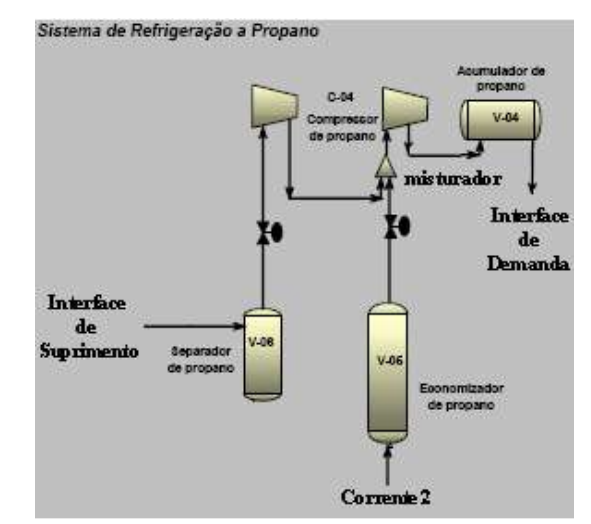

**Figura III.2**. Compressor e equipamentos que afetam a malha.

Agora na Figura III.3 o mesmo processo da Figura III.2 é mostrado, só que do ponto de vista da simulação dinâmica. Na Figura III.3 nota-se que foram introduzidos vasos de sucção na entrada da primeira seção e vasos de descarga na saída da primeira e segunda seção. Estes vasos tem como função conferir a dinâmica ao compressor e aos demais elementos representados na Figura III.2. A capacitância e a resistência ao fluxo inerentes ao separador de propano e suas tubulações na entrada da primeira seção foram incorporadas ao vaso de sucção na Figura III.3, já o misturador e o economizador de propano tiveram suas capacitâncias incorporadas ao vaso de descarga na saída da primeira seção, enquanto que o acumulador de propano teve sua capacitância incorporada ao vaso de descarga na saída da segunda seção. Embora sua dinâmica tenha sido incorporada ao vaso de descarga, o misturador foi representado na figura abaixo com o objetivo único de ressaltar a entrada de uma segunda corrente no sistema, demarcando claramente o fim da primeira seção e o início da segunda.

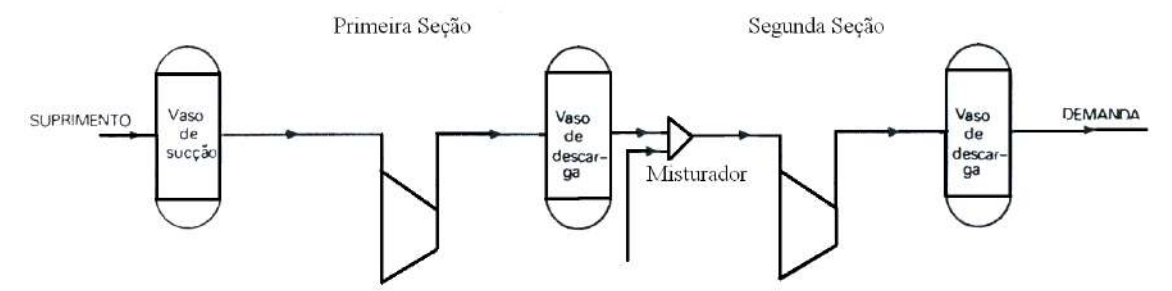

**Figura III.3**. Processo do ponto de vista da simulação dinâmica.

Geralmente o sistema está exposto a vários tipos de perturbações, como por exemplo, flutuações no suprimento e/ou na demanda, mudanças das condições de carga da unidade e distúrbios relativos ao acionamento, como a queda da tensão fornecida a um motor elétrico. Neste trabalho a única perturbação considerada foi a flutuação no suprimento e na demanda.

#### **Dinâmica do Vaso de Sucção e dos Vasos de Descarga**

Na seção II.1 deste trabalho um modelo foi desenvolvido baseado na termodinâmica do compressor, porém somente este modelo é incapaz de conferir dinâmica ao processo. Os vasos de capacitância incorporados ao modelo (vide Figura III.3) são os responsáveis, por serem elementos capacitivos, pela dinâmica do sistema de compressão.

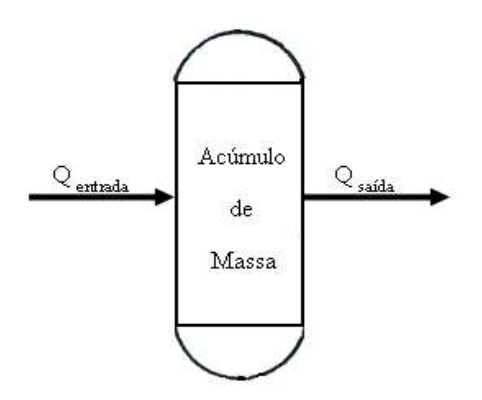

**Figura III.4**. Balanço de massa num vaso de capacitância.

 Como já foi mencionado anteriormente a temperatura na entrada e na saída do compressor foi considerada constante, não havendo, portanto acúmulo de energia, somente acúmulo de massa. Realizando o balanço de massa tem-se:

$$
\frac{dm_{\text{total}}}{dt} = Q_{\text{entrad}a} - Q_{\text{said}a} \tag{3.1}
$$

onde *Q* é a vazão mássica (kg/h), *mtotal*, a massa da mistura que acumula no interior do vaso (kg) e *t*, o tempo (h). Por se tratar de um gás real, pela termodinâmica tem-se,

$$
P.V = z.n_{total}.RT : n_{total} = \frac{P.V}{z.R.T},
$$
 (3.2)

sendo *P* a pressão no interior do vaso (kgf/cm<sup>2</sup>), *V* o volume do vaso (cm<sup>3</sup>), *R* a constante universal dos gases (kgf.cm/kmol.K), *T* a temperatura no vaso (K), *z* é o fator de compressibilidade (calculado por Virial) e *ntotal* o número de mols da mistura (kmol). Entretanto o número de mols pode ser reescrito como,

$$
n_{\text{total}} = \frac{m_{\text{total}}}{PM_{\text{mist}}} \therefore m_{\text{total}} = n_{\text{total}}. PM_{\text{mist}} \tag{3.3}
$$

onde *PMmist* é o peso molecular da mistura (kg/kmol). Ao se substituir a equação 3.2 na equação 3.3 e em seguida substituir a equação resultante na equação 3.1, tem-se a equação diferencial utilizada na dinâmica de todos os vasos da Figura III.3.

$$
\frac{d(P/z)}{dt} = \frac{RT}{V.PM_{\text{mix}}} \cdot (Q_{\text{entrad}a} - Q_{\text{said}a}) \qquad (3.4)
$$

#### **Balanço de Energia no Misturador**

Agora que já se sabe com clareza do papel do misturador no processo, procedeuse ao balanço de energia no estado estacionário, pois sua dinâmica foi incorporada ao vaso de descarga da primeira seção, conforme esclarecido no início desta seção. Tendo em mente a figura III.5, foi realizado um balanço de energia no misturador.

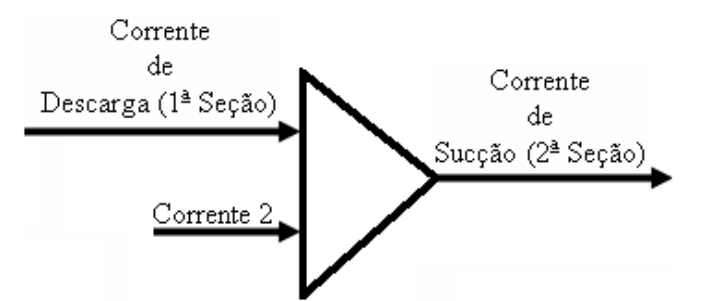

**Figura III.5**. Misturador com suas correntes de entrada e saída.

Partindo-se novamente da equação 2.1 e ao se considerar o escoamento unidirecional, em estado estacionário e considerando-se somente a taxa de transporte convectivo de energia por unidade de massa e a taxa de trabalho feito sobre o fluido pelas forças de pressão por unidade de massa, obteve-se a equação abaixo:

$$
\frac{du^2}{2} + dU + d(pv) = 0 \therefore \frac{du^2}{2} + dh = 0 \tag{3.5}
$$

onde *h* é a entalpia por unidade de massa (kJ/kg) e *u 2 /2* a energia cinética por unidade de massa, porém a parcela da energia cinética foi desprezada, chegando simplesmente à

*dh*=0, que ao se integrada,  $\int dh = 0$ *entrada h h dh* , deu o seguinte resultado: *hsaída - hentrada=0*, onde

$$
h_{entrada} = \frac{Q_{D,1}.h_{D,1} + Q_2.h_2}{Q_{total}}
$$
,  $Q_{total} = Q_{D,1} + Q_2$  (3.6)  
 
$$
h_{saida} = h_{S,2}.
$$
 (3.7)

 Neste caso nas duas equações acima os sub-índices *2*, *D,1* e *S,2* denotam corrente 2, corrente de descarga na primeira seção e corrente de sucção na segunda seção, respectivamente e *Q* representa a vazão mássica (kg/h). Partindo-se da definição de entalpia *h=CP.(T-Tref)*, onde *Tref* é a temperatura de referência e que foi considerada igual à temperatura na corrente de sucção do segundo estágio (*TS*), tem-se a equação abaixo:

$$
Q_{total}.h_{S,2} = Q_{D,1}.h_{D,1} + Q_2.h_2 :: Q_{D,1}.C_{P_{D,1}}.(T_{D,1} - T_S) + Q_2.C_{P_2}.(T_2 - T_S) = 0
$$

$$
T_{S} = \frac{Q_{D,1}.C_{P_{D,1}}.T_{D,1} + Q_{2}.C_{P_{2}}.T_{2}}{Q_{D,1}.C_{P_{D,1}} + Q_{2}.C_{P_{2}}}
$$
(3.8)

 A equação logo acima deduzida foi utilizada na simulação dinâmica para o cômputo da temperatura da corrente de sucção resultante da união da corrente de descarga advinda da primeira seção com a corrente 2 vinda do economizador de propano.

#### **III.2 – Controladores Utilizados**

 Um compressor centrífugo requer dois tipos de controle, o controle anti-surge e o controle de capacidade. Sendo o primeiro uma estratégia de controle montada de modo a impedir que o equipamento entre na condição limite de surge, enquanto que o segundo atua de modo a manter constante uma variável de processo, que geralmente é a pressão de sucção, pressão de descarga ou vazão mássica do compressor. As principais formas de se atuar no compressor para o controle da sua capacidade são variando sua rotação (*N*), estrangulando a sucção ( $F_s$ ) ou mudando o ângulo das pás guias ( $\beta_2$ ). Infelizmente o controlador anti-surge não pôde entrar nos resultados deste trabalho, devido à falta de tempo suficiente para lidar com a complexidade de sua implementação, aliada à necessidade de sintonia com o controle de capacidade. Já a estratégia de controle de capacidade adotada consistiu em controlar a pressão de descarga (*PD*), manipulando-se a vazão de sucção (*FS*). Quanto à perturbação, esta variou entre um degrau na pressão de set-point e na vazão de saída dos vasos de descarga da primeira e segunda seção. A estratégia de controle de capacidade utilizada neste trabalho, mais a estratégia usual de anti-surge (somente para ilustrar) estão representadas na Figura III.6. A estratégia anti-surge consiste em abrir a válvula de reciclo, diminuindo assim a vazão na saída do vaso de descarga  $(F_D - F_R)$  da segunda seção, aumentando consequentemente a vazão de sucção ( $F_S + F_R$ ), retirando assim o compressor da condição limite de surge. No esquema abaixo o compressor está representado como um todo sem distinção entre seções, pois o objetivo foi somente mostrar a estratégia de controle utilizada.

 A Figura III.6 representa o caso geral, onde são considerados também os instrumentos dos controladores e as válvulas, contudo neste trabalho além do controle anti-surge não ter sido implementado, as dinâmicas da válvula, do atuador e do medidor foram desprezadas ao se implementar o controle de capacidade, considerando assim seus respectivos tempos de respostas muito curtos.

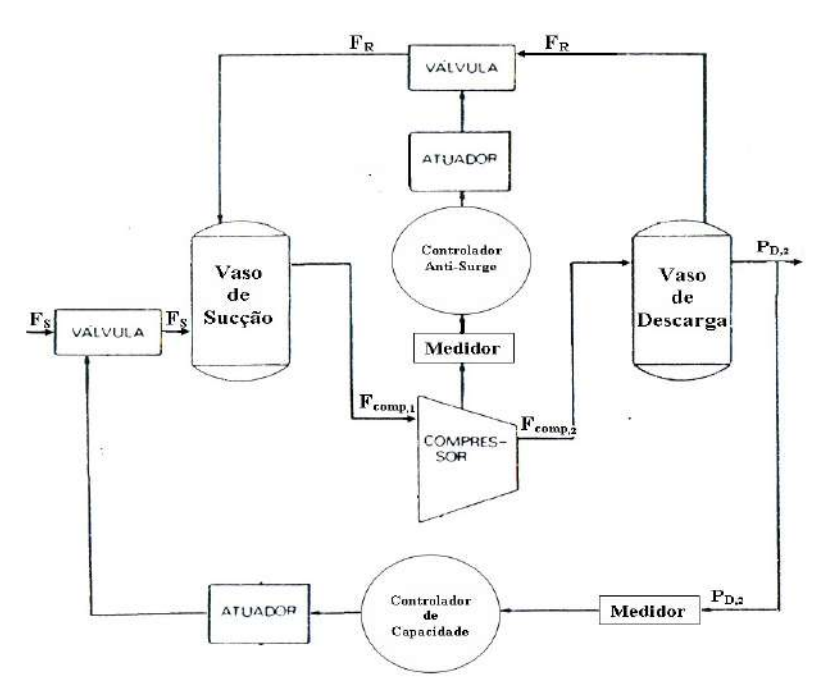

**Figura III.6**. Controladores anti-surge e de capacidade e seus respectivos instrumentos de controle.

Quanto aos controladores os seguintes foram testados:

#### **Proporcional (P)**

$$
F'_{D} = F_{D,e} + K_{c} \cdot e(t) \tag{3.9}
$$

onde *P<sup>D</sup> '* é a variável de saída do controlador, *PD,e* é a pressão no estado estacionário do vaso de descarga da segunda seção, *Kc* é o ganho do controlador (usualmente adimensional) e *e(t)* é o erro, diferença entre o set-point (*PD,sp*) do controlador e a variável medida (P<sub>D</sub>).

**Proporcional e Integral (PI)** 

$$
F'_{D} = F_{D,e} + K_{C} \cdot \left( e(t) + \frac{1}{\tau_{I}} \int_{0}^{t} e(t^{*}), dt^{*} \right) \tag{3.10}
$$

onde  $\tau$ <sub>*i*</sub> é o tempo integral (s), enquanto que as outras variáveis já foram previamente definidas.

#### **Proporcional, Integral e Derivativo (PID - Paralelo)**

$$
F'_{D} = F_{D,e} + K_{c} \cdot \left( e(t) + \frac{1}{\tau_{I}} \int_{0}^{t} e(t^{*}), dt^{*} + \tau_{D} \cdot \frac{de(t)}{dt} \right)
$$
(3.11)

onde  $\tau_p$  é o tempo derivativo (s), enquanto que as outras variáveis já foram previamente definidas.

#### **III.3 – Procedimento Iterativo de Cálculo**

 Um diagrama de influências foi construído com base nas Figuras III.3 e III.6, conforme abaixo indicado.

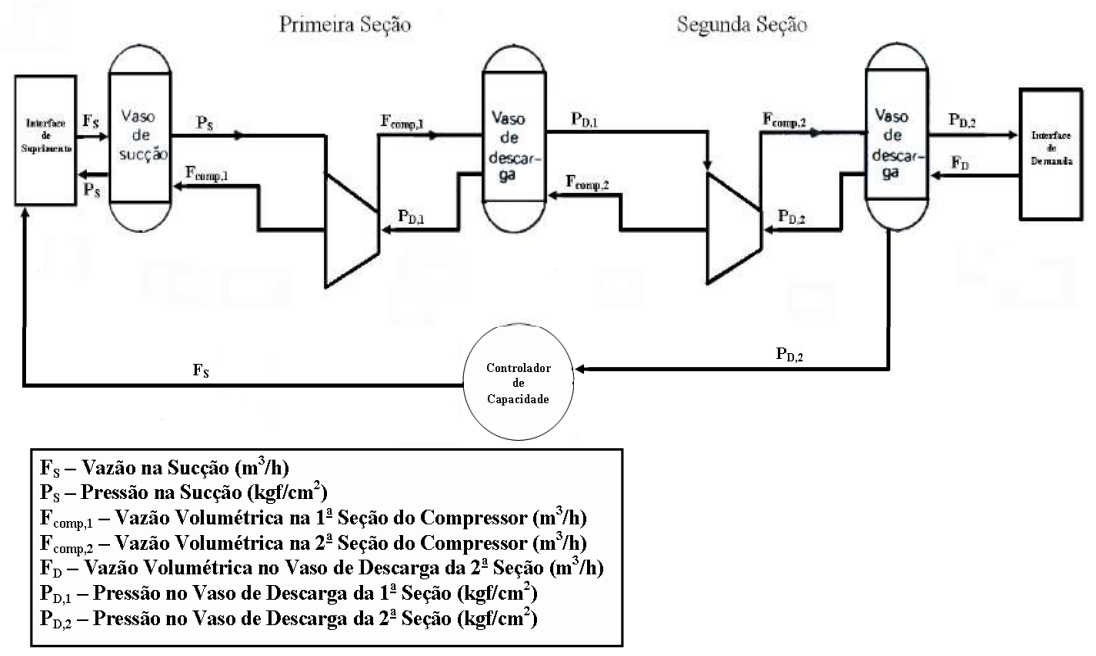

**Figura III.7**. Diagrama de influências

 Este diagrama mostra a influência dos vasos de sucção e descarga, que são elementos capacitivos, nas seções do compressor, que representam os elementos transdutivos. Analisando a Figura III.7 observa-se claramente que a evolução da pressão é ditada pelos vasos, que irão influenciar as seções dos compressores adjacentes, que por conseguinte irão promover uma mudança na vazão volumétrica, influenciando assim os elementos capacitivos adjacentes e assim por diante. As vazões que retornam, tanto da primeira seção para o vaso de sucção, quanto da segunda seção para o primeiro vaso de descarga, não devem ser entendidas como um refluxo das seções do compressor para os seus respectivos vasos de capacitância, por se tratar de um diagrama de influências, estas vazões que retornam demonstram unicamente a transmissão da transformação aplicada ao fluxo pelas seções para seus respectivos vasos. É importante esclarecer também que o controlador de capacidade irá atuar na interface de suprimento (onde está a variável manipulada,  $F_s$ ) através de uma válvula, conforme já mencionado e indicado na Figura III.6, porém esta não foi indicada no diagrama de influências devido a sua dinâmica ter sido desprezada. Já o motivo para a exclusão do misturador neste diagrama, se encontra na já tão citada incorporação da dinâmica ao primeiro vaso de descarga.

A seguir são fornecidos pela Tabela 3.1 os dados reais do compressor estudado no seu estado estacionário e as curvas características fornecidas pelo fabricante nas Figuras III.8, III.9 e III.10.

|                            |                                       | Vaso<br>de<br>Sucção | Vaso<br>de<br>Descarga<br>$(I^{\underline{a}}$ Seção) | Vaso<br>de<br>Descarga<br>$(2^{\underline{a}})$<br>$Seção$ ) | Corrente<br>antes do<br><i>Misturador</i> |
|----------------------------|---------------------------------------|----------------------|-------------------------------------------------------|--------------------------------------------------------------|-------------------------------------------|
|                            | Pressão (kgf/cm <sup>2</sup> )        | 1,27                 | 4,19                                                  | 14,18                                                        | $4,19$ **                                 |
| $\boldsymbol{\check{N}}^*$ | <i>Massa</i> $(kg)$                   | 45                   | 45                                                    | 345                                                          |                                           |
|                            | Temperatura $(K)$                     | 247,06               |                                                       | 336,53                                                       | 270,76                                    |
|                            | Concentração (etano;                  | 0,007;               | 0,007;                                                | 0,02;0,98                                                    | 0,02;0,98                                 |
| Parâmetros                 | <i>propano</i> )                      | 0,993                | 0,993                                                 |                                                              |                                           |
|                            | Volume $(m^3)$                        | 7                    | 15                                                    | 30                                                           |                                           |
|                            | Vazão Volumétrica (m <sup>3</sup> /h) | 12669                | 12669                                                 | 10000                                                        | 7465                                      |

 **Tabela 3.1**: Dados Reais do Compressor no Estado Estacionário (Fonte: Mendonça,2007).

\* Variáveis que serão os valores iniciais do sistema dinâmico.

**\*\*** Não será utilizada como valor inicial, será um parâmetro.

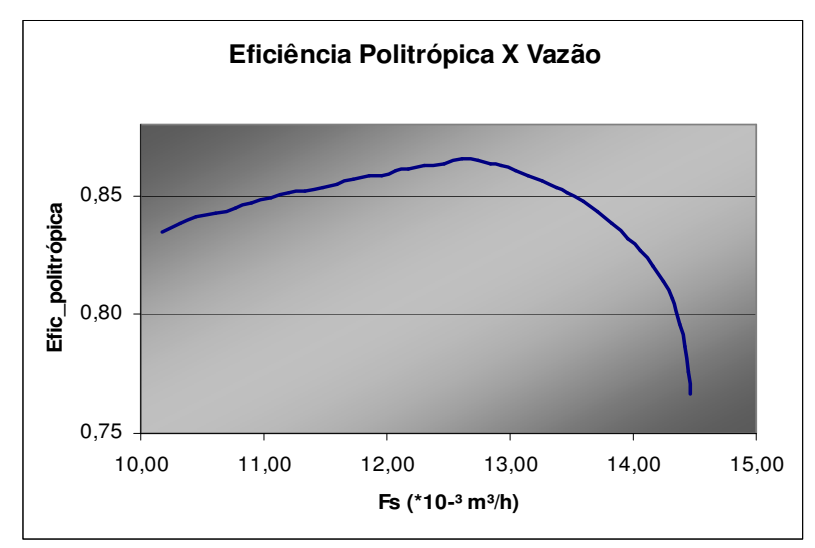

**Figura III.8**. Gráfico da eficiência politrópica versus a vazão volumétrica de sucção (Fonte: Fabricante).

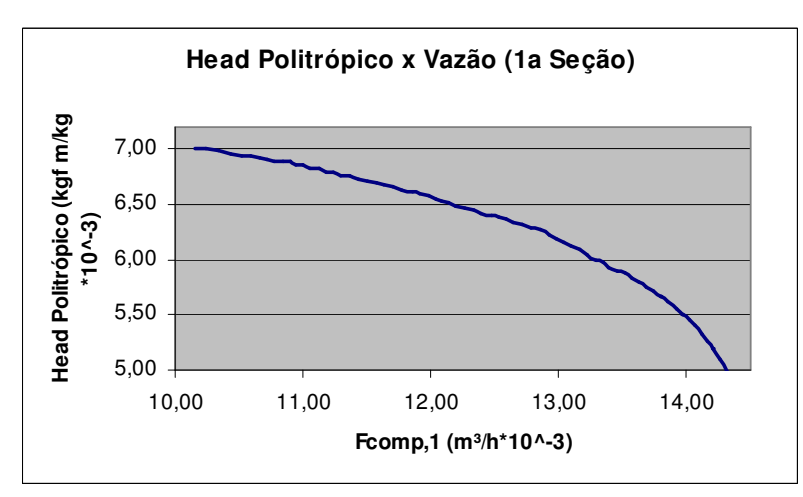

**Figura III.9**. Gráfico do Head politrópico versus a vazão volumétrica na primeira seção do compressor (Fonte: Fabricante).

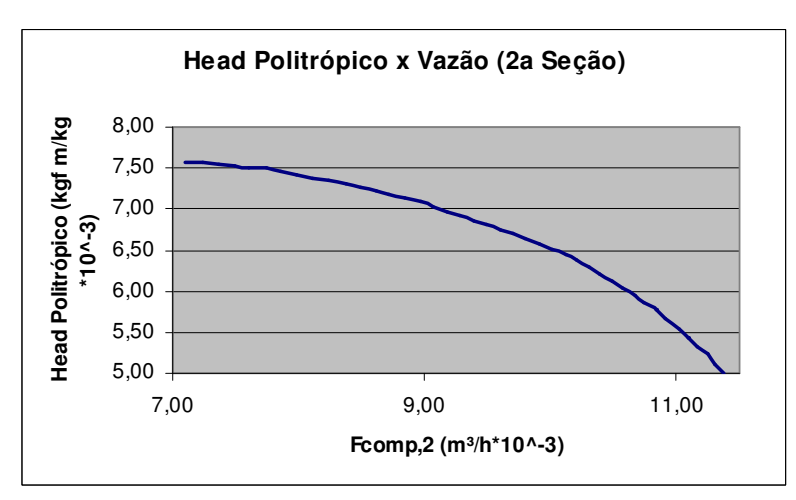

**Figura III.10**. Gráfico do Head politrópico versus a vazão volumétrica na segunda seção do compressor (Fonte: Fabricante).

As Figuras III.11, III.12 e III.13 apresentam o procedimento iterativo utilizado na simulação dinâmica.

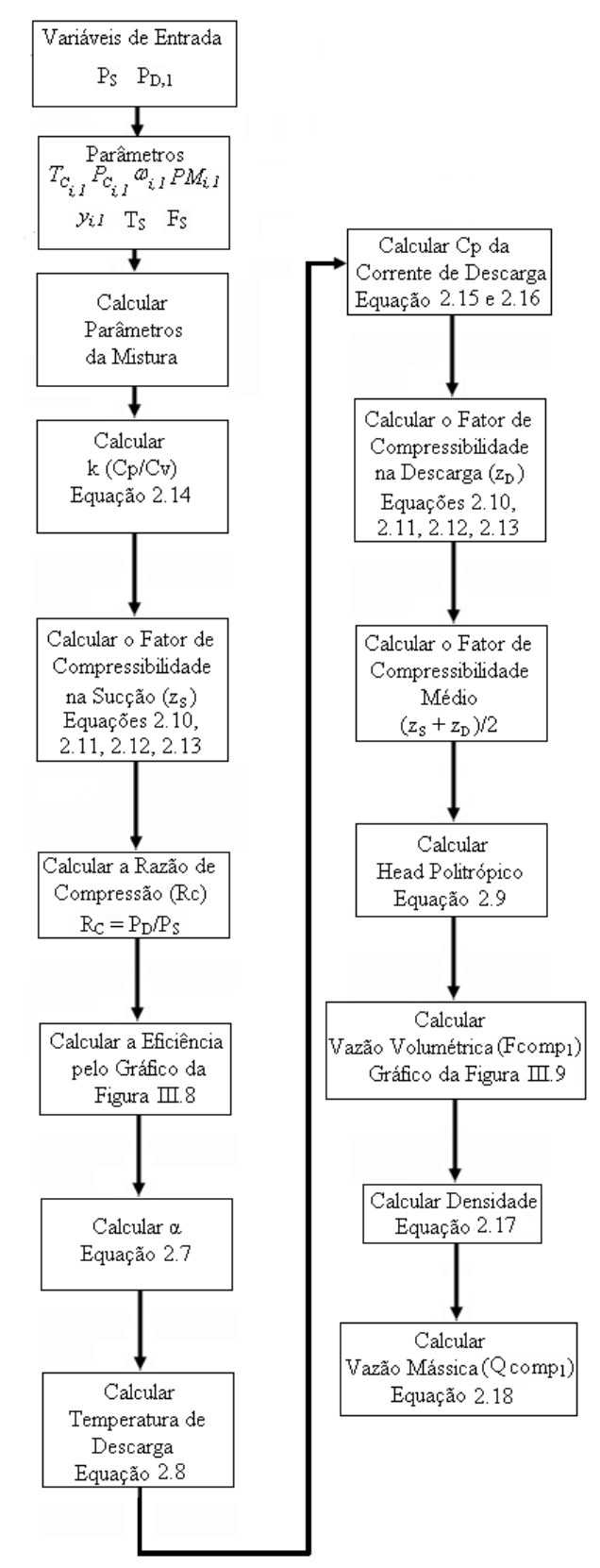

**Figura III.11**. Diagrama de blocos para o cálculo na primeira seção do compressor.

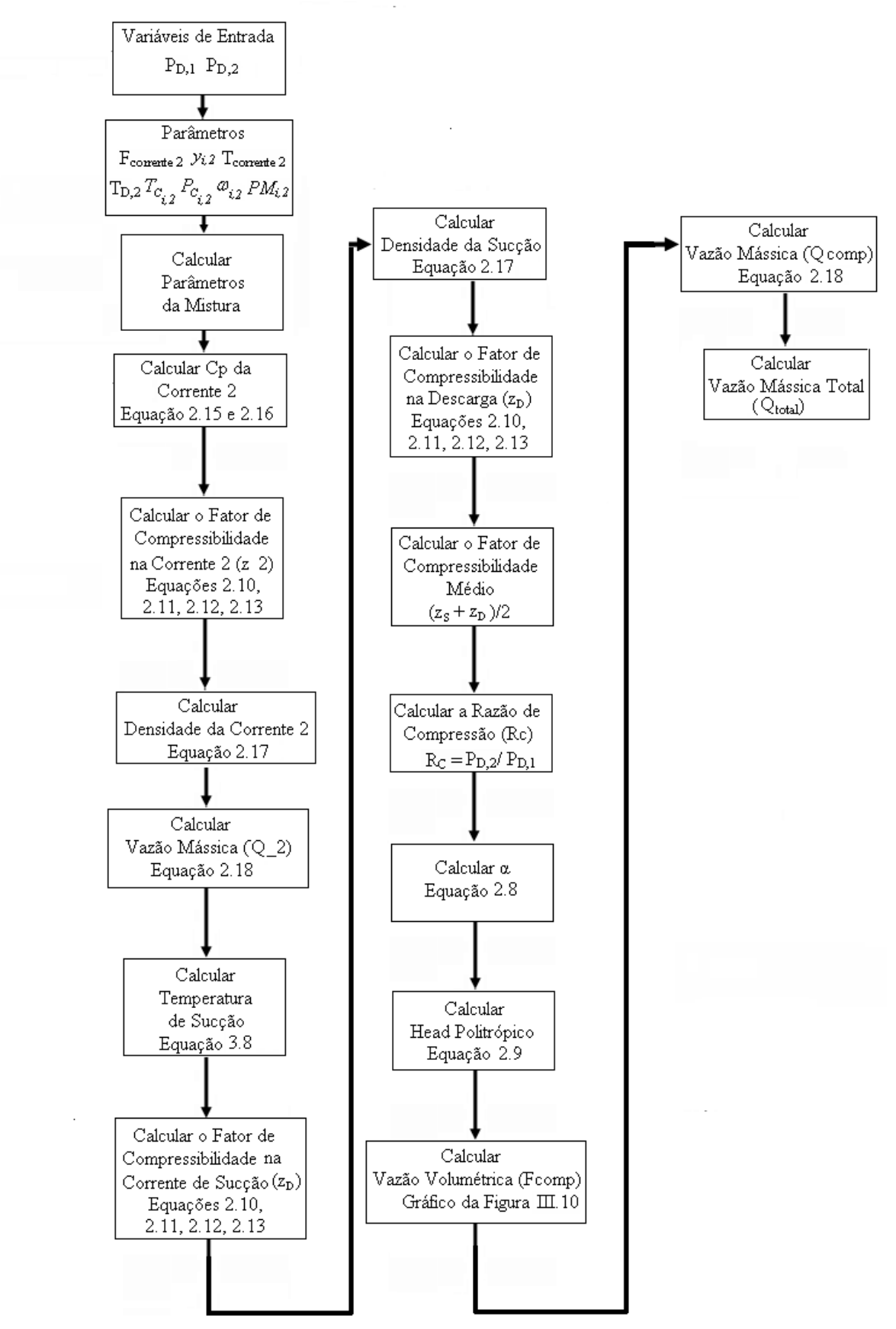

**Figura III.12**. Diagrama de blocos para o cálculo na segunda seção do compressor.

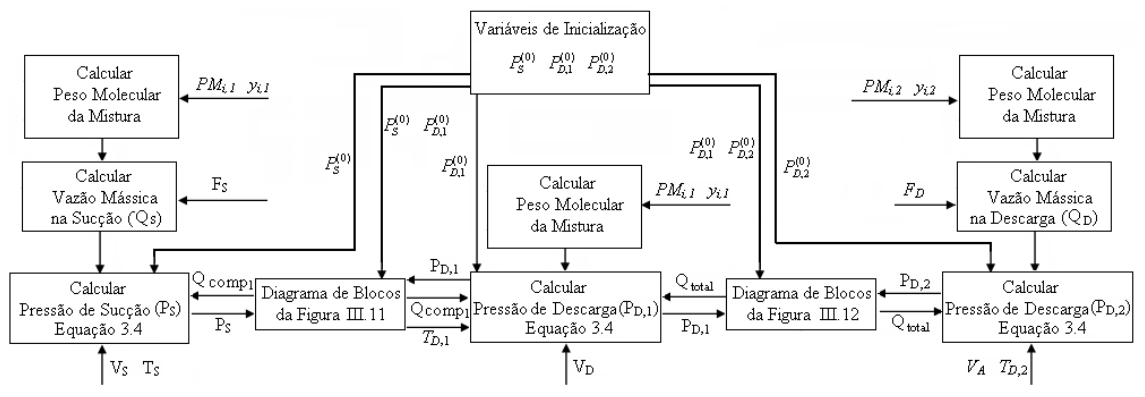

**Figura III.13**. Diagrama de blocos para o cálculo do compressor.

### **III.4) Introdução ao Ambiente Gráfico EMSO (Environment for Modeling, Simulation and Optimization)**

O EMSO é um ambiente, onde modelos complexos podem ser criados, tanto em regime dinâmico, quanto em regime estacionário, simplesmente selecionando e conectando blocos de modelos. Além de poder se desenvolver novos modelos usando a linguagem do próprio EMSO ou melhorar os modelos já existentes em sua biblioteca (EML - **E**MSO **M**odel **L**ibrary).

O EMSO é composto basicamente por FlowSheets, Devices e Models. Cada FlowSheet é composto por uma gama de componentes, que são chamados de Devices. Cada Device tem equações matemáticas, chamadas de Model. Estes três principais componentes do EMSO são armazenados em arquivos com a terminação .mso. Sendo que cada arquivo .mso pode ter um número infinito de cada um destes componentes. Os FlowSheets e os Models começam sempre com as palavras FlowSheet ou Model, respectivamente e terminam invariavelmente com a palavra end. No Apêndice A1 encontra-se a rotina implementada no EMSO para a modelagem do compressor centrífugo deste trabalho.

#### *III.4.1 – Model*

 Nos modelos é necessária a declaração de parâmetros e variáveis, a presença das equações do modelo e suas respectivas condições iniciais, se necessárias. Além da seção SET, na qual valores para alguns parâmetros podem ser estabelecidos. Nas próximas subseções serão detalhadas as partes de um Model, que estão generalizadas na Figura III.14.

```
1 Model name [as base]
        PARAMETERS
\sim[outer] name [as \, base[ ( (attribute = value) + )]\overline{\mathbf{3}}\overline{1}:
        VARIABLES
 s.
         \begin{bmatrix} \text{in} \\ \text{out} \end{bmatrix} name \begin{bmatrix} \text{as} \\ \text{base} \end{bmatrix} (attribute = value) + )
             1 \; \;EOUATIONS
 \alpha["equation name"] expression = expression;
        INITIAL
11["equation name"] expression = expression;
12
        SET
14name = expression;15
16 end
```
**Figura III.14**. Representação das seções presentes no Model.

#### **Parâmetros:**

 Os parâmetros são constantes do modelo, portanto seus valores terão que ser estabelecidos antes da simulação. A seção de declaração dos parâmetros é iniciada com a palavra PARAMETERS.

 Observa-se na Figura III.15 que os parâmetros são relacionados a bases, as quais são modelos pré-existentes na biblioteca do EMSO (a EML), de modo a facilitar a programação. Por exemplo, na linha 88 observa-se que a base para o parâmetro Td é "temperature", com isto os valores limites de temperatura e a unidade já ficam previamente definidos, poupando assim esforços adicionais. Caso seja necessária a definição de unidades, estas poderão ser declaradas conforme indicado na linha 87, lembrando sempre que a unidade tem que ser declarada entre apóstrofes.

```
PARAMETERS
83.
      outer PP as Plugin (Brief="Propriedades Físicas", Type = "PP");
84
      outer NComp as Integer;<br>
w(NComp) as positive (Brief = "Fator Acêntrico das Substâncias Puras")<br>
Vd as positive (Brief="Volume do Vaso de Descarga", Unit = 'cm^3');<br>
Td as temperature (Brief="Temperatura de Descarga");
85
86
87
88 Td as temperature (Brief="Temperatura de Descarga");
```

```
 Figura III.15. Exemplo de declaração dos parâmetros no Model.
```
Nota-se também na Figura III.15 que alguns parâmetros são precedidos pela palavra outer com a finalidade de evitar repetições dos mesmos em vários modelos. Por exemplo, um parâmetro pode ser declarado no Flowsheet, conforme a Figura III.16, enquanto que nos modelos ao declará-lo com o mesmo nome e o prefixo outer na frente, este faria somente uma menção ao parâmetro já declarado previamente no Flowsheet.

```
4 FlowSheet Compressor<br>5<br>6 PARAMETERS<br>7 PP as Plugin (B)<br>8 VapourMoo
                    PARAMETERS<br>
PP as Plugin (Brief = "Propriedades Físicas", Type = "PP",<br>
VapourModel = "Idealliquid",<br>
LiquidModel = "IdealLiquid",<br>
Components = ["ethane", "propane"]);
  9
10
11NComp
                                          as Integer,
```
**Figura III.16**. Exemplo de declaração dos outer parameters no Flowsheet.

#### **Variáveis:**

 Todo modelo matemático necessita de variáveis, que serão calculadas na simulação em questão. A seção das variáveis começa com o nome VARIABLES. Estas são declaradas de maneira semelhante aos parâmetros. Nesta seção também é possível declarar variáveis de entrada e de saída ao se escrever os prefixos in e out, respectivamente, na frente das variáveis escolhidas, conforme abaixo indicado.

```
46
           VARIABLES
 <sup>40</sup> in Wd as flow_mass (Brief="Vazão Mássica na Descarga");<br>18 in Woomp as flow_mass (Brief="Vazão Mássica do Compressor");<br>19 out Pd as positive (Brief="Pressão de Descarga", Unit='kgf/cmA2');<br>50 | md as mass (Brief="Mas
47
48
49
50
```
 As variáveis com o prefixo in e out serão conectadas no Flowsheet na seção CONNECTIONS, que será apresentada mais adiante. Este recurso permite economizar linhas de programação ao reduzir o número de equações que seriam repetidas desnecessariamente.

#### **Equações:**

 Equações são necessárias para descrever o comportamento das variáveis do modelo, podendo este ter quantas equações for necessária, inclusive nenhuma equação. No EMSO equação é uma relação de igualdade entre duas expressões, que envolvem as variáveis, os parâmetros, os operadores, as funções externas e as constantes previamente declaradas, conforme exemplificado na Figura III.18. Na linha 116 nota-se que um texto entre apóstrofes foi escrito na equação. Isto foi feito com o intuito de conferir consistência dimensional à equação, uma vez que sem este o EMSO ao ler a constante 848 a trataria como se fosse adimensional, apresentando assim erro de consistência dimensional na equação. Já na linha 120, nota-se também a presença do texto entre

apóstrofes, mas neste caso com intuito único de converter a unidade da equação de hora para segundo.

114 EOUATIONS # Cálculo do Head<br>Head = z \* 848 \* 'kgf\*m/(kmol\*K)' \* Ts \* (Rc^Alfa - 1)/(Mw \* Alfa); 115 116 117 118 # Modelagem Dinâmica do 2 Estágio do Compressor 119 Vd \* Mw \* diff(Pd) = R \* Td \* (Wcomp - Wd) \*  $(1 * 'h')/(3600 * 's')$ ; 120 **Figura III.18**. Exemplo de declaração das equações no Model.

 O texto na cor verde demonstra que este é apenas um comentário, não fazendo parte portanto da simulação e pode ser utilizada inúmeras vezes em qualquer seção, conforme necessário, seja no Model ou no Flowsheet.

#### **Condições Iniciais:**

 A maioria dos sistemas requer condições iniciais, com o intuito de se obter a solução. Estas condições iniciais são escritas exatamente como as equações, porém com a palavra INITIAL iniciando sua seção. Nesta seção há a necessidade de se identificar as unidades ao multiplicá-las pelos seus respectivos valores numéricos, conforme explicitado na Figura III.19.

> INITIAL  $Pd = 14.8$  \* 'kgf/cm^2';<br>md = 100 \* 'kg';

**Figura III.19**. Exemplo de declaração das condições iniciais.

É importante ressaltar que as condições iniciais são utilizadas somente para iniciar as simulações dinâmicas.

#### **Modelos Abstratos:**

 Se um modelo tem menos equações que incógnitas, este é conhecido como modelo abstrato, porque especificações, conexões ou equações extras são necessárias para se obter uma solução. Se um modelo não possui nenhuma equação, este é denominado modelo abstrato puro, uma vez que ele não possui nenhuma informação sobre o comportamento das variáveis. Na biblioteca do EMSO existem muitos modelos

abstratos, muitos destes puros, onde os puros geram uma gama de outros modelos abstratos e assim por diante.

#### *III.4.2 – Flowsheet*

 No Flowsheet é possível utilizar todos os comandos descritos na seção anterior e mais alguns que estão abaixo indicados:

```
1 FlowSheet name [as base]
       DEVICES
\simname [as base[ ( (attribute = value) + ) ] ]\overline{3}CONNECTIONS
\overline{\mathbf{5}}name to name;
 Ġ
        SPECIFY
 \overline{\mathbf{8}}name = expression;ğ,
       OPTIONS
11
       name = value;1213 end
```
**Figura III.20**. Representação das seções utilizadas no Flowsheet.

 Para que o Flowsheet possa saber quais os modelos em questão, estes são identificados antes mesmo do início do Flowsheet ao se escrever a palavra using e o nome do arquivo .mso onde o modelo se encontra entre aspas, conforme abaixo exemplificado nas linhas 1, 2 e 3, sendo o terceiro modelo já pré-existente na EML.

```
using "Estagio_1_contr";<br>using "Estagio_2_contr";<br>using "controllers/PIDs";
  \frac{1}{2}\overline{4}\begin{array}{c} \overline{5} \rightarrow \text{FlowSheet Compression\_mod} \\ 6 \\ 7 \end{array} PARAMETERS
 rac{8}{9}as Plugin (Brief = "Propriedades Físicas", Type = "PP",
               PP.
                              VapourModel = "Ideal",<br>LiquidModel = "Ideal",<br>LiquidModel = "IdealLiquid",
10<sup>°</sup>Components = ["ethane", "propane"]);
11
12
               NComp
                               as Integer:
         Figura III.21. Identificação dos modelos a serem utilizados no Flowsheet 
                                                     (linhas 1, 2 e 3).
```
#### **Devices:**

 Não existe limite para declarar Devices nos Flowsheets. Esta seção substitui a seção VARIABLES do modelo, porém prefixos (in ou out) neste caso não fazem sentido, uma vez que estes prefixos não poderiam ser conectados, já que o FlowSheet representa o último nível dos modelos. As bases podem ser types ou outros modelos, tanto os da EML, quanto os criados pelo próprio usuário. Na Figura III.22 foram utilizados como base modelos criados neste trabalho e um já pré-existente na EML (linha 28).

**Figura III.22**. Exemplo de declaração dos Devices.

#### **Conexões:**

 Na seção VARIABLES foi demonstrado como declarar uma variável de entrada e uma variável de saída. Entretanto não foi mencionado como elas deveriam ser conectadas umas nas outras. Deve se ressaltar que as variáveis de entrada são somente referências aos valores das variáveis de saída conectadas, evitando assim equações adicionais, que são representadas pelas conexões, resultando portanto num sistema reduzido de equações. Na Figura III.23, as variáveis declaradas no modelo como *out* estão à esquerdo da palavra *to*, enquanto que as variáveis declaradas como *in* estão à direita.

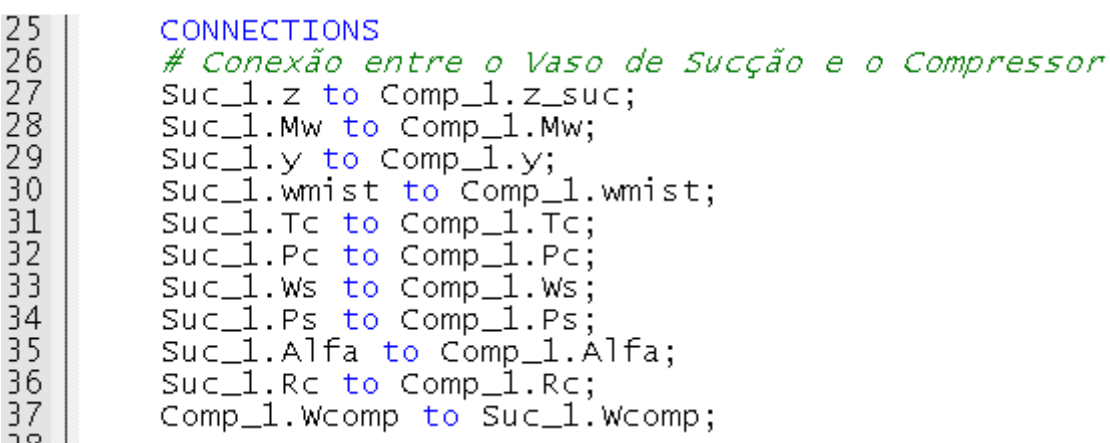

**Figura III.23**. Exemplo de conexão entre as variáveis.

#### **Especificações:**

 Muitos modelos úteis são abstratos, devido à sua flexibilidade. Flexibilidade que vem exatamente da possibilidade de se especificar ou conectar os diversos modelos de várias maneiras. Para simular o Flowsheet, este tem que ter o número de variáveis igual ao número de equações, portanto modelos abstratos muitas vezes requerem especificações de suas variáveis.

Na Figura III.24 nota-se que a variável y dos modelos Vaso\_Succao\_1 e Vaso\_succao\_2 foram especificadas. Nunca sendo demais relembrar que Suc\_1 e Suc\_2, foram declaradas na seção DEVICES, carregando em si portanto todas as variáveis dos respectivos modelos.

> SPECIFY Suc\_1.y =  $[0.007, 0.993];$ <br>Suc\_2.y =  $[0.020, 0.980];$ **Figura III.24**. Exemplo de especificação de variáveis.

#### **Opções:**

 Nesta seção parâmetros da simulação podem ser ajustados, como o tempo inicial e o tempo final de simulação, o passo de integração, entre outros. Na Figura III.25 estão especificados algumas opções utilizadas.

| 104 | OPTIONS                  |
|-----|--------------------------|
| 105 | Dynamic = $true$ ;       |
| 106 | TimeStart = $0$ :        |
| 107 | TimeStep = $0.1$ :       |
| 108 | TimeEnd = $100$ :        |
| 109 | $TimeUnit = 's$          |
| 110 | DAESolver(File="dasslc", |
| 111 | RelativeAccuracy=1e-3,   |
| 112 | AbsoluteAccuracy=le-5,   |
| 113 | EventAccuracy $=1e0$     |
| 114 |                          |
|     |                          |

 **Figura III.25**. Exemplo de opções utilizadas neste trabalho.

# **IV – Resultados e Discussão**

São dois os principais motivos de se desenvolver um modelo matemático consistente para um dado processo ou equipamento. O primeiro consiste em estudar o comportamento dos mesmos de maneira mais segura, rápida e menos custosa. Enquanto que o outro motivo consiste numa boa previsão de seu comportamento para aplicações de monitoramento, controle e otimização. Foi tendo estes motivos em mente que os estudos que serão apresentados a seguir foram propostos para o compressor centrífugo.

#### **IV.1 – Comparação entre o Estado Estacionário Real e o Simulado**

Como primeiro resultado, simulou-se o modelo para verificar as condições estacionárias reais do compressor (Mendonça, 2007). Os resultados estão apresentados na Tabela 4.1:

| Variáveis Comparadas                                        | <b>EE</b> Real | EE Simulado | Desvio $(\% )$ |
|-------------------------------------------------------------|----------------|-------------|----------------|
| $P_S(l^a$ Seção-kgf/cm <sup>2</sup> )                       | 1,27           | 1,19        | 6,30           |
| $m_S$ ( $l^{\underline{a}}$ Seção-kg)                       | 45,00          | 43,80       | 2,67           |
| $P_{D,1}$ ( $1^{\underline{a}}$ Seção-kgf/cm <sup>2</sup> ) | 4,19           | 4,30        | 2,56           |
| $m_{D,I}$ ( $I^{\underline{a}}$ Seção-kg)                   | 45,00          | 47,60       | 5,78           |
| $P_{D,2}$ ( $2^{\underline{a}}$ Seção-kgf/cm <sup>2</sup> ) | 14,80          | 14,92       | 0,80           |
| $m_{D,2}$ ( $2^{\underline{a}}$ Seção-kg)                   | 345,00         | 353,10      | 2,35           |

**Tabela 4.1:** Comparação entre os Estados Estacionários (EE) Real e Simulado.

 Pôde-se notar que os valores reais e os simulados no estado estacionário não apresentaram grandes discrepâncias, evidenciando o primeiro bom resultado deste modelo. A partir deste momento o estado estacionário considerado será o obtido na simulação.

#### **IV.2 – Estudo do Comportamento do Compressor Centrífugo em Malha Aberta**

*Caso 1: Mudança na Vazão de Suprimento do Vaso de Sucção da Primeira Seção* 

 Para realizar tal estudo foi dado um degrau positivo de 1% na vazão volumétrica de entrada (Fs) no vaso de sucção da primeira seção.

Como era de se esperar a pressão no vaso de sucção aumentou monotônicamente, sem atingir um novo estado estacionário, vide Figura IV.1. Tal fato se deveu ao vaso de sucção ser um elemento capacitivo, relembrando que este tem como função acumular massa, neste caso por ter havido uma perturbação brusca sem alterar bruscamente as condições de saída deste vaso, não restou alternativa senão acumular massa, aumentando assim a pressão em seu interior.

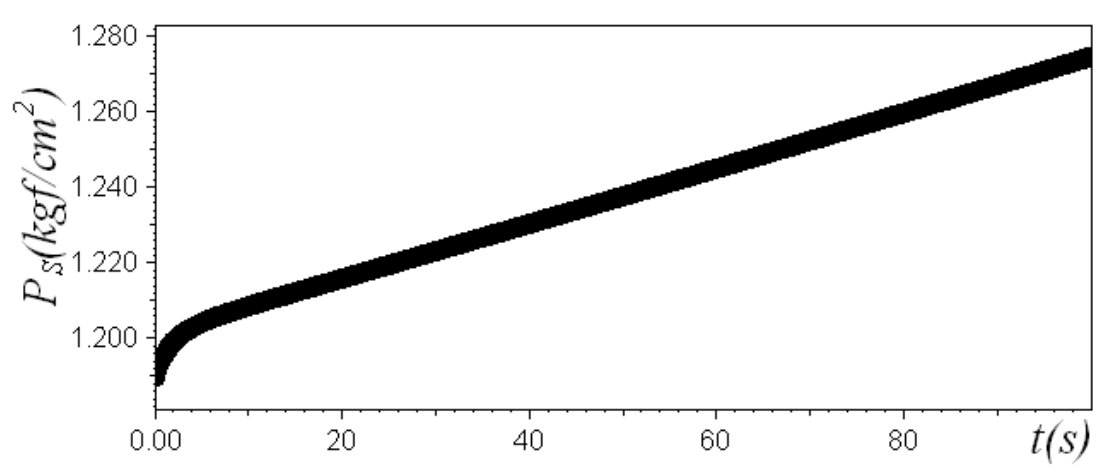

**Figura IV.1**. Variação da pressão no vaso de sucção versus o tempo ao se aplicar um degrau positivo na vazão de entrada do vaso de sucção.

Esta perturbação afetou de maneira negativa o Head politrópico fornecido ao gás no primeiro estágio, conforme observado na Figura IV.2.

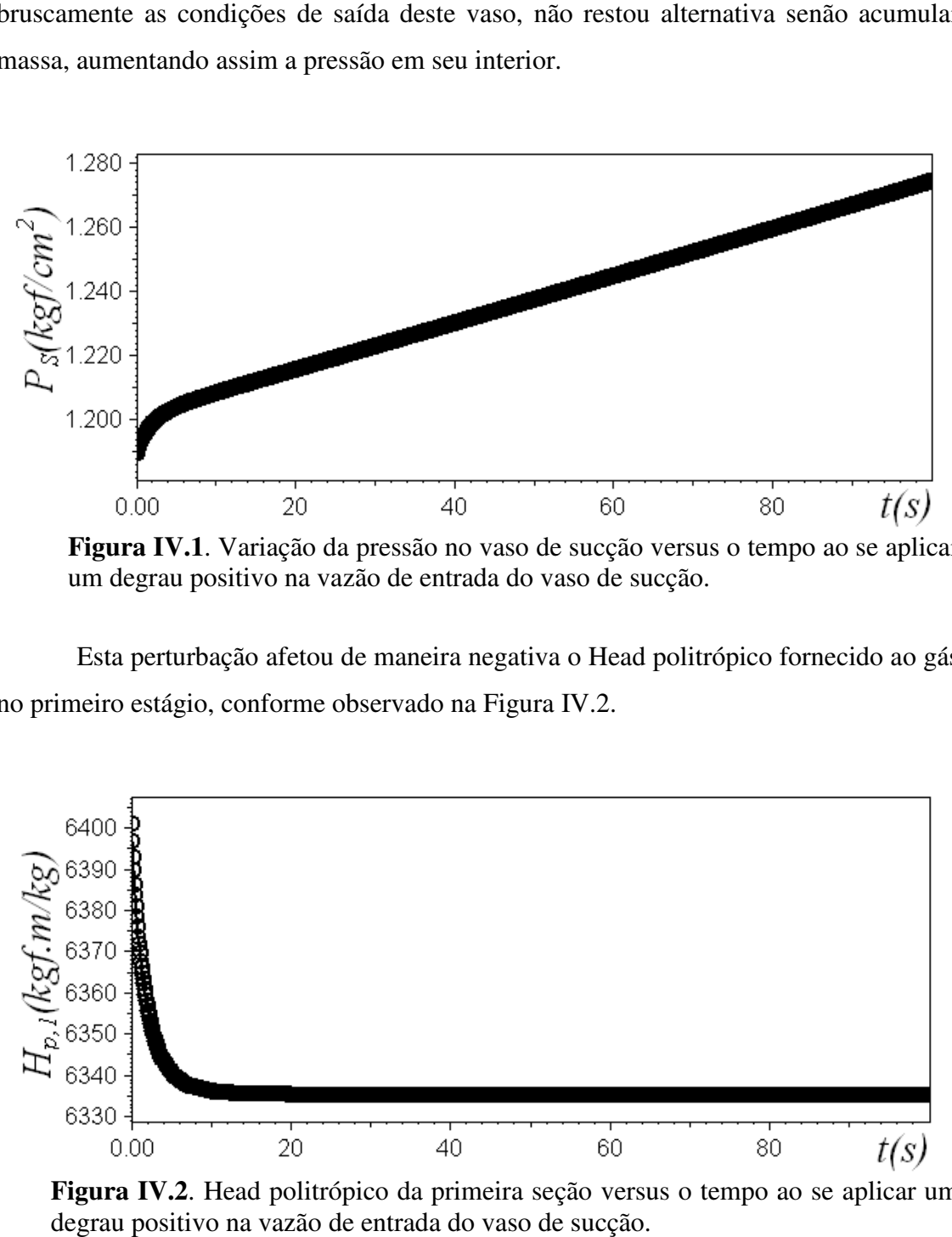

**Figura IV.2**. Head politrópico da primeira seção versus o tempo ao se aplicar um degrau positivo na vazão de entrada do vaso de sucção.

Ao se aumentar a vazão, o ideal seria também aumentar a rotação do impelidor, de modo a fazer com que a nova vazão fosse a nova vazão de operação do compressor. Porém este aumento na rotação não pôde ser realizado, uma vez que é constante durante

o processo. Deste modo o gás entrará no impelidor afastado da condição ideal, que seria tangente às suas pás (vide seção II.2), favorecendo a formação de turbilhões, que favorecerão a dissipação de energia decrescendo assim o Head politrópico transferido pelas pás ao gás.

A pressão no vaso de descarga do primeiro estágio também apresentou comportamento satisfatório e parecido com o da pressão no vaso de sucção, como se observa na Figura abaixo, uma vez que a vazão do compressor aumentou e sua vazão de saída não acompanhou de imediato tal aumento.

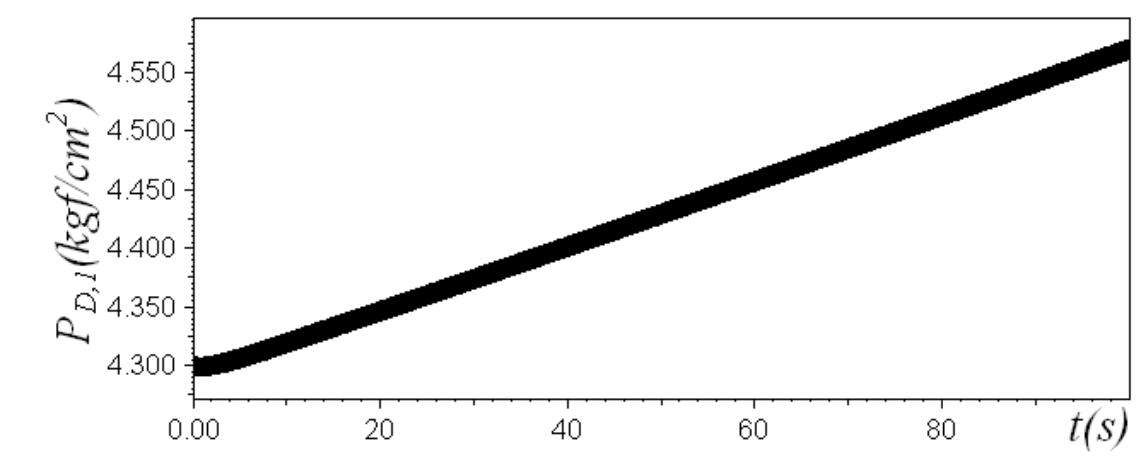

**Figura IV.3**. Pressão no primeiro vaso de descarga versus o tempo ao se aplicar um degrau positivo na vazão de entrada do vaso de sucção.

Já na segunda seção o impacto do degrau também foi sentido com intensidade, porém com maior atraso, conforme evidenciado na Figura IV.4. Resultado este também esperado, uma vez que o degrau não foi sentido de imediato, permanecendo a pressão de descarga inalterada, porém após alguns segundos esta começou a subir monotônicamente igual às pressões dos vasos da primeira seção, fato este explicado de maneira semelhante aos vasos anteriores, o aumento não imediato da vazão de descarga do vaso na segunda seção, acumulando assim massa em seu interior. notônicamente igual às pressões dos vasos da primeira seção, fato este explicado de<br>neira semelhante aos vasos anteriores, o aumento não imediato da vazão de descarga<br>vaso na segunda seção, acumulando assim massa em seu in

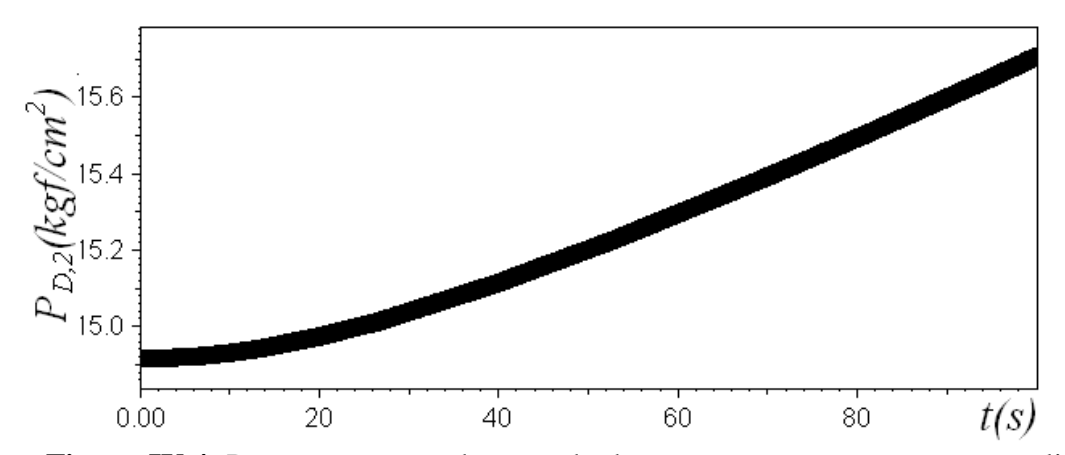

**Figura IV.4**. Pressão no segundo vaso de descarga versus o tempo ao se aplicar um degrau positivo na vazão de entrada do vaso de sucção.

A análise do Head politrópico na segunda seção também mostrou que o degrau fez com que a vazão na segunda seção se afastasse da sua vazão mesmos motivos explicados para a primeira seção. Fato este corroborado pela Figura IV.5. o no segundo vaso de descarga versus o tempo ao se aplicar<br>na vazão de entrada do vaso de sucção.<br>politrópico na segunda seção também mostrou que o degrau<br>segunda seção se afastasse da sua vazão operacional pelos

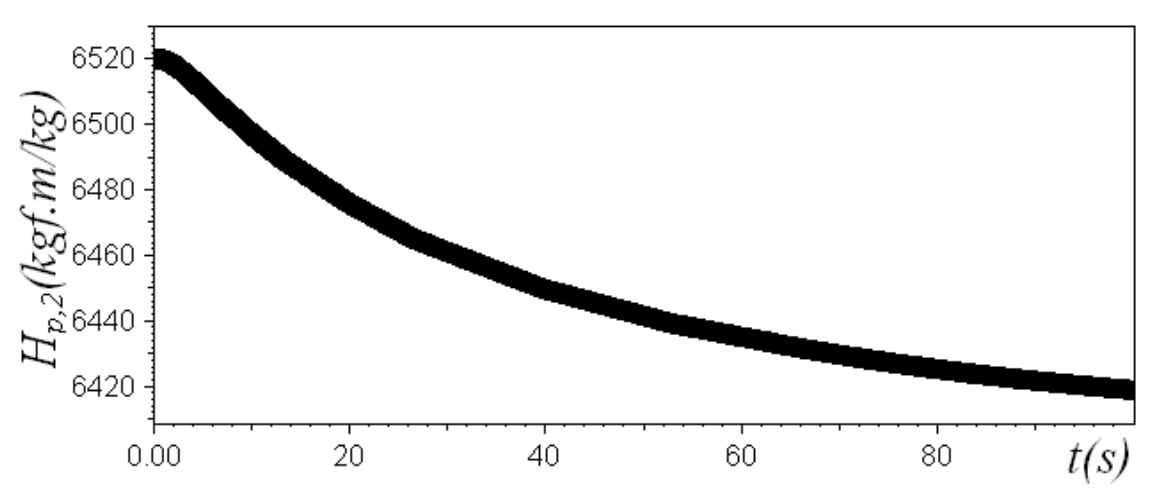

**Figura IV.5**. Head politrópico da segunda seção versus o tempo ao se aplicar um degrau positivo na vazão de entrada do vaso de sucção.

#### Caso 2: Mudança na Vazão de Demanda do Vaso de Descarga da Segunda Seção

Neste caso aplicou-se um degrau negativo de 10% na vazão volumétrica da saída do vaso de descarga da segunda seção. Na primeira seção ficou praticamente estacionário, enquanto que na segunda seção houve um aumento na pressão de descarga, conforme mostrado na Figura IV.6. Porém o resultado mais interessante a se ressaltar foi mais uma vez a variação do Head politrópico, conforme a Figura IV.7.

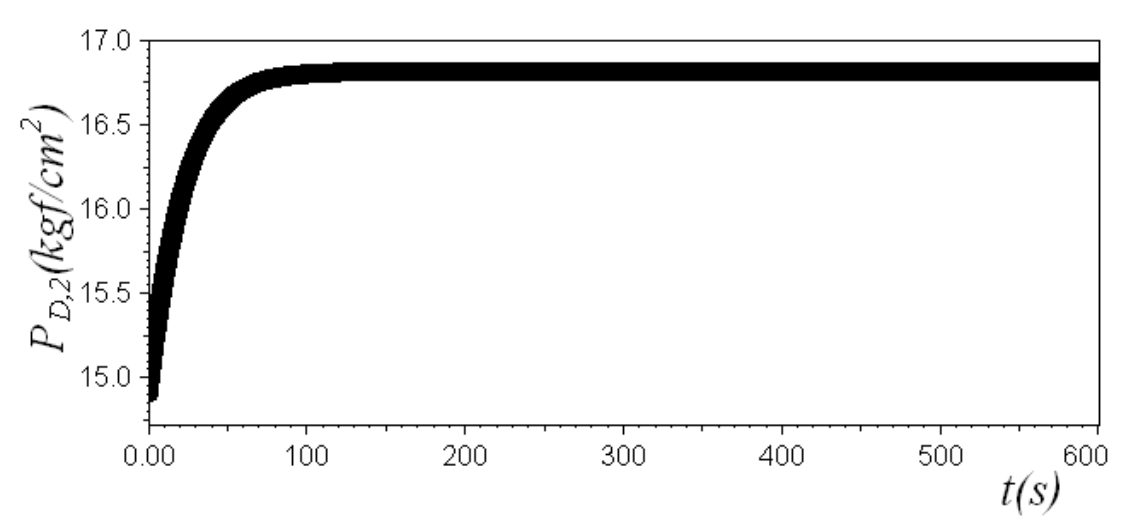

Figura IV.6. Pressão no vaso de descarga da segunda seção versus o tempo ao se aplicar um degrau negativo na vazão de saída do vaso de descarga descarga.

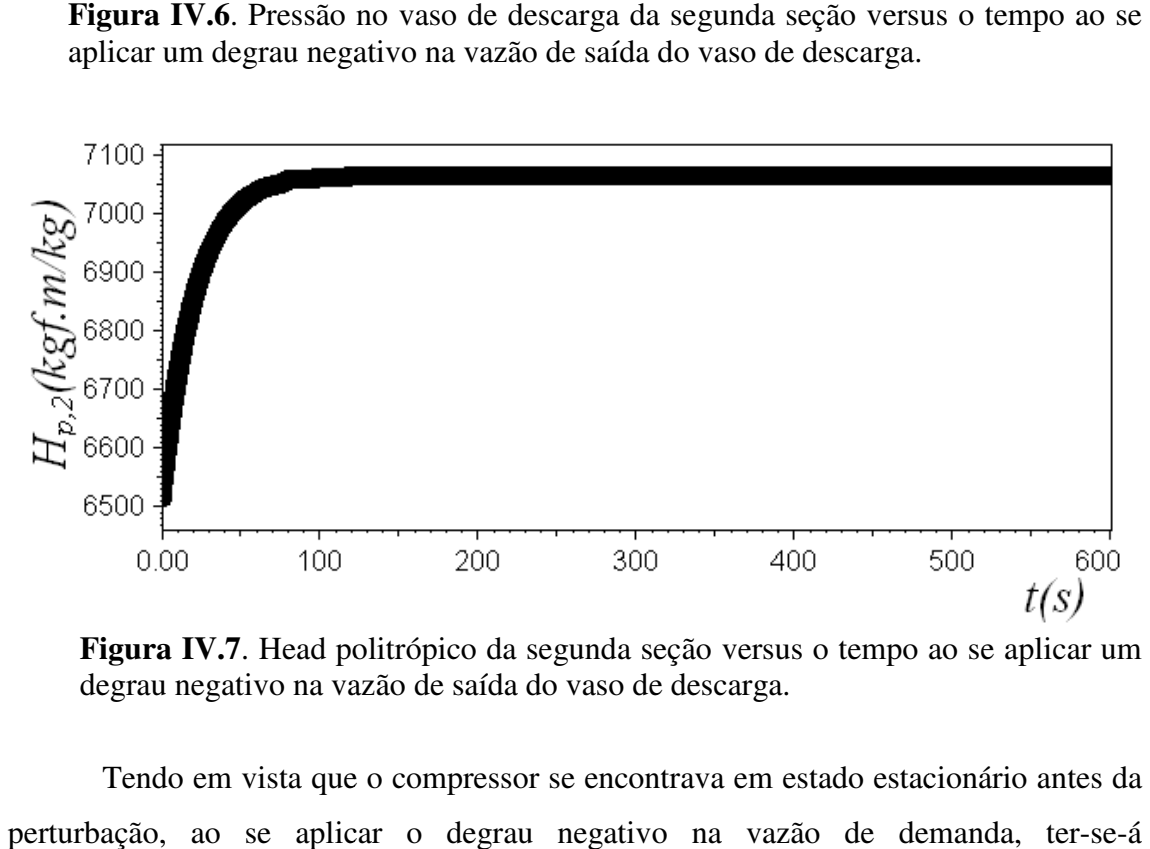

**Figura IV.7**. Head politrópico da segunda seção versus o tempo ao se aplicar um degrau negativo na vazão de saída do vaso de descarga descarga.

Tendo em vista que o compressor se encontrava em estado estacionário antes da perturbação, ao se aplicar o degrau negativo na vazão de demanda, ter instantaneamente uma nova situação, onde a vazão de entrada neste vaso (advinda do compressor) será maior do que a vazão d de demanda. Um novo estado estacionário só será atingido, se a vazão advinda do compressor diminuir. Ao diminuir a vazão, a segunda seção do compressor conseguiu transferir maior quantidade de Head politrópico para o gás. Portanto pôde pôde-se concluir que a nova vazão adquirida pela segunda seção do compressor está muito mais próxima da almejada vazão operacional. A Figura IV.8 confirma o que acaba de ser descrito, pois o aumento da eficiência denota que a vazão atingida realmente se aproximou da vazão de operação, lembrando que a vazão de operação ocorre quando a eficiência é máxima. e demanda. Um novo estad<br>mpressor diminuir. Ao din<br>iu transferir maior quan<br>concluir que a nova vazã<br>mais próxima da almejada v<br>descrito, pois o aumento da<br>nou da vazão de operação,

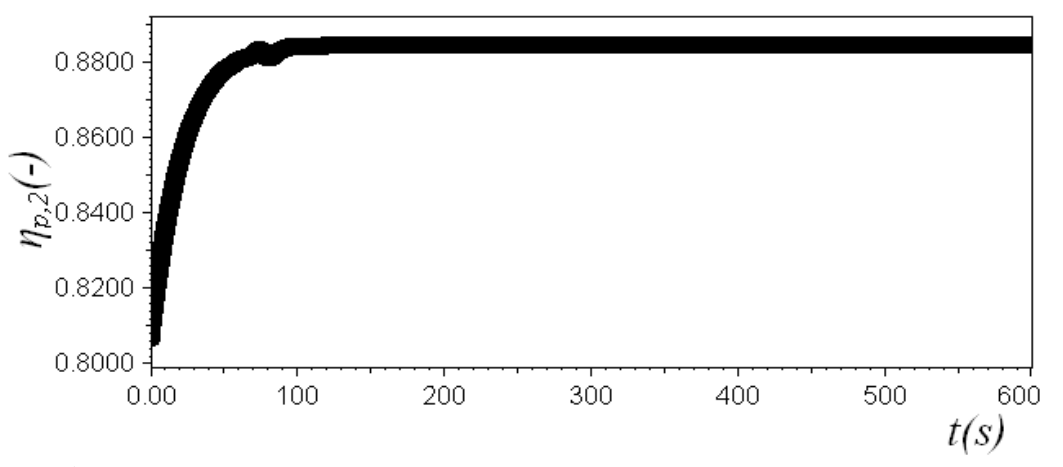

**Figura IV.8**. Eficiência politrópica da segunda seção versus o tempo ao se aplicar um degrau negativo na vazão de saída do vaso de descarga.

## IV.3 – Estudo do Comportamento do Compressor Centrífugo em Malha Fechada *Ajuste dos Parâmetros do Controlador*

O ajuste foi feito utilizando o método proposto por Ziegler e Nichols a mais de 60 anos atrás. Este método é realizado em 5 passos (Edgar, Mellichamp e Seborg, 2004):

- 1. Após o processo alcançar o estado estacionário (pelo menos chegar perto), elimina-se as ações integral e derivativa igualando-se  $\tau_p$ a zero e  $\tau_i$  a um número muito grande;
- 2. Iguala-se  $K_c$  a um número pequeno e coloca-se o controlador no automático;
- 3. Promove-se uma pequena mudança no set-point, de modo que o controlador mude seu valor. Então gradualmente aumenta-se  $K_c$  até ocorrerem oscilações com amplitudes constantes no gráfico da variável medida versus o tempo. O *Kc* , que promove tal oscilação, é denominado de ganho crítico ( $K_{cu}$ ) e o período desta oscilação é chamado de período crítico de oscilação ( *Pu*);
- 4. Utilizando a Tabela 4 4.2, calcula-se o ganho, o tempo integral e o derivativo.
- 4. Utilizando a Tabela 4.2, calcula-se o ganho, o tempo integral e o derivativo.<br>5. Avalia-se os resultados ao se aplicar uma pequena mudança no set-point, ajustando um pouco os parâmetros se necessário. se os resultados ao se aplicar uma pequena mudança no set-point,<br>do um pouco os parâmetros se necessário.<br>52

| Ziegler-Nichols | $K_c$           | $\tau_{I}$  | $\tau_{_D}$   |
|-----------------|-----------------|-------------|---------------|
| P               | $0.5 * K_{cu}$  |             |               |
| PI              | $0.45 * K_{cu}$ | $P_{u}/1,2$ |               |
| PID             | $0.6*K_{cu}$    | $P_u/2$     | $P_u/8$       |
| Tyreus-Luyben   | $K_c$           | $\tau_{I}$  | $\tau_{D}$    |
| PI              | $0.31 * K_{cu}$ | $2,2^*P_u$  |               |
| PID             | $0.45 * K_{cu}$ | $2.2*P_u$   | $P_{\nu}/6,3$ |

**Tabela 4 4.2:** Ajuste dos parâmetros do controlador.

Com o compressor centrífugo no estado estacionário, um degrau positivo de 1% foi imposto ao set-point ( $P_{sp} = 14.92$  kgf/cm<sup>2</sup>), o termo integral e derivativo foram devidamente anulados e o ajuste do ganho do controlador foi realizado (nunca sendo demais relembrar que a variável controlada é a pressão de descarga na segunda seção e a variável manipulada é a vazão volumétrica na sucção da primeira seção). O ganho crítico foi obtido ao ajustá-lo igual a 6,205, conforme se observou na Figura IV.9. Então se procedeu de acordo com a Tabela 4 4.2 para ajustar os demais parâmetros a medida que eles fossem aparecendo nos controladores. Neste presente trabalho foram testados os controladores proporcional (P), proporcional e integral (PI) e, por fim, o proporcional, integral e derivativo (PID), sendo este último com os termos integral e derivativo em paralelo.

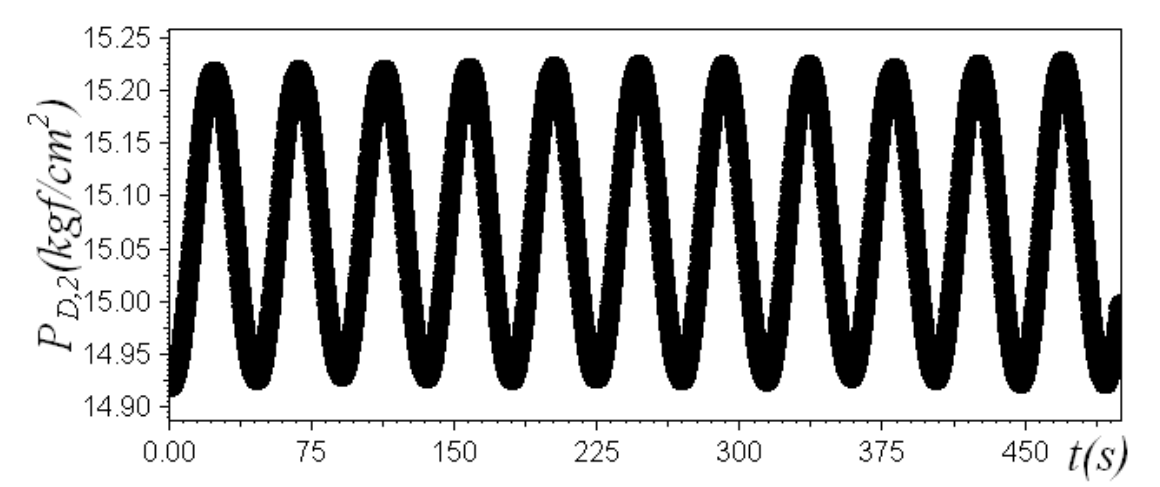

Figura IV.9. Comportamento com o tempo (s) da pressão de descarga (kgf/cm<sup>2</sup>) da segunda seção com oscilações constantes na determinação do ganho crítico.

#### *Controlador Proporcional Puro (P)*

De acordo com a Tabela 4.2, o ganho foi ajustado pela equação abaixo:

$$
K_c = K_{cu}.0,5 = 6,205.0,5::K_c = 3,102.
$$
 (4.1)

 O resultado obtido com tal ajuste se mostrou coerente com o ajuste de Ziegler-Nichols, uma vez que este apresenta uma taxa decaimento de um quarto, ou seja, seu ajuste ainda promove bastante oscilação, vide Figura IV.10.

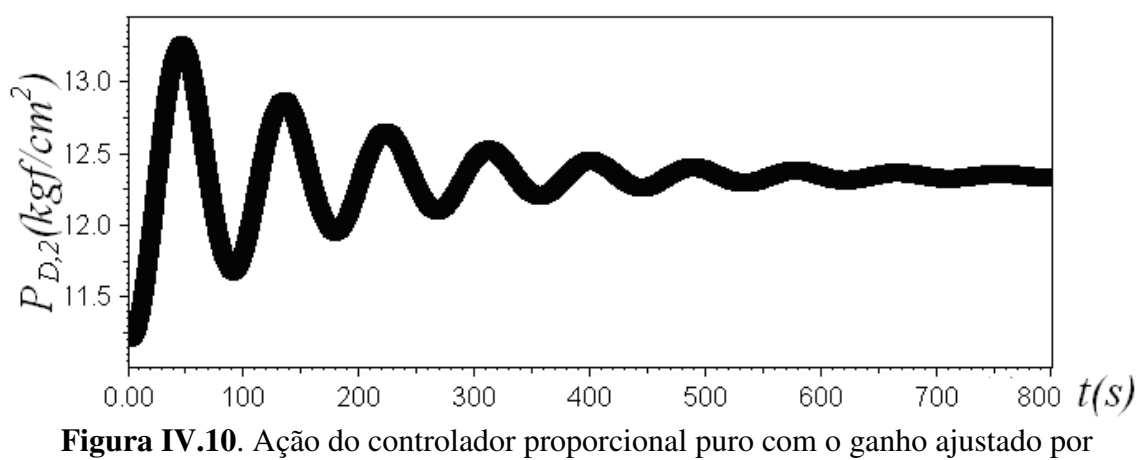

Ziegler-Nichols.

Como pôde ser observado na figura acima o ganho ajustado se mostrou insatisfatório, devido à intensa oscilação. Levando à conclusão que o ganho ajustado para o controlador estava ainda muito grande, pois quanto maior o ganho maior será a sua atuação no sistema, porém produzindo intensa oscilação. Portanto, conforme aconselhado no passo 5, pequenos decréscimos foram realizados no ganho, de modo a obter um melhor controle da pressão de descarga por parte do controlador proporcional, ou seja, menos oscilação. Então ao invés de multiplicar o ganho crítico pelo fator de 0,5, pequenos decréscimos foram feitos neste fator até que as oscilações diminuíssem ou terminassem, objetivo este conseguido satisfatoriamente ao se ajustar o fator 0.1  $(K_c=0,1,K_{cu}=0,620)$ , conforme pôde-se observar na Figura IV.11.

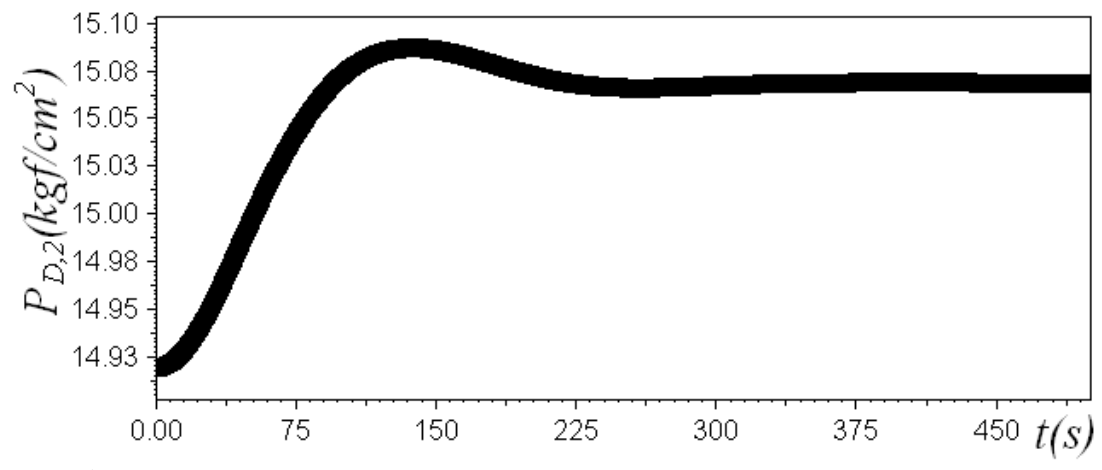

**Figura IV.11**. Ação do controlador proporcional puro com o ganho ajustado manualmente.

Observou-se também na figura acima que o controlador proporcional apresentou<br>
et nulo.<br> *lador Proporcional e Integral (PI)*<br>
De acordo com a Tabela 4.2 os parâmetros para o controlador proporcional e um offset nulo.

#### *Controlador Proporcional e Integral (PI)*

De acordo com a Tabela 4.2 os parâmetros para o controlador proporcional e integral foram ajustados por Ziegler Ziegler-Nichols, porém o controlador PI apresentou divergência com os parâmetros ajustados, conforme indicado na Figura IV.12.

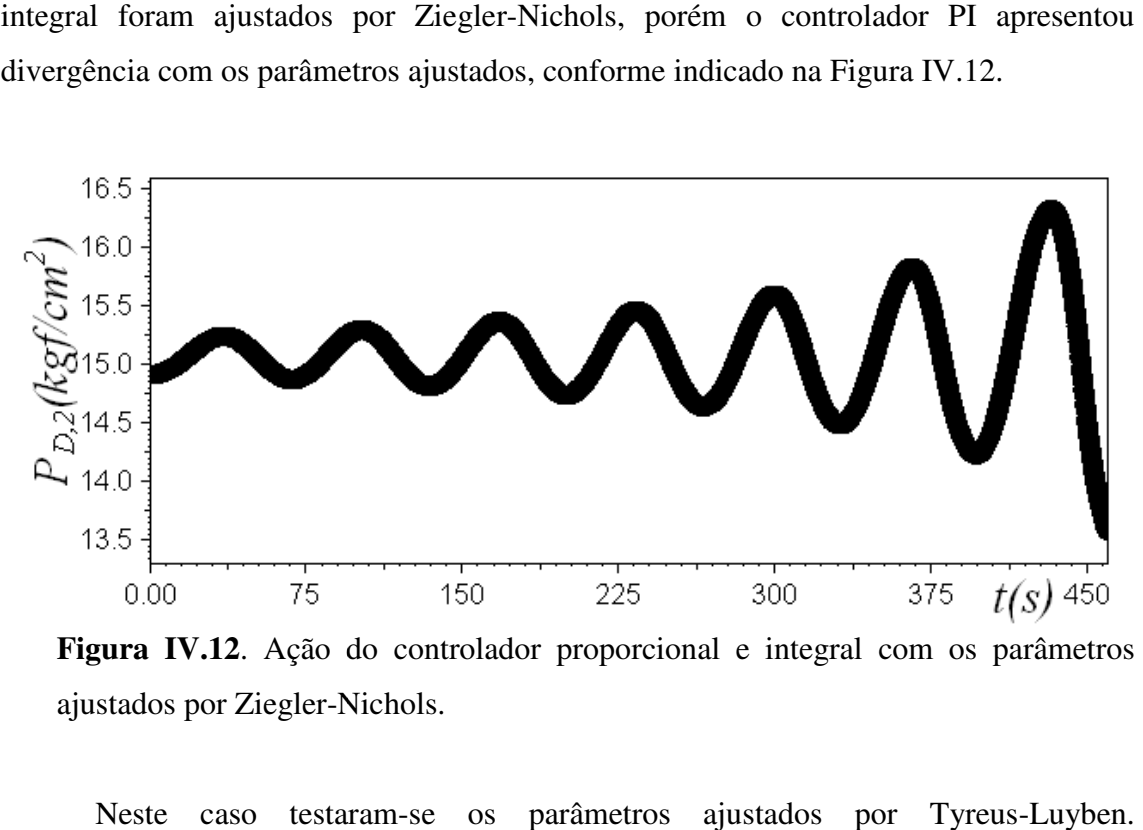

**Figura IV.12**. Ação do controlador proporcional e integral com os parâmetros ajustados por Ziegler-Nichols. <sub>;</sub><br>testaram-se os parâmetros ajustados por Tyreus

Neste caso testaram Apresentando este um resultado melhor, entretanto ainda oscilatório, conforme apresentado na Figura IV.13.

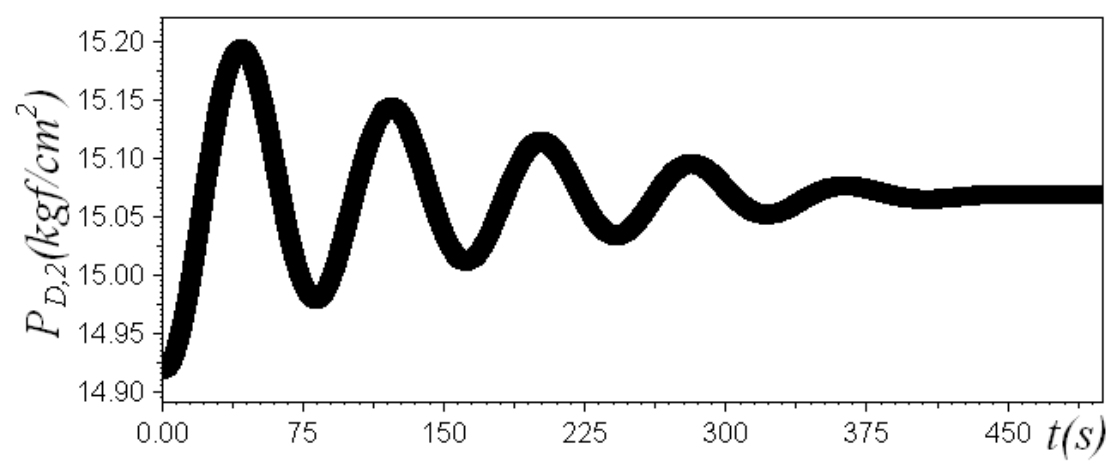

**Figura IV.13**. Ação do controlador proporcional e integral com os parâmetros ajustados por Tyreus--Luyben.

Sendo necessário mais uma vez o ajuste manual, previsto no passo 5. Com o ajuste manual o controlador apresentou atuação satisfatória com os seguintes parâmetros:

$$
K_c = 0,15.K_{cu} = 0,15.6,205 :: K_c = 0,931
$$
  
e  

$$
\tau_t = 5.P_u = 5.47 :: \tau_t = 235,0 s
$$

Sendo o resultado de tal ajuste abaixo apresentado.

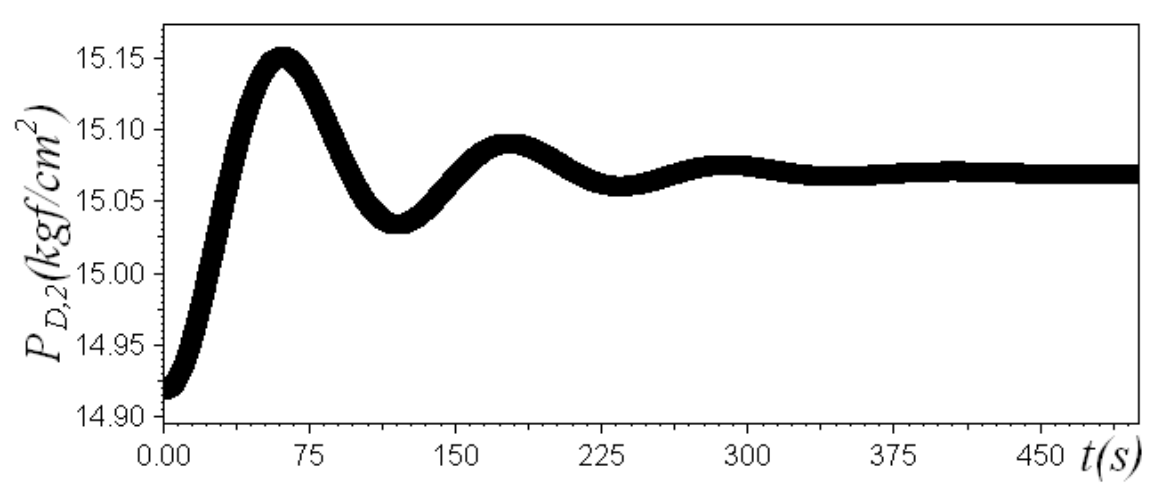

Figura IV.14. Ação do controlador proporcional e integral com os parâmetros ajustados manualmente.

Analisando a mudança dos parâmetros ao longo dos seus ajustes, pôde-se notar que ao ajustar os parâmetros por Tyreus Tyreus-Luyben, o ganho foi diminuído e o tempo que ao ajustar os parâmetros por Tyreus-Luyben, o ganho foi diminuído e o tempo<br>integral aumentado em relação ao ajuste por Ziegler-Nichols, diminuindo assim a influência de suas respectivas parcelas no controle do sistema (vide equação 3.10),

levando a conclusão que ambas as parcelas estavam de tal forma atuante, que levaram o sistema a sua desestabilização. Tendo isto em mente o ajuste manual reduziu o ganho e aumentou tempo integral com o intuito de diminuir a influência tanto da parcela proporcional, quanto integral, que ainda estavam atuando em excesso no controle do processo.

#### *Controlador Proporcional, Integral e Derivativo (PID)*

 Com base na Tabela 4 os parâmetros para o controlador proporcional, integral e derivativo foram os seguintes:

$$
K_c = 0.6.K_{cu} = 0.6.6205 :: K_c = 3.72
$$

$$
\tau_{I} = \frac{P_{u}}{2} = \frac{47}{2} \therefore \tau_{I} = 23.5 \text{ s}
$$
  
e  

$$
\tau_{D} = \frac{P_{u}}{8} = \frac{47}{8} \therefore \tau_{D} = 5.88 \text{ s}
$$

Como era de se esperar só o ajuste de Ziegler-Nichols não foi suficiente para o funcionamento adequado do controlador PID, como observado na Figura IV.15.

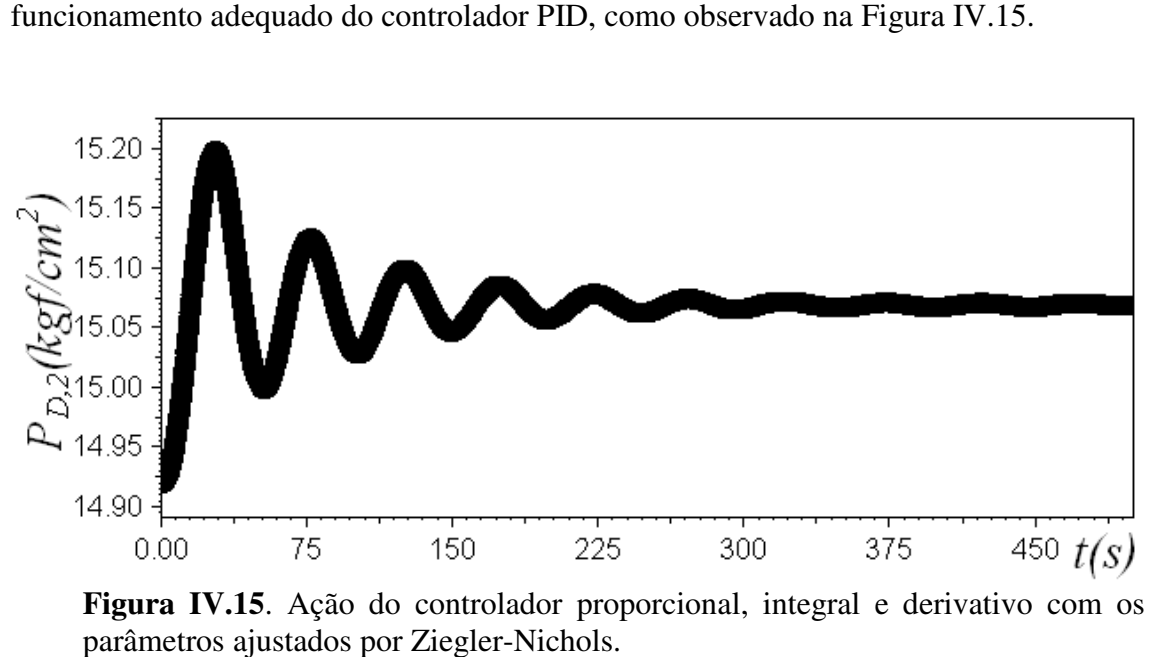

**Figura IV.15**. Ação do controlador proporcional, integral e derivativo com os parâmetros ajustados por Ziegler

Neste caso utilizou-se um ajuste proposto por Tyreus-Luyben, ao invés do ajuste manual. Com isso os parâmetros foram setados da seguinte maneira:

$$
K_c = 0,45.K_{cu} = 0,45.6,205 :: K_c = 2,79
$$
  

$$
\tau_1 = 2,2.P_u = 2,2.47 :: \tau_1 = 103,4 s
$$
  

$$
e
$$
  

$$
\tau_D = \frac{P_u}{6.3} = \frac{47}{6.3} :: \tau_D = 7,46 s
$$

O resultado do ajuste por Tyreus Tyreus-Luyben está na Figura IV.16. Analisando mais O resultado do ajuste por Tyreus-Luyben está na Figura IV.16. Analisando mais<br>uma vez a mudança dos parâmetros com relação aos dois ajustes realizados, notou-se que os parâmetros ajustados por Ziegler Ziegler-Nichols provocaram ainda muita oscilação, enquanto que no ajuste por Tyreus-Luyben, que se caracteriza por ser mais conservador, a oscilação foi bem menor. Isto se deveu principalmente à drástica diminuição da parcela integral de um ajuste para outro e ao aumento do termo derivativo, tendo este um efeito estabilizante.

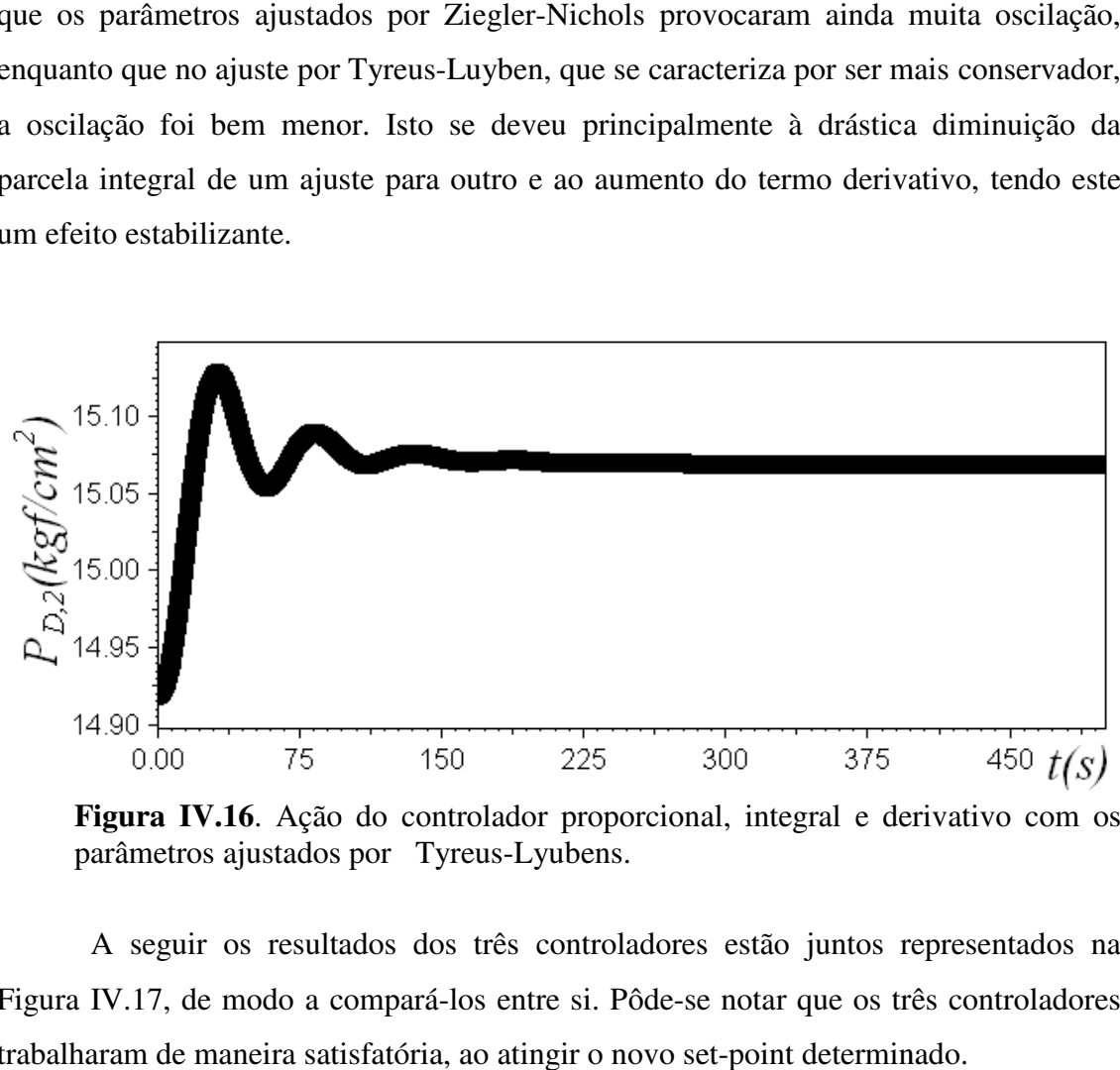

**Figura IV.16**. Ação do controlador proporcional, integral e derivativo com os parâmetros ajustados por Tyreus

A seguir os resultados dos três controladores estão juntos representados na Figura IV.17, de modo a compará-los entre si. Pôde-se notar que os três controladores trabalharam de maneira satisfatória, ao atingir o novo set-point determinado.

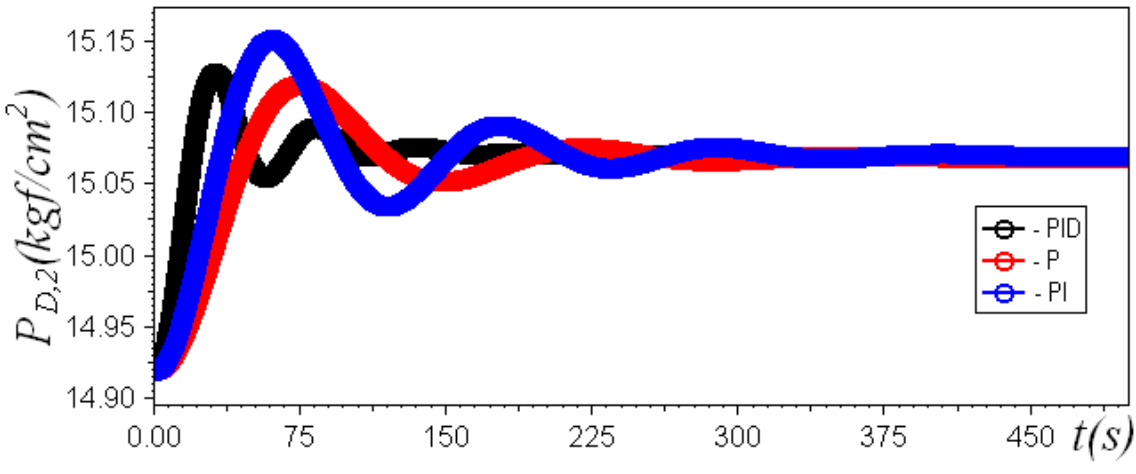

 **Figura IV.17**. Comparação entre os resultados obtidos com os três controladores.

Abaixo se encontra uma Tabela com os parâmetros ajustados para os três controladores. Pela Tabela 4.3 observou-se que a presença do termo derivativo permitiu um aumento no termo proporcional, isso se deve ao fato do termo derivativo conferir mais estabilidade ao sistema, tendo em vista que este sistema não possui oscilações de alta freqüência.

|            |               | Controladores    |       |            |
|------------|---------------|------------------|-------|------------|
|            |               | $\boldsymbol{P}$ | PI    | <b>PID</b> |
|            | $K_c$         | 0,620            | 0,913 | 2,79       |
|            | $\tau_{I}(s)$ |                  | 235,0 | 103,4      |
| Parâmetros | $\tau_{D}(s)$ |                  |       | 7,46       |

Tabela 4.3: Parâmetros ajustados para os controladores.

Para se confirmar a eficácia dos controladores perturbações foram realizadas, de modo a simular situações reais, com o intuito de observar o comportamento dos controladores ajustados.

*Caso 1: Perturbação Degrau na Vazão de Saída do Vaso de Descarga da Primeira Seção* 

Na vazão de saída do vaso de descarga da primeira seção foi aplicado um degrau positivo de 1% para a análise do comportamento dos sistemas de controle. ra a análise do comportamento dos sistemas de controle.<br>
59

#### *Proporcional (P)*

Nota-se pela figura que o controlador proporcional puro não foi capaz de Nota-se pela figura que o controlador proporcional puro não foi capaz de eliminar o offset, o valor da pressão no set-point era igual a 14,92 kgf/cm<sup>2</sup>, enquanto que o controlador ajustou a pressão para 14,73 kgf/cm<sup>2</sup>, conforme observado na Figura IV.18.

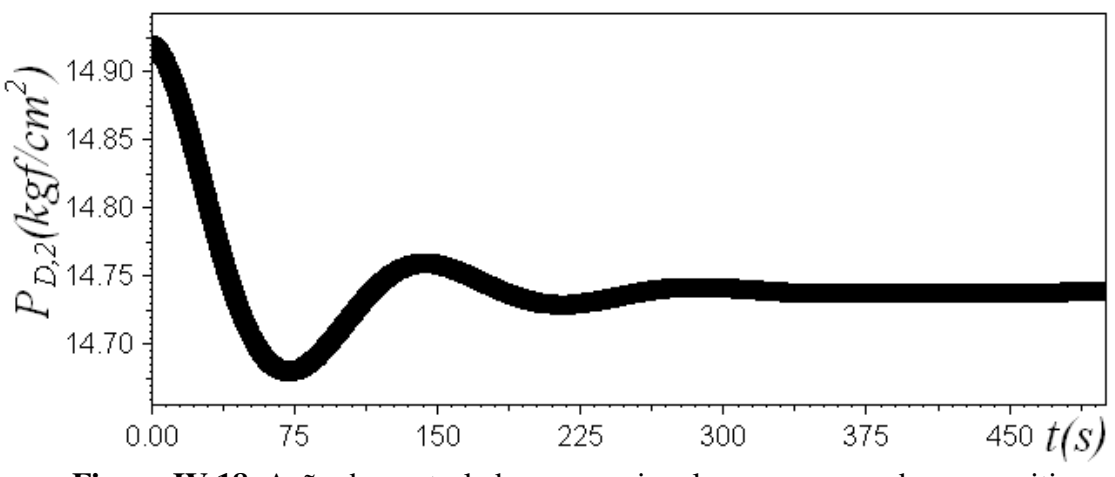

**Figura IV.18**. Ação do controlador proporcional puro para um degrau positivo na vazão de saída do vaso de descarga da primeira seção.

#### *Proporcional e Integral (PI)*

Já o controlador proporcional e integral conseguiu promover um melhor ajuste, haja vista que o offset foi eliminado, fazendo assim com que a pressão voltasse ao valor de 14,92 kgf/cm<sup>2</sup>, conforme observado na Figura IV.19.

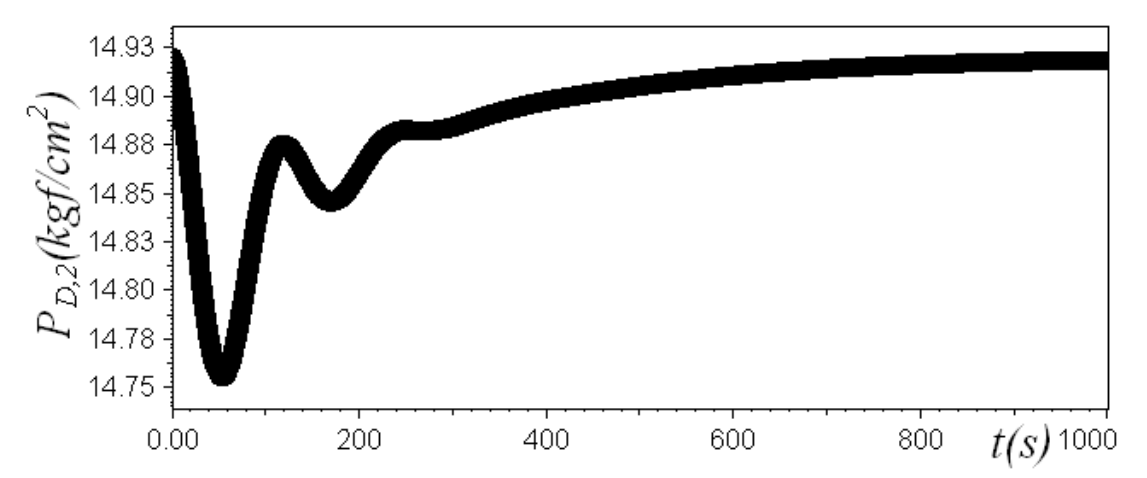

Figura IV.19. Ação do controlador proporcional e integral para um degrau positivo na vazão de saída do vaso de descarga da primeira seção.
### *Proporcional, Integral e Derivativo (PID - Paralelo)*

O controlador PID-Paralelo também obteve sucesso ao colocar a pressão novamente no patamar de 14,92 kgf/cm<sup>2</sup>. Com a vantagem de realizar seu trabalho num intervalo de tempo menor do que o controlador PI, conforme na Figura abaixo observada.

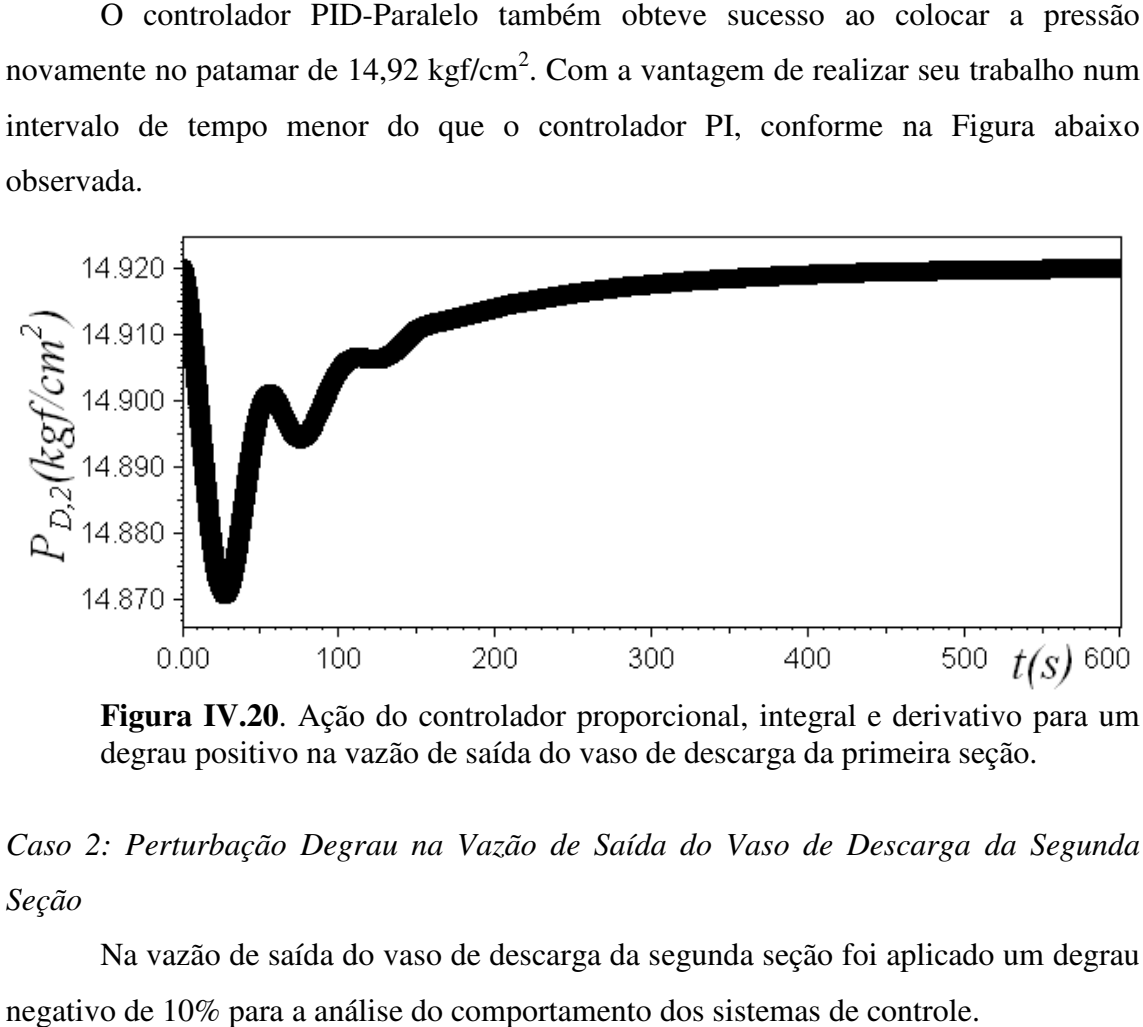

**Figura IV.20**. Ação do controlador proporcional, integral e derivativo para um degrau positivo na vazão de saída do vaso de d descarga da primeira seção.

*Caso 2: Perturbação Degrau na Vazão de Saída do Vaso de Descarga da Segunda Seção* 

Na vazão de saída do vaso de descarga da segunda seção foi aplicado um degrau negativo de 10% para a análise do comportamento dos sistemas de controle.

### *Proporcional (P)*

Neste caso o controlador proporcional puro foi capaz de zerar o offset, igualando assim a pressão novamente a 14,92 kgf/cm<sup>2</sup>. Vide Figura IV.21.

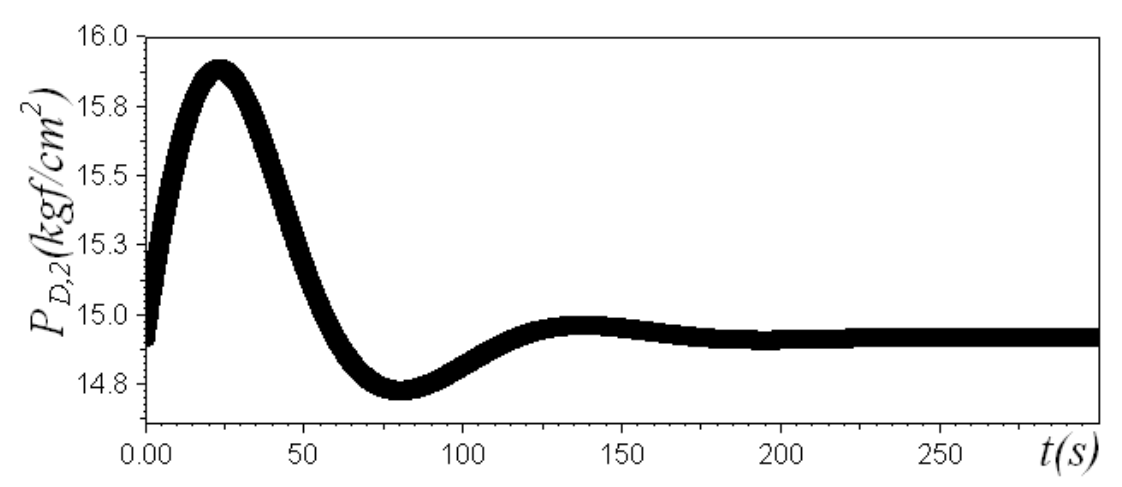

**Figura IV.21**. Ação do controlador proporcional puro para um degrau negativo na vazão de saída do vaso de descarga da segunda seção.

### *Proporcional e Integral (PI)*

O controlador proporcional e integral também conseguiu promover um bom ajuste, haja vista que o offset foi eliminado, fazendo assim com que a pressão voltasse ao valor de 14,92 kgf/cm<sup>2</sup>. Vide Figura IV.22.

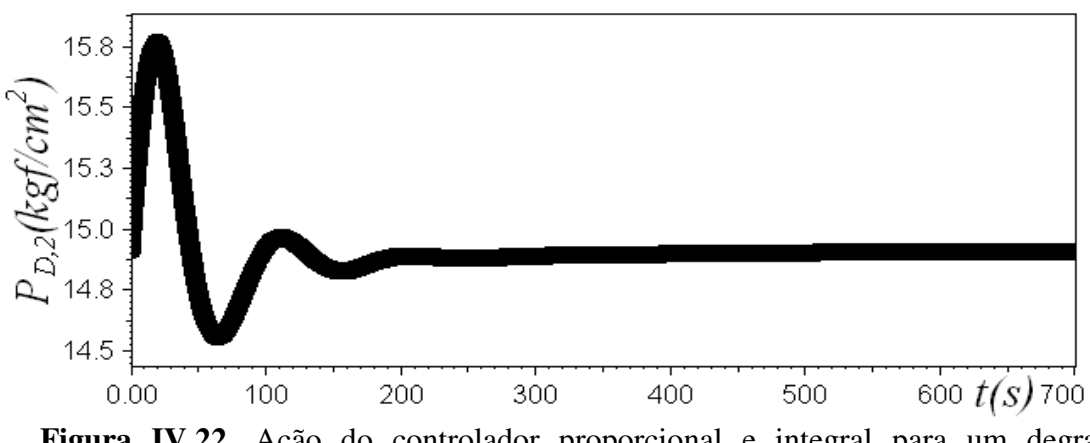

**Figura IV.22**. Ação do controlador proporcional e integral para um degrau negativo na vazão de saída do vaso de descarga da segunda seção.

#### *Proporcional, Integral e Derivativo (PID - Paralelo)*

O controlador PID PID-Paralelo também obteve sucesso ao colocar a pressão novamente no patamar de 14,92 kgf/cm<sup>2</sup>. Com a vantagem de realizar seu trabalho num intervalo de tempo menor do que o controlador PI. Vide Figura IV.23.

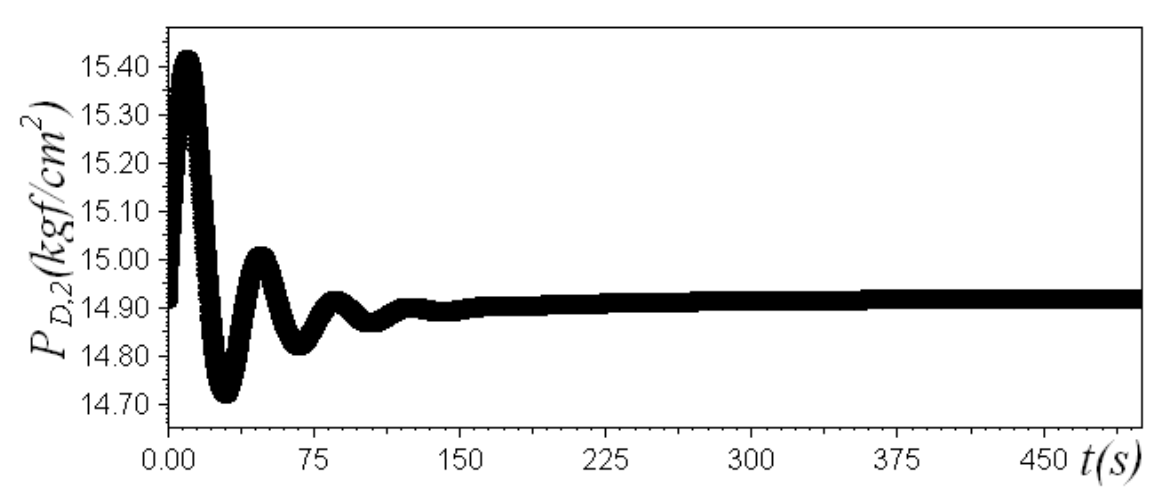

Figura IV.23. Ação do controlador proporcional, integral e derivativo para um degrau negativo na vazão de saída do vaso de descarga da segunda seção.

### **V – Conclusão e Sugestão de Trabalhos Futuros**

### **V.1 – Conclusão**

 O modelo matemático desenvolvido neste trabalho se mostrou satisfatório em todas as situações em que este foi testado, pois todos os resultados obtidos puderam ser analisados, compreendidos e explicados à luz do modelo dinâmico e termodinâmico proposto. Quanto aos controladores analisados, o controlador proporcional puro não apresentou um bom desempenho ao mostrar um offset para o estudo do caso 2, enquanto que os outros controladores apresentaram bom desempenho nos dois casos estudados, com destaque para o controlador PID-Paralelo, que conseguiu trazer a pressão de descarga para seu set-point num menor tempo. Em princípio o controlador mais adequado para a estratégia de controle utilizada é o PID-Paralelo, porém conclusões mais definitivas só poderiam ser tomadas com a ação de um controlador anti-surge em conjunto com o controlador de capacidade aqui estudado. Entretanto como já foi dito, questões de tempo minaram as chances de estudo dos dois controladores juntos, uma vez que a complexidade da malha aumentaria.

#### **V.2 – Sugestão de Trabalhos Futuros**

 Como primeira sugestão, fica a implementação de um controlador anti-surge em sintonia com o controle de capacidade implementado, de modo a validar ainda mais ou no mínimo, propor modificações necessárias ao modelo desenvolvido neste trabalho.

 A segunda sugestão ficaria por conta da consideração das dinâmicas desprezadas dos instrumentos dos controladores, como o atuador, medidor, transmissor e, principalmente, as válvulas, de modo a simular uma situação mais próxima da real, possibilitando também um ajuste fino e mais completo das malhas de capacidade e antisurge.

E a terceira e última sugestão seria a otimização do compressor em questão, pois considerando o modelo deste trabalho condizente com a realidade, os estudos dos casos com malha aberta mostraram que o compressor nas condições vigentes não estava atuando nas suas condições de projeto.

### **Referências Bibliográficas**

AGÊNCIA NACIONAL DE PETRÓLEO, GÁS NATURAL E COMBUSTÍVEL, Rio de Janeiro, 5 jan. 2008. Disponível em http://www.anp.gov.br. Acesso em: 5 jan. 2008.

BIRD, R. B.; LIGHTFOOT, E. N.; STEWART, W. E.. *Fenômenos de Transporte*. Tradução: Affonso Silva Telles, Carlos Russo, Ricardo Pires Peçanha e Verônica Calado. 2<sup>ª</sup> Edição. Rio de Janeiro: LTC – Livros Técnicos e Científicos Editora S.A., 2002.

CAMPOS, M. C. M. M. de; TEIXEIRA, H. C. G.. *Controles Típicos de Equipamentos e*  Processos Industriais. 1<sup>ª</sup> Edição. São Paulo: Edgard Blücher, 2006.

DE SOUZA JR., M. B.. *Modelagem Heurística para Diagnóstico, Automação e Controle de Equipamentos e Sistemas*. Relatório Parcial de Projeto FINEP/PETROBRAS/UFRJ, 2007.

HANLON, P. C.. *Compressor Handbook*. Editora McGraw-Hill, 2001.

MENDONÇA, Elenice Souza. *Monitoramento, Diagnósticos e Otimização Operacional de uma Unidade de Processamento de Gás Natural*. Rio de Janeiro: Escola de Química – UFRJ, 2007. Dissertação de Mestrado em Engenharia Química.

NATURAL GAS ORGANIZATION, Rio de Janeiro, 20 jan. 2008. Disponível em http://www.naturalgas.org/index.asp. Acesso em: 20 jan. 2008.

PETROBRÁS, Rio de Janeiro, out. 2007. Disponível em http://www2.petrobras.com.br/portugues/index.asp. Acesso em: out. 2007.

RODRIGUES, P. S. B. *Compressores Industriais*. Rio de Janeiro: EDC – Editora Didática e Científica Ltda, 1991.

SANTOS, W. G. dos. *Processamento de Gás Natural*. Vitória: Instituto Brasileiro de Petróleo e Gás – IBP, 2006.

SEBORG, D. E.; EDGAR, T. F.; MELLICHAMP, D. A.. *Process Dynamics and*  Control. 2<sup>ª</sup> Edição. Editora John Wiley & Sons, 2004.

SMITH, J. M.; VAN NESS, H. C.; ABBOTT, M. M.. *Introdução à Termodinâmica da Engenharia Química*. Tradução: Eduardo Mach Queiroz e Fernando Luiz Pellegrini Pessoa. 5<sup>ª</sup> Edição. Rio de Janeiro: LTC – Livros Técnicos e Científicos Editora S.A., 2000.

TRANSPETRO, Rio de Janeiro, 5 jan. 2008. Disponível em: http://www.transpetro.com.br/portugues/index.html. Acesso em: 5 jan. 2008.

## **Apêndice A1 – Linhas de Programação deste Trabalho no EMSO**

*ARQUIVO "Compressor\_contr.mso":* 

using "Secao\_1\_contr"; using "Secao\_2\_contr"; using "controllers/PIDs";

FlowSheet Compressor\_contr

### PARAMETERS

 PP as Plugin (Brief = "Propriedades Físicas", Type = "PP", VapourModel = "Ideal", LiquidModel = "IdealLiquid",

Components = ["ethane", "propane"]);

NComp as Integer;

Pd\_min as positive (Brief="Pressão Mínima", Unit='kgf/cm^2');

Pd\_max as positive (Brief="Pressão Máxima", Unit='kgf/cm^2');

Fs\_min as flow\_vol (Brief="Vazão Volumétrica Mínima");

Fs\_max as flow\_vol (Brief="Vazão Volumétrica Máxima");

Kcu as positive (Brief="Ganho Crítico");

Pu as time\_sec (Brief="Período Crítico");

### DEVICES

 Suc\_1 as Vaso\_Succao\_1; Desc\_1 as Vaso\_Descarga\_1; Comp<sub>1</sub> as Compressor<sub>1</sub>; mist as Misturador; Suc 2 as Corrente Succao; Desc\_2 as Vaso\_Descarga\_2; Comp\_2 as Compressor\_2;

PIDP as PID;

**SET** 

 NComp = PP.NumberOfComponents; PIDP.PID\_Select = "Ideal\_AWBT"; Fs\_min =  $12669 / 2 * 'm^3/h'$ ; Fs\_max =  $12669 * 2 * 'm^3/h'$ ; Pd\_min =  $11.2224 / 2 * \text{kgf/cm}^2$ ; Pd\_max =  $11.2224 * 2 * \text{kgf/cm}^2$ ;  $Kcu = 6.205$ ;  $Pu = 47 * 's';$ 

### VARIABLES

Psp as positive (Brief="Pressão de Set Point", Unit='kgf/cm^2');

### **CONNECTIONS**

# Primeira Seção

#---------------------------

# Conexão entre o Vaso de Sucção e o Compressor

Suc\_1.z to Comp\_1.z\_suc;

Suc\_1.PM to Comp\_1.PM;

Suc\_1.y to Comp\_1.y;

Suc\_1.wmist to Comp\_1.wmist;

Suc\_1.Tc to Comp\_1.Tc;

Suc\_1.Pc to Comp\_1.Pc;

Suc\_1.Qs to Comp\_1.Qs;

Suc\_1.Ps to Comp\_1.Ps;

Comp\_1.Qcomp to Suc\_1.Qcomp;

Suc\_1.Fs to Comp\_1.Fs;

Suc\_1.ro to Comp\_1.ro;

 # Conexão entre o Vaso de Succao e o de Descarga Suc\_1.PM to Desc\_1.PM;

 Suc\_1.y to Desc\_1.y; Suc\_1.wmist to Desc\_1.wmist; Suc\_1.Tc to Desc\_1.Tc; Suc\_1.Pc to Desc\_1.Pc; Comp\_1.Alfa to Desc\_1.Alfa; Comp\_1.Rc to Desc\_1.Rc; Suc\_1.ro to Desc\_1.ro;

 # Conexão entre o Vaso de Descarga e o Compressor Desc\_1.z to Comp\_1.z\_desc; Desc\_1.Qd to Comp\_1.Qd; Desc\_1.Pd to Comp\_1.Pd; Desc\_1.Td to Comp\_1.Td; Comp\_1.Qcomp to Desc\_1.Qcomp;

 # Corrente 1 Desc\_1.Qd to mist.Q\_1; Suc\_1.y to mist.y\_1; Desc\_1.Pd to mist.P\_1; Desc\_1.Td to mist.T\_1; Desc\_1.Cp to mist.Cp\_1; Suc\_1.PM to mist.PM;

 # Corrente 2 Desc\_1.Pd to mist.P\_2; Suc\_1.wmist to mist.wmist; Suc\_1.Tc to mist.Tc; Suc\_1.Pc to mist.Pc;

# Segunda Seção

#---------------------------

 # Conexão entre a Corrente do Misturador e a Corrente de Sucção mist.Qs to Suc\_2.Qs; Desc\_1.Pd to Suc\_2.Ps;

mist.Ts to Suc\_2.Ts;

 # Conexão entre a Corrente de Sucção e o Compressor Suc\_2.z to Comp\_2.z\_suc; Suc\_2.PM to Comp\_2.PM; Suc\_2.y to Comp\_2.y; Suc\_2.wmist to Comp\_2.wmist; Suc\_2.Tc to Comp\_2.Tc; Suc\_2.Pc to Comp\_2.Pc; Desc\_1.Pd to Comp\_2.Ps; mist.Ts to Comp\_2.Ts;

 # Conexão entre a Corrente de Sucção e a de Descarga Suc\_2.PM to Desc\_2.PM; Suc\_2.y to Desc\_2.y; Suc\_2.wmist to Desc\_2.wmist; Suc\_2.Tc to Desc\_2.Tc; Suc\_2.Pc to Desc\_2.Pc;

 # Conexão entre o Vaso de Descarga e o Compressor Desc<sub>\_2.z</sub> to Comp\_2.z\_desc; Desc\_2.Qd to Comp\_2.Qd; Desc\_2.Pd to Comp\_2.Pd; Comp\_2.Qcomp to Desc\_2.Qcomp; Comp\_2.ro to Desc\_2.ro;

 EQUATIONS # Variável Medida PIDP.Ports.input = (Desc\_2.Pd - Pd\_min) / (Pd\_max - Pd\_min);

 # Variável Controlada Suc\_1.Fs = PIDP.Ports.output \* (Fs\_max - Fs\_min) + Fs\_min;  # Set Point da Pressão de Descarga do 2 Estágio PIDP.Ports.setPoint = (Psp - Pd\_min) / (Pd\_max - Pd\_min);

**SPECIFY** 

Suc $_1.y = [0.007, 0.993]$ ; Suc\_2.y =  $[0.020, 0.980]$ ;

 $Psp = 14.92 * 'kgf/cm^2$ ;

 PIDP.Parameters.bias = 0.333333; PIDP.Parameters.alpha = 1; PIDP.Options.action = 1; PIDP.Parameters.gamma = 1; PIDP.Parameters.beta = 1; PIDP.Options.clip = 1; PIDP.Options.autoMan = 0; PIDP.Parameters.gain = 0.1 \* Kcu; PIDP.Parameters.intTime = 10000000 \* 's'; PIDP.Parameters.derivTime = 0 \* Pu / 8; PIDP.Parameters.tau =  $0$  \* 's'; PIDP.Parameters.tauSet =  $0$  \* 's';

 INITIAL Suc\_1.Fs =  $12669$  \* 'm^3/h';

 OPTIONS Dynamic  $=$  true; TimeStart =  $0$ ;  $TimeStep = 0.1$ ;  $TimeEnd = 600;$  $TimeUnit = 's';$  DAESolver(File="dasslc", RelativeAccuracy=1e-3, AbsoluteAccuracy=1e-5,

### EventAccuracy =1e0

 $\hspace{1.6cm}$ );

end

*ARQUIVO "Seccao\_1\_contr.mso":* 

using "types";

Model Vaso\_Succao\_1

### PARAMETERS

 outer PP as Plugin (Brief="Propriedades Físicas", Type = "PP"); outer NComp as Integer; w(NComp) as positive (Brief = "Fator Acêntrico das Substâncias Puras");

 Ts as temperature (Brief="Temperatura de Sucção"); R as constant (Brief="Constante dos Gases Ideais", Unit='kgf\*cm/(kmol\*K)');

### VARIABLES

# Propriedades da Mistura

 out PM as molweight (Brief="Massa Molecular da Mistura"); out y(NComp) as fraction (Brief="Concentração dos Componentes na Mistura"); out wmist as positive (Brief="Fator Acêntrico da Mistura"); out Tc as temperature (Brief="Temperatura Crítica da Mistura"); out Pc as positive (Brief="Pressão Crítica da Mistura", Unit='kgf/cm^2');

 # Variáveis para o Cálculo do Fator de Compressibilidade B0 as Real (Brief="Coeficiente do Virial"); B1 as Real (Brief="Coeficiente do Virial"); out z as Real (Brief="Fator de Compressibilidade na Sucção da 1 Seção"); out Qs as flow\_mass (Brief="Vazão Mássica na Sucção"); out Ps as positive (Brief="Pressão de Sucção",Unit='kgf/cm^2'); out Fs as flow\_vol (Brief="Vazão Volumétrica na Sucção"); in Qcomp as flow\_mass (Brief="Vazão Mássica do Compressor"); ms as mass (Brief="Massa na Saída do Vaso de Sucção");

out ro as dens\_mass (Brief="Densidade da Mistura");

EQUATIONS # Cálculo das Propriedades da Mistura  $PM = sum(y * PP.MolecularWeight());$ wmist =  $sum(y * w)$ ;  $Tc = sum(y * PP.CriticalTemperature());$  $Pc = sum(y * PP.Critical Pressure());$ 

 # Cálculo do z na Sucção pela equação de Virial  $B0 = 0.083 - 0.422/(Ts/Tc)^{1.6};$  $B1 = 0.139 - 0.172/(Ts/Tc)^{4}.2;$  $z = 1 + (B0 + \text{wnist} * B1) * (Ps/Pc) / (Ts/Tc);$ 

 # Conversão de Vazão Volumétrica para Mássica  $Os = Fs * ro;$ 

 # Cálculo da Densidade ro =  $(PM * Ps)/(R * z * Ts)*(10^{6} * 'cm^{3})/(1 * 'm^{3})$ ;

 # Balanço de Massa no Vaso de Descarga diff(ms) =  $(Qs - Qcomp) * (1 * 'h')/(3600 * 's');$ 

 SET  $R = 84800 * 'kgf * cm/(kmol*K)';$  $w = [0.091, 0.145];$  $Ts = 247.06 * 'K';$ 

 INITIAL  $Ps = 1.19 * 'kgf/cm^2$ ;  $ms = 43.80 * 'kg';$ 

Model Vaso\_Descarga\_1

### PARAMETERS

 outer PP as Plugin (Brief="Propriedades Físicas", Type = "PP"); outer NComp as Integer; Ts as temperature (Brief="Temperatura de Sucção"); Fd as flow\_vol (Brief="Vazão Volumétrica na Descarga"); R as constant (Brief="Constante dos Gases Ideais", Unit='kgf\*cm/(kmol\*K)');

### VARIABLES

 # Propriedades da Mistura in PM as molweight (Brief="Massa Molecular da Mistura"); in y(NComp) as fraction (Brief="Concentração dos Componentes na Mistura"); in wmist as positive (Brief="Fator Acêntrico da Mistura"); in Tc as temperature (Brief="Temperatura Crítica da Mistura"); in Pc as positive (Brief="Pressão Crítica da Mistura", Unit='kgf/cm^2');

 # Variáveis para o Cálculo do Fator de Compressibilidade B0 as Real (Brief="Coeficiente do Virial"); B1 as Real (Brief="Coeficiente do Virial"); out z as Real (Brief="Fator de Compressibilidade na Sucção da 1 Seção");

 out Qd as flow\_mass (Brief="Vazão Mássica na Descarga"); out Pd as positive (Brief="Pressão de Descarga", Unit='kgf/cm^2');

 # Variáveis do Processo Politrópico in Alfa as Real (Brief="É uma função de Td/Ts e Pd/Ps"); in Rc as Real (Brief="Razão de Compressão");

out Td as temperature (Brief="Temperatura de Descarga");

out Cp as Real (Brief="Capacidade Calorífica da Descarga na 1 Seção", Unit='kcal/kg/K'); in Qcomp as flow\_mass (Brief="Vazão Mássica do Compressor"); md as mass (Brief="Massa na Saída do Vaso de Descarga"); in ro as dens\_mass (Brief="Densidade da Mistura");

EQUATIONS

 # Conversão de Vazão Volumétrica para Mássica  $Qd = Fd * ro;$ 

 # Cálculo do z na Descarga pela equação de Virial  $B0 = 0.083 - 0.422/(Td/Tc)^{1.6};$  $B1 = 0.139 - 0.172/(Td/Tc)^{4}.2;$  $z = 1 + (B0 + \text{wnist} * B1) * (Pd/Pc)/(Td/Tc);$ 

 # Cálculo da Temperatura de Descarga na 1 Seção  $Td = Ts * Rc^{\wedge}Alfa;$ 

 # Cálculo da Capacidade Calorífica da Corrente de Descarga  $Cp = PP.VapourCp(Td, Pd, y) / PM;$ 

 # Balanço de Massa no Vaso de Descarga diff(md) = (Qcomp - Qd) \*  $(1 * 'h')/(3600 * 's')$ ;

 SET  $R = 84800 * 'kgf * cm/(kmol*K)';$  $Ts = 247.06 * 'K';$  $Fd = 12669 * 'm^3/h';$ 

 INITIAL  $Pd = 4.3 * 'kgf/cm'2';$ md = 47.6  $*$  'kg';

end

Model Compressor\_1

### PARAMETERS

 outer PP as Plugin (Brief="Propriedades Físicas", Type = "PP"); outer NComp as Integer; R as constant (Brief="Constante dos Gases Ideais", Unit='kgf\*cm/(kmol\*K)'); Vs as positive (Brief="Volume do Vaso de Sucção", Unit = 'cm^3'); Vd as positive (Brief="Volume do Vaso de Descarga", Unit = 'cm^3'); Ts as temperature (Brief="Temperatura de Sucção");

### VARIABLES

in PM as molweight (Brief="Massa Molecular da Mistura");

in y(NComp) as fraction (Brief="Concentração dos Componentes na Mistura");

in wmist as positive (Brief="Fator Acêntrico da Mistura");

in Tc as temperature (Brief="Temperatura Crítica da Mistura");

in Pc as positive (Brief="Pressão Crítica da Mistura", Unit='kgf/cm^2');

in z\_suc as Real (Brief="Fator de Compressibilidade na Sucção da 1 Seção");

in z\_desc as Real (Brief="Fator de Compressibilidade na Sucção da 1 Seção");

z as Real(Brief="Fator de Compressibilidade Médio");

k as Real (Brief="Índice adiábático - Razão entre Cp e Cv");

Efic as Real (Brief="Eficiência Politrópica");

out Rc as Real (Brief="Razão de Compressão");

out Alfa as Real (Brief="É uma função de Td/Ts e Pd/Ps");

Head pol as Real (Brief="Head do Compressor", Lower = 4910, Upper = 7010,

Unit='kgf\*m/kg');

Fcomp as flow\_vol (Brief="Vazão Volumétrica do Compressor");

out Qcomp as flow\_mass (Brief="Vazão Mássica do Compressor");

in Fs as flow\_vol (Brief="Vazão Volumétrica na Sucção");

in Qs as flow\_mass (Brief="Vazão Mássica na Sucção");

in Qd as flow\_mass (Brief="Vazão Mássica na Descarga");

 in Ps as positive (Brief="Pressão de Sucção",Unit='kgf/cm^2'); in Pd as positive (Brief="Pressão de Descarga", Unit='kgf/cm^2'); in ro as dens\_mass (Brief="Densidade da Mistura"); in Td as temperature (Brief="Temperatura de Descarga"); EQUATIONS # Cálculo do Coeficiente Adiabático  $k = PP.VapourCpCv (Ts, Ps, y);$ 

 # Cálculo da Razão de Compressibilidade  $Rc = (Pd/Ps);$ 

 # Cálculo do z médio pela equação de Virial  $z = (z$ \_suc +  $z$ \_desc)/2;

 # Equação Polinomial da Curva de Eficiência Politrópica vs Vazão Volumétrica Efic =  $-0.0000048 + 0.6943828 * 'h/m^{3'}$  \* Fs/1000 - 0.1460963 \* 'h^2/m^6' \*  $(Fs/1000)^2 + 0.0117893 * 'h^3/m^9' * (Fs/1000)^3 - 0.0003283 * 'h^4/m^12' *$ (Fs/1000)^4;

 # Cálculo do Alfa pela Eficiência Politrópica Alfa =  $(k - 1)/(k * E$ fic);

 # Cálculo do Head Head\_pol \* PM \* Alfa = z \* 848 \* 'kgf\*m/(kmol\*K)' \* Ts \* (Rc^Alfa - 1);

 # Equação Polinomial da Curva do Head vs Wcomp Head\_pol =  $(-0.00034565 * \text{kgf} \cdot \text{m/kg} + 10.018738 * \text{kgf} \cdot \text{h/(kg} \cdot \text{m}^2))$ '\* Fcomp - 2.2228031 \* 'kgf\*h^2/(kg\*m^5)' \* Fcomp^2 + 0.17852285 \* 'kgf\*h^3/(kg\*m^8)' \* Fcomp^3 - 0.004921767 \* 'kgf\*h^4/(kg\*m^11)' \* From  $(4) * 1000$ ;

 # Conversão da Vazão encontrada para Vazão Mássica - kg/h  $Ocomp = Fcomp * ro * 1000 * (1 *'h')/(3600 * 's')$ ;

 # Modelagem Dinâmica da 1 Seção do Compressor  $Vs * PM * diff(Ps/z_{} suc) = R * Ts * (Os - Ocomp);$ 

 $Vd * PM * diff(Pd/z_desc) = R * Td * (Qcomp - Qd);$ 

### SET  $R = 84800 * 'kgf*cm/(kmol*K)';$  $Vs = 7000000 * 'cm^{3};$  $Vd = 15000000*$  'cm^3';  $Ts = 247.06 * 'K';$

end

Model Misturador

### PARAMETERS

outer PP as Plugin(Brief = "External Physical Properties", Type="PP"); outer NComp as Integer;

R as constant (Brief="Constante dos Gases Ideais", Unit='kgf\*cm/(kmol\*K)');

# Corrente 2

y\_2(NComp) as fraction (Brief="Concentração dos Componentes na Corrente 2");

T\_2 as temperature (Brief="Temperatura da Corrente 2");

F\_2 as flow\_vol (Brief="Vazão Volumétrica da Corrente 2");

### VARIABLES

#Corrente da Descarga do Primeiro Estágio

in Q\_1 as flow\_mass (Brief="Vazão Mássica da Corrente de Descarga da 1 Seção");

in y\_1(NComp) as fraction (Brief="Concentração dos Componentes na Corrente de Descarga da 1 Seção");

in P\_1 as positive (Brief="Pressão da Corrente de Descarga da 1 Seção",

Unit= $\text{kgf/cm}^2$ ;

in T\_1 as temperature (Brief="Temperatura da Corrente de Descarga da 1 Seção"); in Cp\_1 as Real (Brief="Capacidade Calorífica da Descarga da 1 Seção",

Unit='kcal/kg/K');

### #Corrente 2

 in PM as molweight (Brief="Massa Molecular da Corrente 2"); Cp\_2 as Real (Brief="Capacidade Calorífica da Corrente 2", Unit='kcal/kg/K'); in P\_2 as positive (Brief="Pressão da Corrente 2",Unit='kgf/cm^2'); ro as dens\_mass (Brief="Densidade da Mistura");

 # Variáveis para o Cálculo do Fator de Compressibilidade B0 as Real (Brief="Coeficiente do Virial"); B1 as Real (Brief="Coeficiente do Virial"); z as Real (Brief="Fator de Compressibilidade na Sucção da 1 Seção"); in wmist as positive (Brief="Fator Acêntrico da Mistura"); in Tc as temperature (Brief="Temperatura Crítica da Mistura"); in Pc as positive (Brief="Pressão Crítica da Mistura", Unit='kgf/cm^2');

### #Corrente de Saída

 out Ts as temperature (Brief="Temperatura de Sucção na 2 Seção"); out Qs as flow\_mass (Brief="Vazão Mássica de Sucção na 2 Seção"); Q\_2 as flow\_mass (Brief="Vazão Mássica da Corrente 2");

### EQUATIONS

 $B0 = 0.083 - 0.422 / (T_2 / T_c)^{1.6};$  $B1 = 0.139 - 0.172/(T_2/T_c)^{4}.2;$  $z = 1 + (B0 + \text{wnist} * B1) * (P_2/Pc)/(T_2/Tc);$ 

 # Cálculo da Capacidade Calorífica da Corrente 2  $Cp_2 = PP.VapourCp (T_2, P_2, y_2)/PM;$ 

# Cálculo da Densidade da Mistura

ro =  $(PM * P_2)/(R * z * T_2)*(10^{6} * 'cm^{3})/(1 * 'm^{3})$ ;

# Conversão da Vazão

$$
Q_2 = F_2 * ro;
$$

 # Equação oriunda do balanço de energia  $Ts = Q_1 * Cp_1 * (T_1 - T_2)/(Q_1 * Cp_1 + Q_2 * Cp_2) + T_2;$ 

 # Vazão de entrada na Sucção da 2 Seção  $Qs = Q_1 + Q_2;$ 

 SET  $R = 84800 * 'kgf * cm/(kmol*K)';$  $y_2 = [0.02 0.98];$  $T_2 = 270.76 * 'K';$  $F_2 = 7465 * 'm^3/h';$ 

end

end

*ARQUIVO "Seccao\_2\_contr.mso":* 

using "types";

Model Corrente\_Succao

### VARIABLES

### PARAMETERS

outer PP as Plugin (Brief="Propriedades Físicas", Type = "PP");

outer NComp as Integer;

w(NComp) as positive (Brief = "Fator Acêntrico das Substâncias Puras");

VARIABLES

 out PM as molweight (Brief="Massa Molecular da Mistura"); out y(NComp) as fraction (Brief="Concentração dos Componentes na Mistura"); out wmist as Real (Brief="Fator Acêntrico da Mistura"); out Tc as temperature (Brief="Temperatura Crítica da Mistura"); out Pc as positive (Brief="Pressão Crítica da Mistura", Unit='kgf/cm^2'); B0 as Real (Brief="Coeficiente do Virial"); B1 as Real (Brief="Coeficiente do Virial"); out z as Real (Brief="Fator de Compressibilidade na Sucção da 1 Seção"); in Qs as flow\_mass (Brief="Vazão Mássica na Sucção"); in Ps as positive (Brief="Pressão de Sucção",Unit='kgf/cm^2'); in Ts as temperature (Brief="Temperatura de Sucção");

### EQUATIONS

 # Cálculo das Propriedades da Mistura  $PM = sum(y * PP.MolecularWeight());$ wmist =  $sum(y * w)$ ;  $Tc = sum(y * PP.CriticalTemperature());$  $Pc = sum(y * PP.Critical Pressure());$ 

 # Cálculo do z na Sucção pela equação de Virial  $B0 = 0.083 - 0.422/(Ts/Tc)^{1.6};$  $B1 = 0.139 - 0.172/(Ts/Tc)^{4}.2;$  $z = 1 + (B0 + \text{wnist} * B1) * (Ps/Pe) / (Ts/Te);$ 

 SET  $w = [0.091, 0.145];$ 

### end

Model Vaso\_Descarga\_2

**PARAMETERS** 

outer NComp as Integer;

Td as temperature (Brief="Temperatura de Descarga");

 Fd as flow\_vol (Brief="Vazão Volumétrica na Descarga"); R as constant (Brief="Constante dos Gases Ideais", Unit='kgf\*cm/(kmol\*K)');

### VARIABLES

# Propriedades da Mistura

 in PM as molweight (Brief="Massa Molecular da Mistura"); in y(NComp) as fraction (Brief="Concentração dos Componentes na Mistura"); in wmist as Real (Brief="Fator Acêntrico da Mistura"); in Tc as temperature (Brief="Temperatura Crítica da Mistura"); in Pc as positive (Brief="Pressão Crítica da Mistura", Unit='kgf/cm^2');

 # Variáveis para o Cálculo do Fator de Compressibilidade B0 as Real (Brief="Coeficiente do Virial"); B1 as Real (Brief="Coeficiente do Virial"); out z as Real (Brief="Fator de Compressibilidade na Sucção da 1 Seção");

 out Qd as flow\_mass (Brief="Vazão Mássica na Descarga"); in Qcomp as flow\_mass (Brief="Vazão Mássica do Compressor"); out Pd as positive (Brief="Pressão de Descarga", Unit='kgf/cm^2'); md as mass (Brief="Massa na Saída do Vaso de Descarga"); in ro as dens\_mass (Brief="Densidade da Mistura");

### EQUATIONS

 # Cálculo do z na Descarga pela equação de Virial  $B0 = 0.083 - 0.422/(Td/Tc)^{1.6};$  $B1 = 0.139 - 0.172/(Td/Tc)^{4}.2;$  $z = 1 + (B0 + \text{wnist} * B1) * (Pd/Pc)/(Td/Tc);$ 

 $Qd = Fd * ro;$ 

diff(md) = (Qcomp - Qd) \*  $(1 * 'h')/(3600 * 's')$ ;

 $R = 84800 * 'kgf*cm/(kmol*K)';$  $Td = 336.56 * 'K';$  $Fd = 10000 * 'm^3/h';$ 

 INITIAL  $Pd = 14.92 * 'kgf/cm'2';$ md =  $353.10 * \text{kg}$ ;

end

Model Compressor\_2

### PARAMETERS

 outer PP as Plugin (Brief="Propriedades Físicas", Type = "PP"); outer NComp as Integer; w(NComp) as positive (Brief = "Fator Acêntrico das Substâncias Puras");

 R as constant (Brief="Constante dos Gases Ideais", Unit='kgf\*cm/(kmol\*K)'); Vd as positive (Brief="Volume do Vaso de Descarga", Unit = 'cm^3'); Td as temperature (Brief="Temperatura de Descarga");

### VARIABLES

 in PM as molweight (Brief="Massa Molecular da Mistura"); in y(NComp) as fraction (Brief="Concentração dos Componentes na Mistura"); in wmist as positive (Brief="Fator Acêntrico da Mistura"); in Tc as temperature (Brief="Temperatura Crítica da Mistura"); in Pc as positive (Brief="Pressão Crítica da Mistura", Unit='kgf/cm^2'); in z\_suc as Real (Brief="Fator de Compressibilidade na Sucção da 1 Seção"); in z\_desc as Real (Brief="Fator de Compressibilidade na Sucção da 1 Seção"); z as Real(Brief="Fator de Compressibilidade Médio"); k as Real (Brief="Índice adiábático - Razão entre Cp e Cv"); Efic as Real (Brief="Eficiência Politrópica"); Rc as Real (Brief="Razão de Compressão"); Alfa as Real (Brief="É uma função de Td/Ts e Pd/Ps");

Head\_pol as positive (Brief="Head do Compressor", Lower = 4000, Upper = 7570, Unit='kgf\*m/kg'); Fcomp as flow\_vol (Brief="Vazão Volumétrica do Compressor"); out Qcomp as flow\_mass (Brief="Vazão Mássica do Compressor"); in Qd as flow\_mass (Brief="Vazão Mássica na Descarga"); in Ps as positive (Brief="Pressão de Sucção",Unit='kgf/cm^2'); in Pd as positive (Brief="Pressão de Descarga", Unit='kgf/cm^2'); in Ts as temperature (Brief="Temperatura de Sucção"); out ro as dens\_mass (Brief="Densidade da Mistura");

### EQUATIONS

 # Cálculo do z médio pela equação de Virial  $z = (z$ \_suc +  $z$ \_desc)/2;

 # Cálculo do Alfa  $Rc = (Pd/Ps);$  $Alfa = log(Td/Ts) / log(RC);$ 

 # Cálculo do Índice Politrópico  $k = PP.VapourCpCv (Ts, Ps, y);$ 

 # Cálculo da Eficiência Politrópica Efic =  $(k - 1)/(k * Alfa)$ ;

 # Cálculo do Head Head\_pol =  $z * 848 * 'kgf*m/(kmol*K)' * Ts * (Rc^AAlfa - 1)/(PM * Alfa);$ 

 # Equação Polinomial da Curva do Head vs Wcomp Head\_pol =  $(-0.000165179 * 'kgf*m/kg' + 4.6650785 * 'kgf*h/(kg*m^2)')$ Fcomp - 0.99875904 \* 'kgf\*h^2/(kg\*m^5)' \* Fcomp^2 + 0.093047299 \* 'kgf\*h^3/(kg\*m^8)' \* Fcomp^3 - 0.003330163 \* 'kgf\*h^4/(kg\*m^11)' \* From  $(4) * 1000$ ;

# Cálculo da Densidade da Mistura

ro =  $(PM * Ps)/(R * z * Ts)*(10^6 * 'cm^3)/(1 * 'm^3)$ ;

 # Conversão da Vazão encontrada para Vazão Mássica - kg/h Qcomp = Fcomp  $*$  ro  $*$  1000; # Modelagem Dinâmica da 2 Seção do Compressor

Vd \* PM \* diff(Pd/z\_desc) = R \* Td \* (Qcomp - Qd) \*  $(1$  \*'h')/(3600 \* 's');

 SET  $R = 84800 * 'kgf * cm/(kmol * K)';$  $Vd = 30000000*$  'cm^3';  $Td = 336.56 * 'K';$  $w = [0.091, 0.145];$ 

end

# **Apêndice A2 – Valores da Eficiência versus a Vazão Volumétrica de Sucção do Gráfico da Figura III.8**

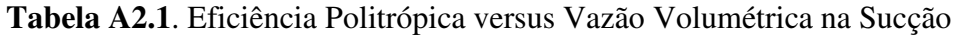

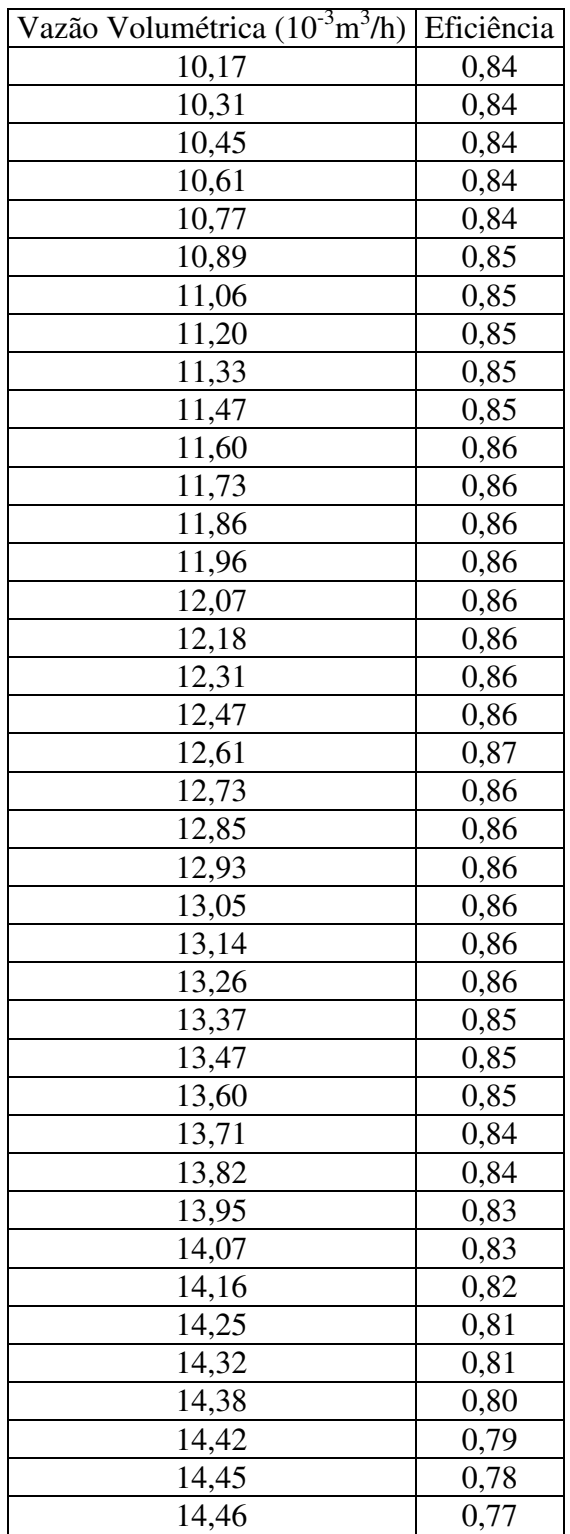

## **Apêndice A3 – Valores do Head Politrópico versus a Vazão Volumétrica da Primeira Seção do Compressor do Gráfico da Figura III.9**

|       | Vazão Volumétrica (10 <sup>-3</sup> m <sup>3</sup> /h) Head Politrópico (10 <sup>-3</sup> kgf.m/kg) |
|-------|----------------------------------------------------------------------------------------------------|
| 10,16 | 7,01                                                                                                |
| 10,24 | 7,00                                                                                                |
| 10,34 | 6,99                                                                                                |
| 10,44 | 6,96                                                                                                |
| 10,52 | 6,95                                                                                                |
| 10,59 | 6,94                                                                                                |
| 10,66 | 6,93                                                                                                |
| 10,72 | 6,90                                                                                                |
| 10,78 | 6,89                                                                                                |
| 10,84 | 6,89                                                                                                |
| 10,90 | 6,88                                                                                                |
| 10,95 | 6,86                                                                                                |
| 11,00 | 6,85                                                                                                |
| 11,06 | 6,83                                                                                                |
| 11,12 | 6,83                                                                                                |
| 11,18 | 6,80                                                                                                |
| 11,24 | 6,80                                                                                                |
| 11,30 | 6,77                                                                                                |
| 11,36 | 6,76                                                                                                |
| 11,43 | 6,73                                                                                                |
| 11,50 | 6,71                                                                                                |
| 11,57 | 6,70                                                                                                |
| 11,63 | 6,68                                                                                                |
| 11,70 | 6,66                                                                                                |
| 11,77 | 6,63                                                                                                |
| 11,86 | 6,61                                                                                                |
| 11,92 | 6,60                                                                                                |
| 11,99 | 6,57                                                                                                |
| 12,04 | 6,55                                                                                                |
| 12,09 | 6,53                                                                                                |
| 12,14 | 6,51                                                                                                |
| 12,20 | 6,49                                                                                                |
| 12,26 | 6,47                                                                                                |
| 12,33 | 6,45                                                                                                |
| 12,40 | 6,41                                                                                                |
| 12,47 | 6,39                                                                                                |
| 12,53 | 6,38                                                                                                |
| 12,59 | 6,36                                                                                                |
| 12,65 | 6,34                                                                                                |
| 12,72 | 6,32                                                                                                |
| 12,79 | 6,29                                                                                                |
| 12,86 | 6,27                                                                                                |
| 12,92 | 6,22                                                                                                |
| 12,99 | 6,19                                                                                                |

**Tabela A3.1**. Head Politrópico versus Vazão Volumétrica na Primeira Seção

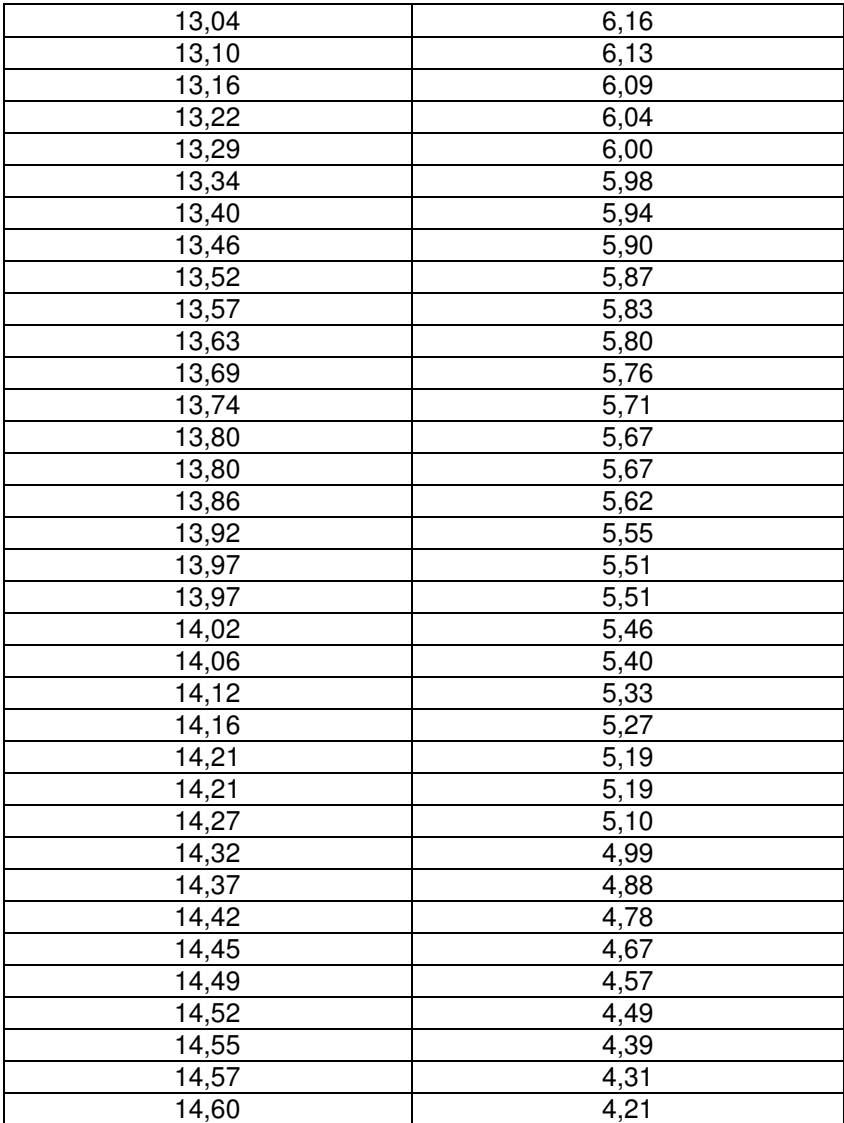

## **Apêndice A4 – Valores do Head Politrópico versus a Vazão Volumétrica da Segunda Seção do Compressor do Gráfico da Figura III.10**

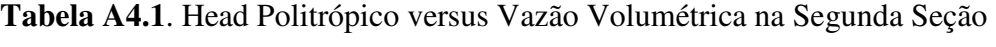

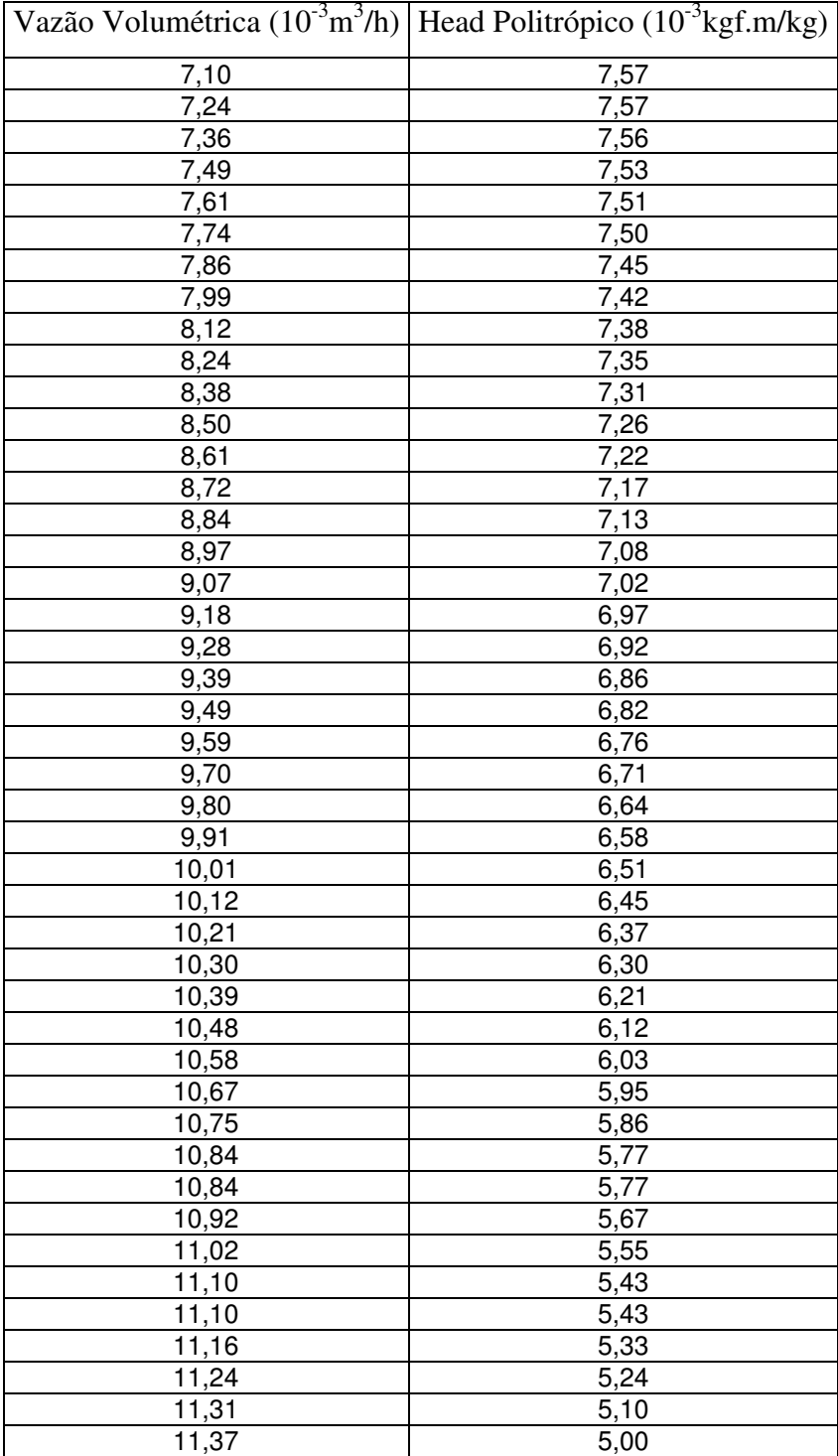